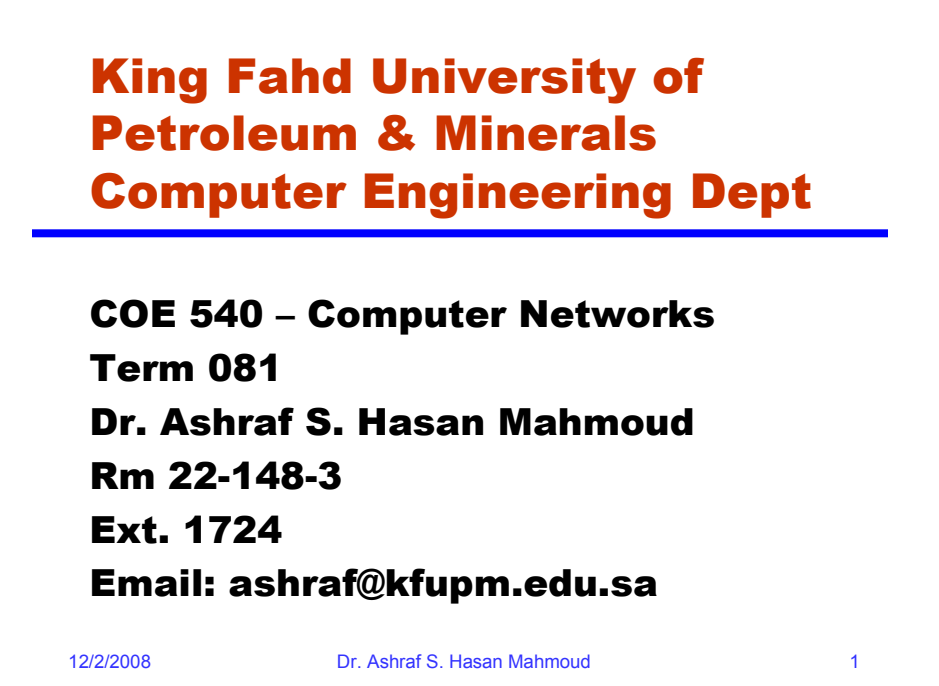

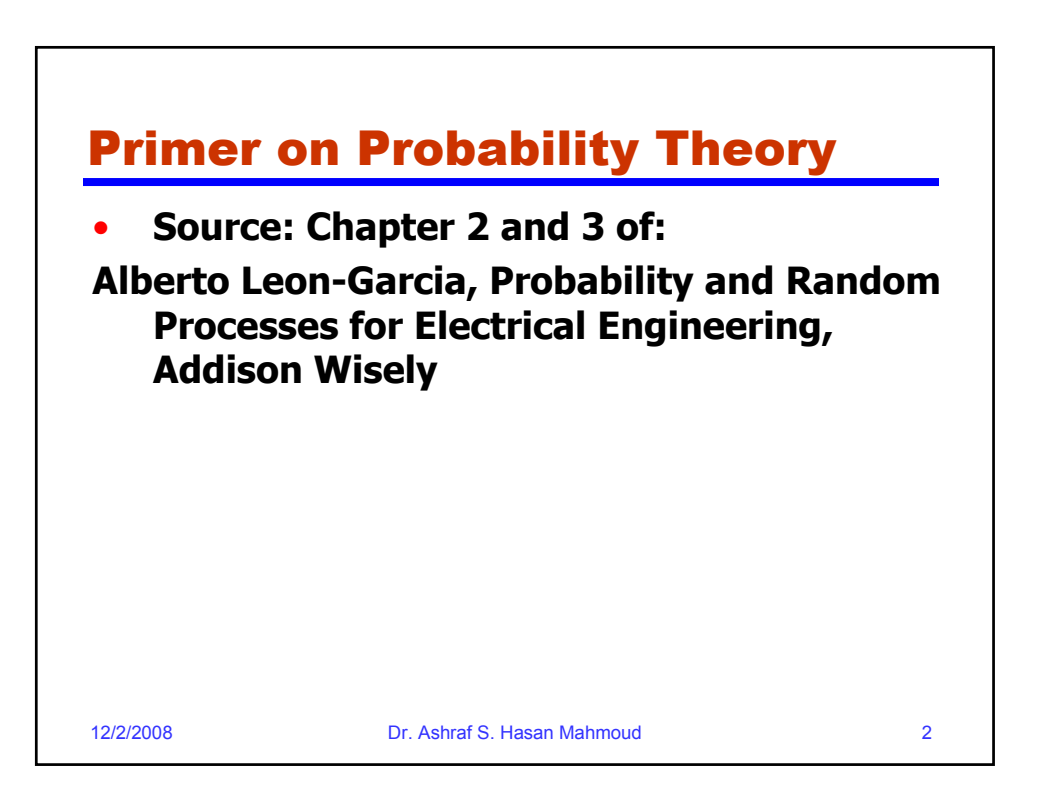

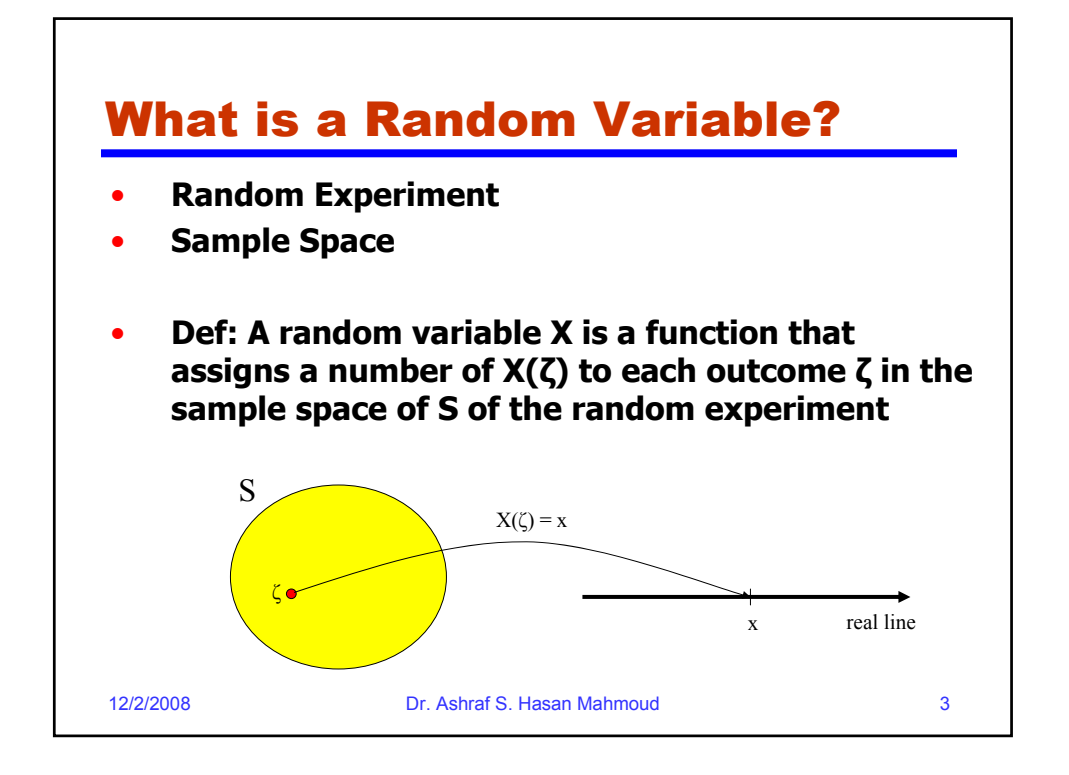

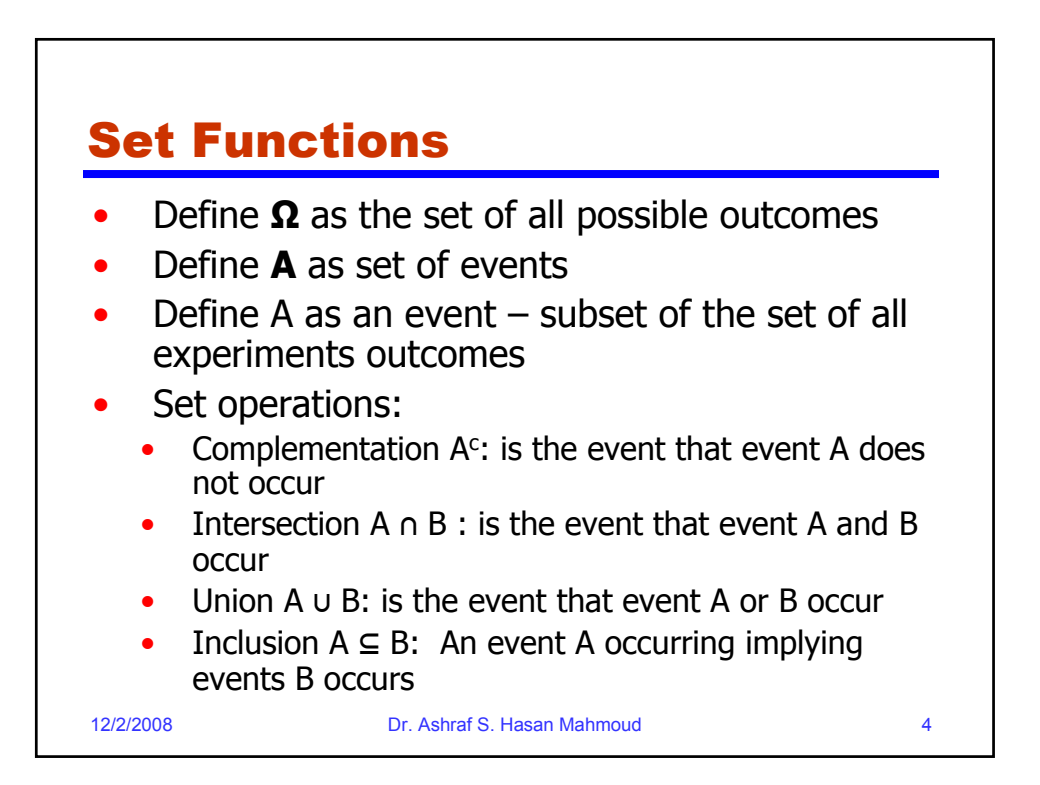

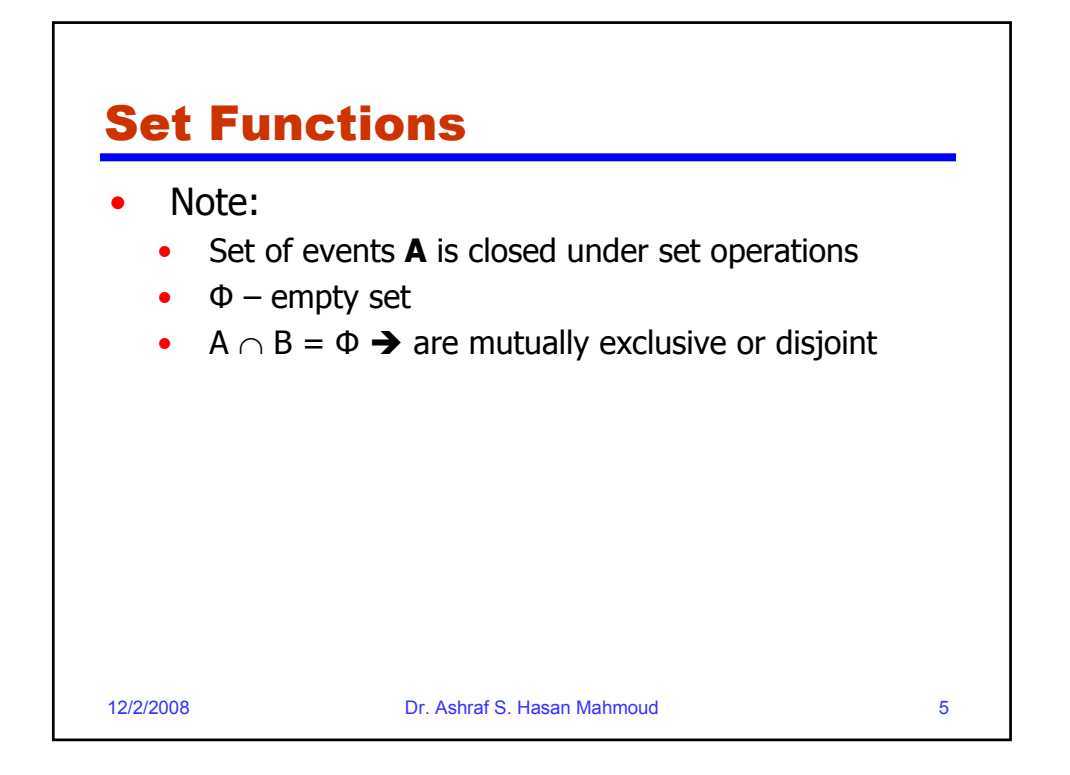

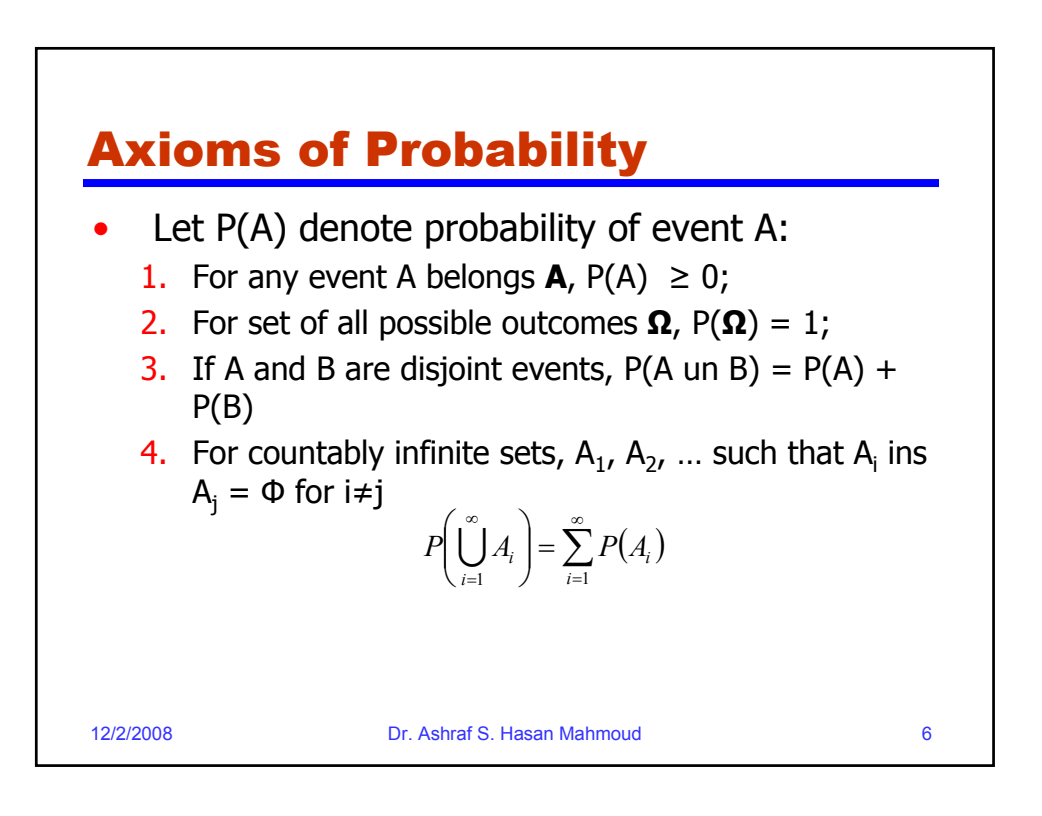

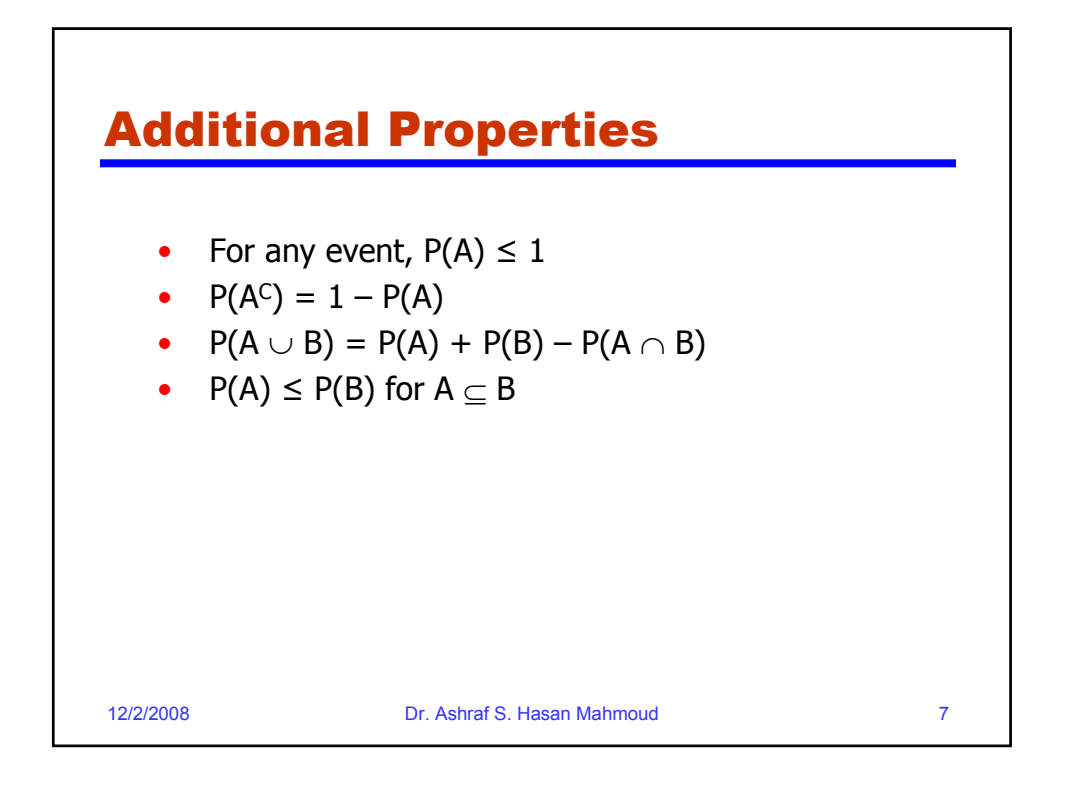

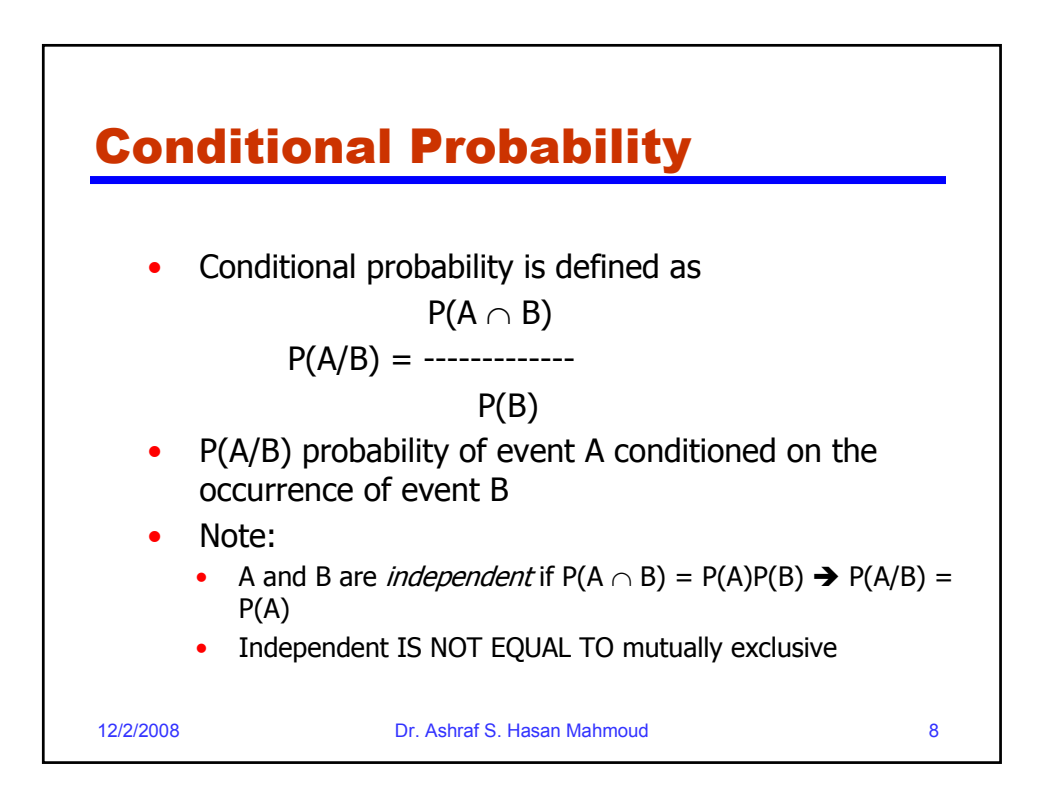

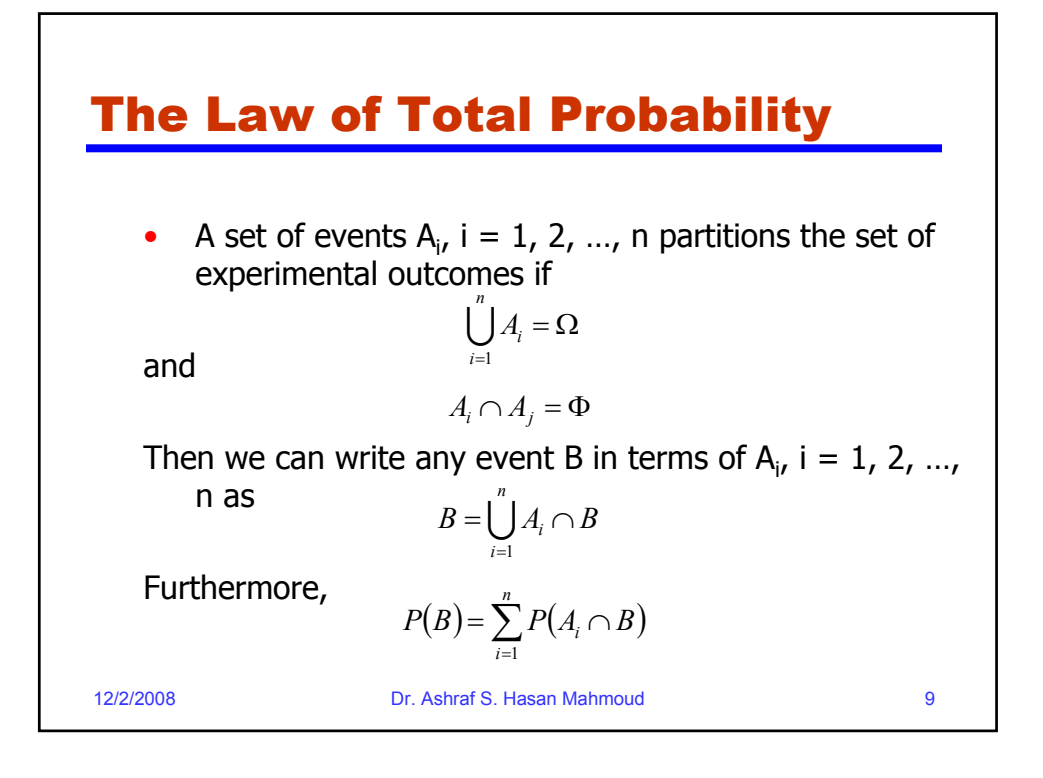

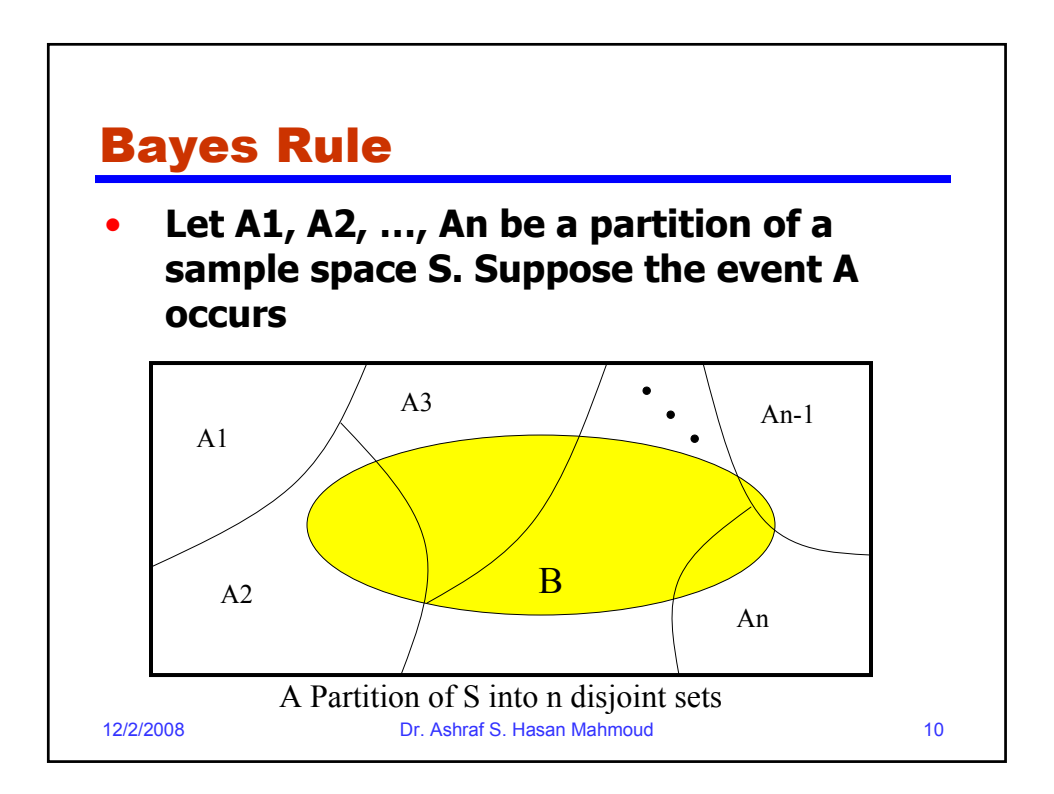

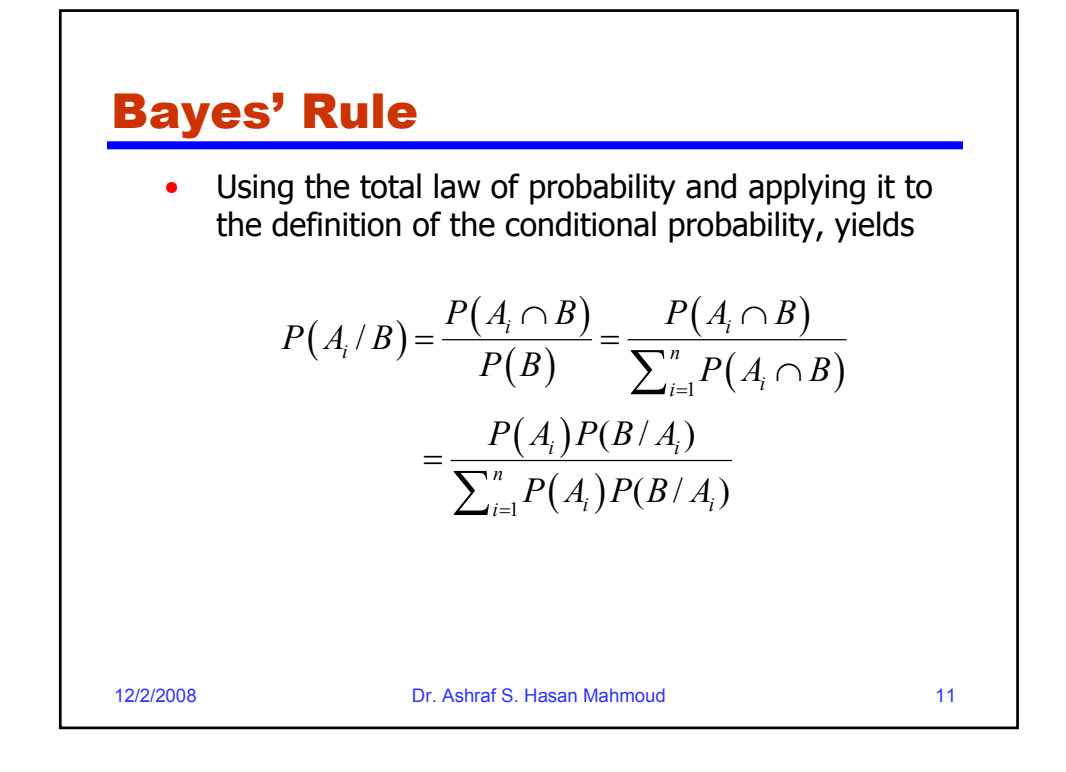

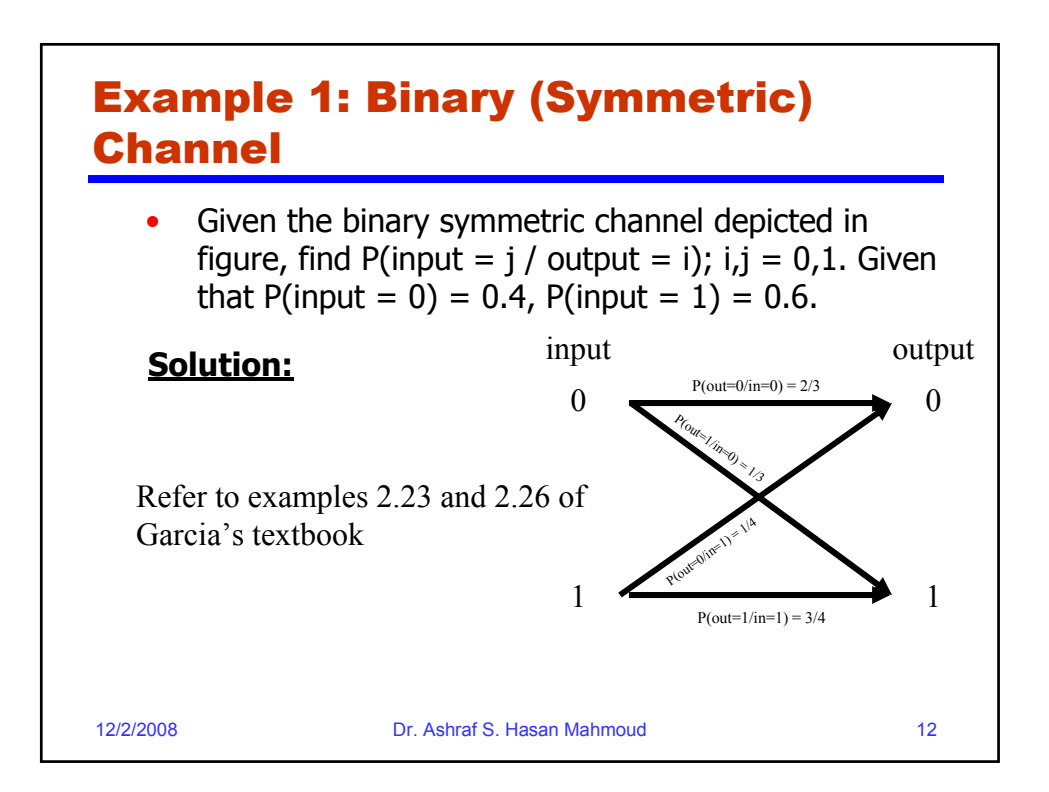

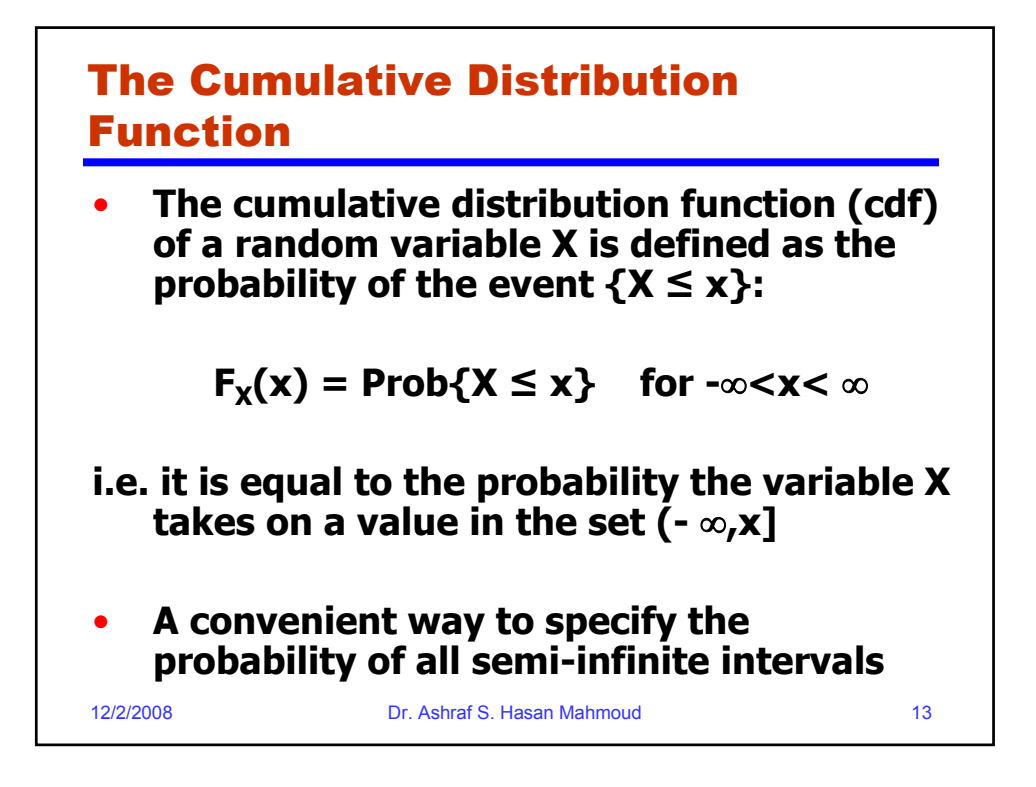

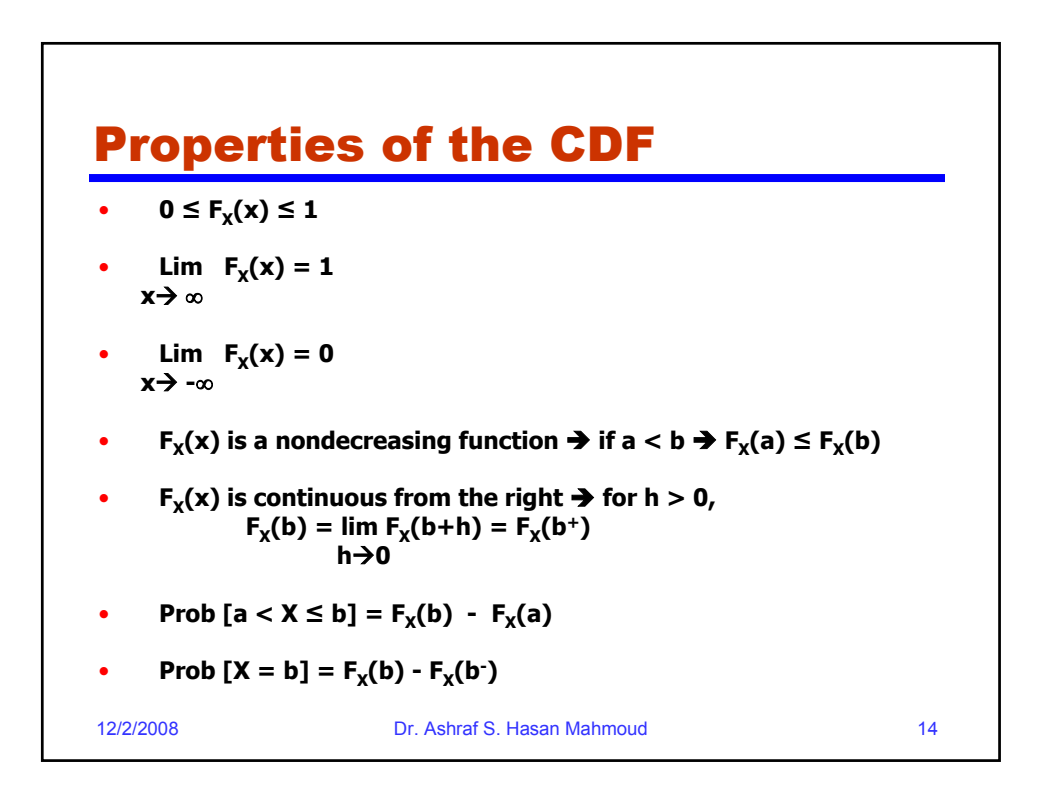

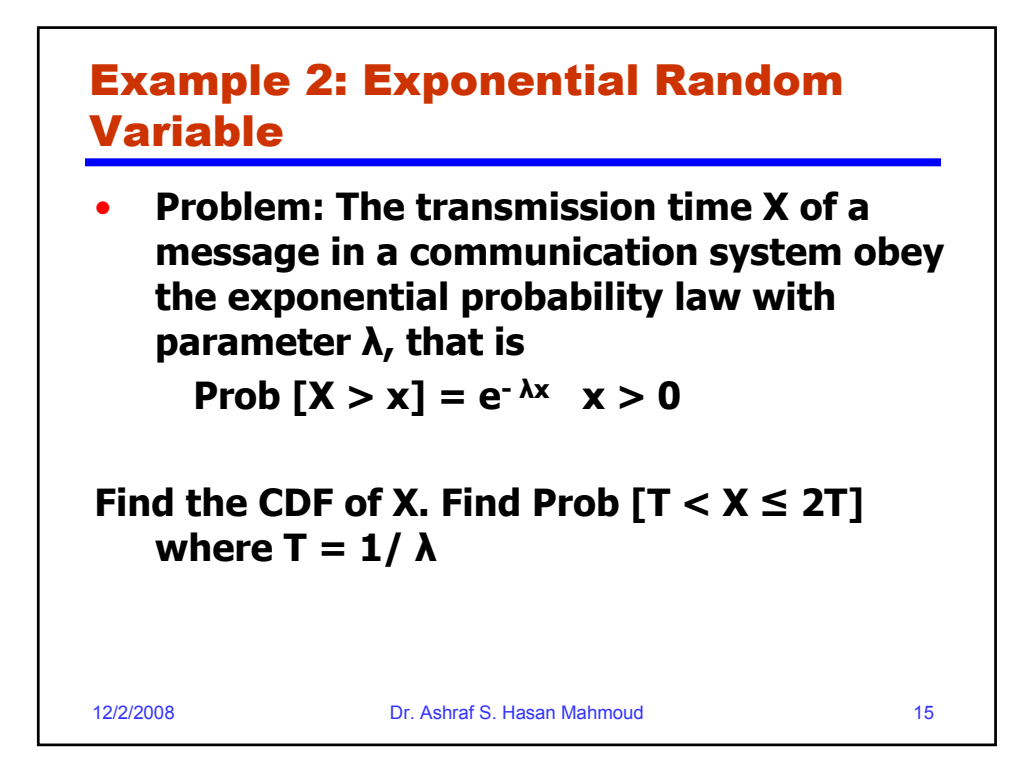

12/2/2008 Dr. Ashraf S. Hasan Mahmoud 16 Example 2: Exponential Random Variable – cont'd • **Answer: The CDF of X is**   $F_x(x) =$  Prob  $\{X \le x\} = 1 -$  Prob  $\{X > x\}$  $= 1 - e^{-\lambda x}$   $x \ge 0$  $= 0$   $x < 0$  $Prob \{T < X \leq 2T\} = F_X(2T) - F_X(T)$  $= 1-e^{-2} - (1-e^{-1})$ **= 0.233**

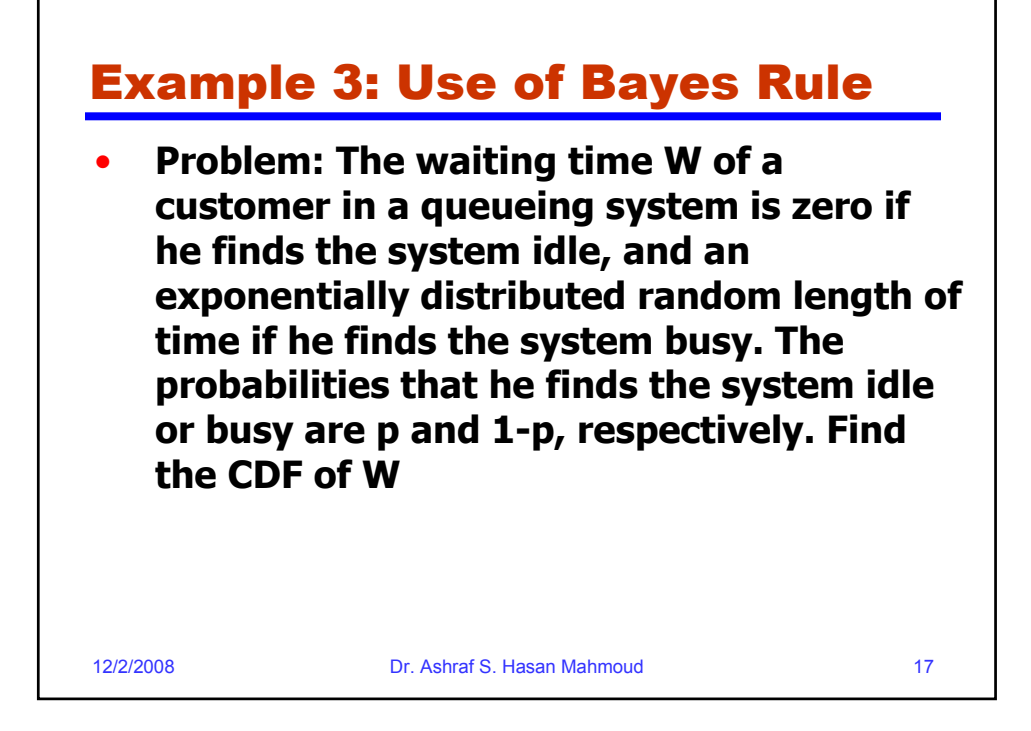

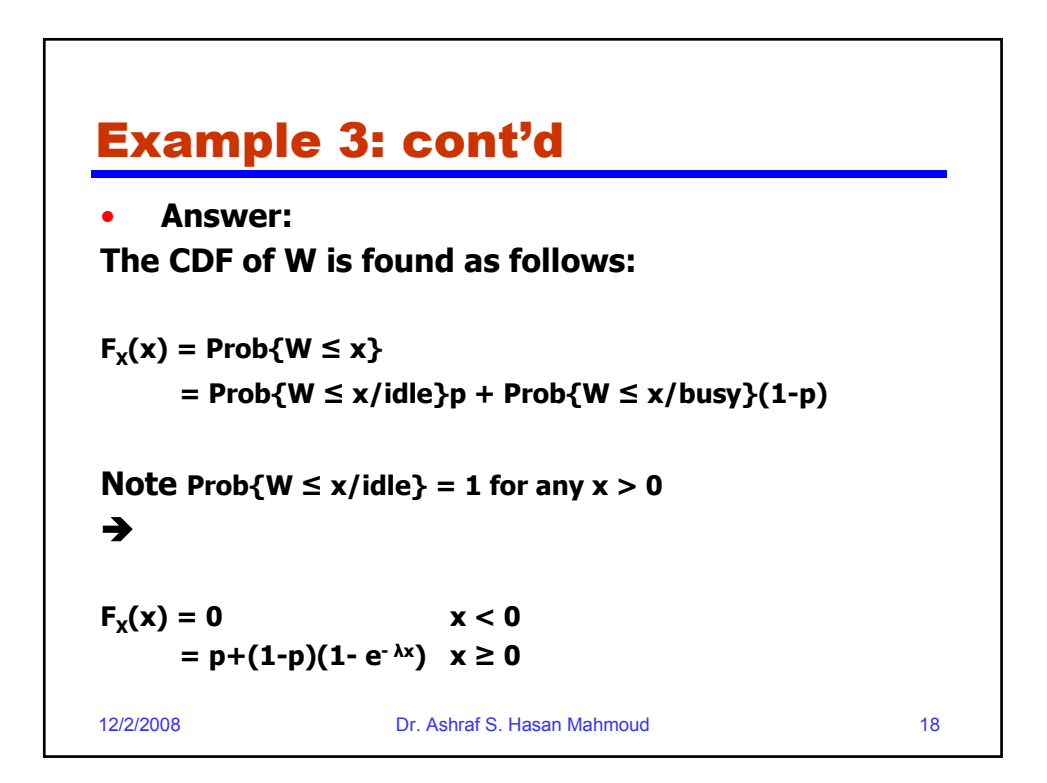

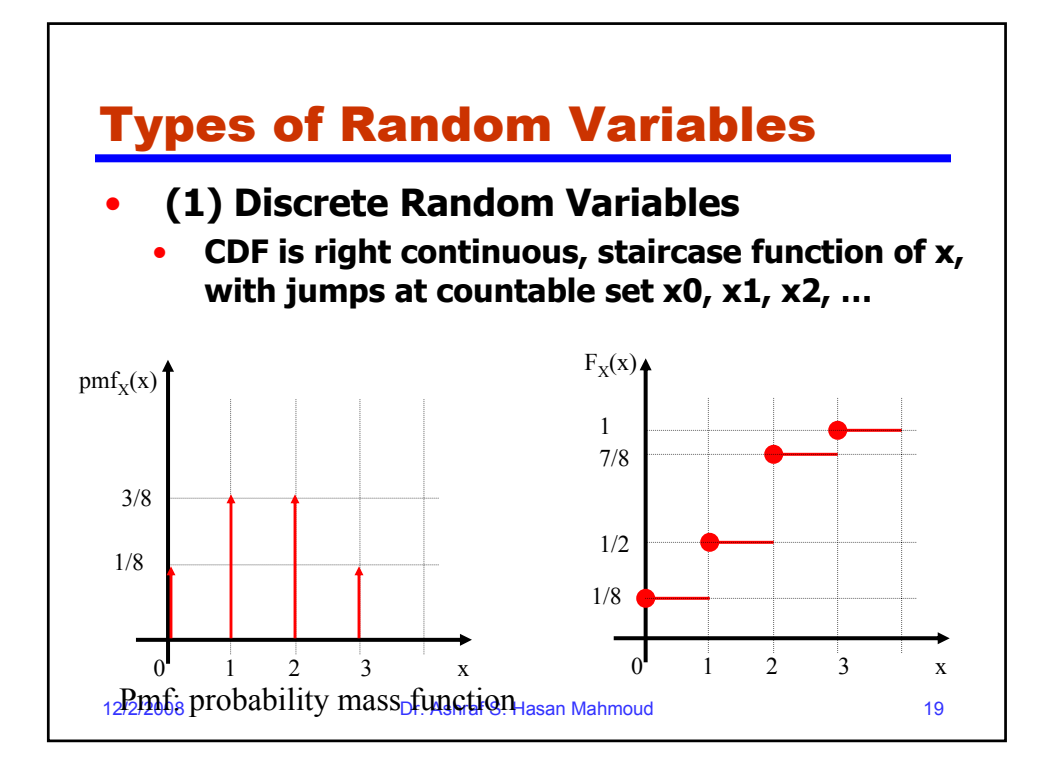

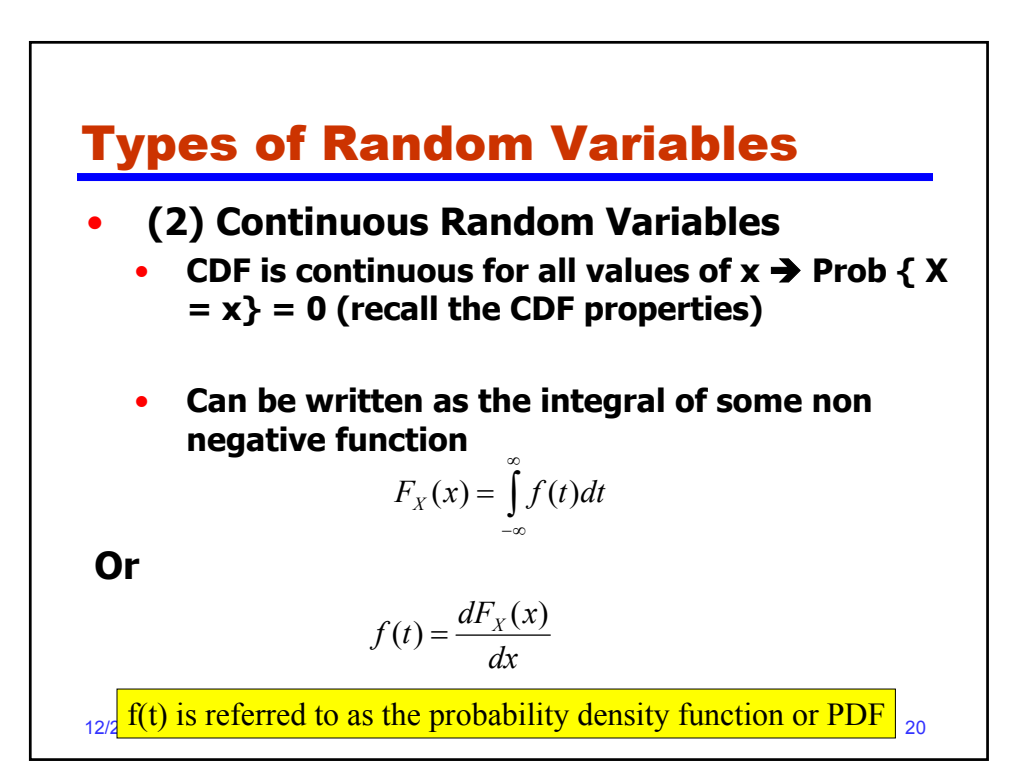

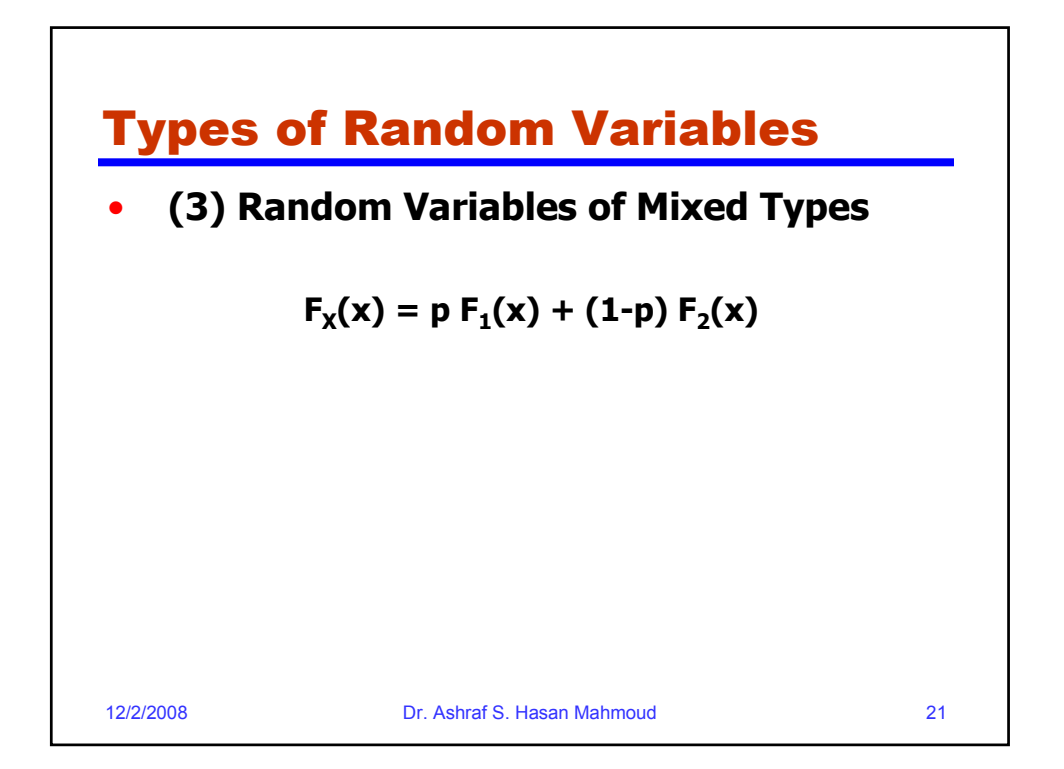

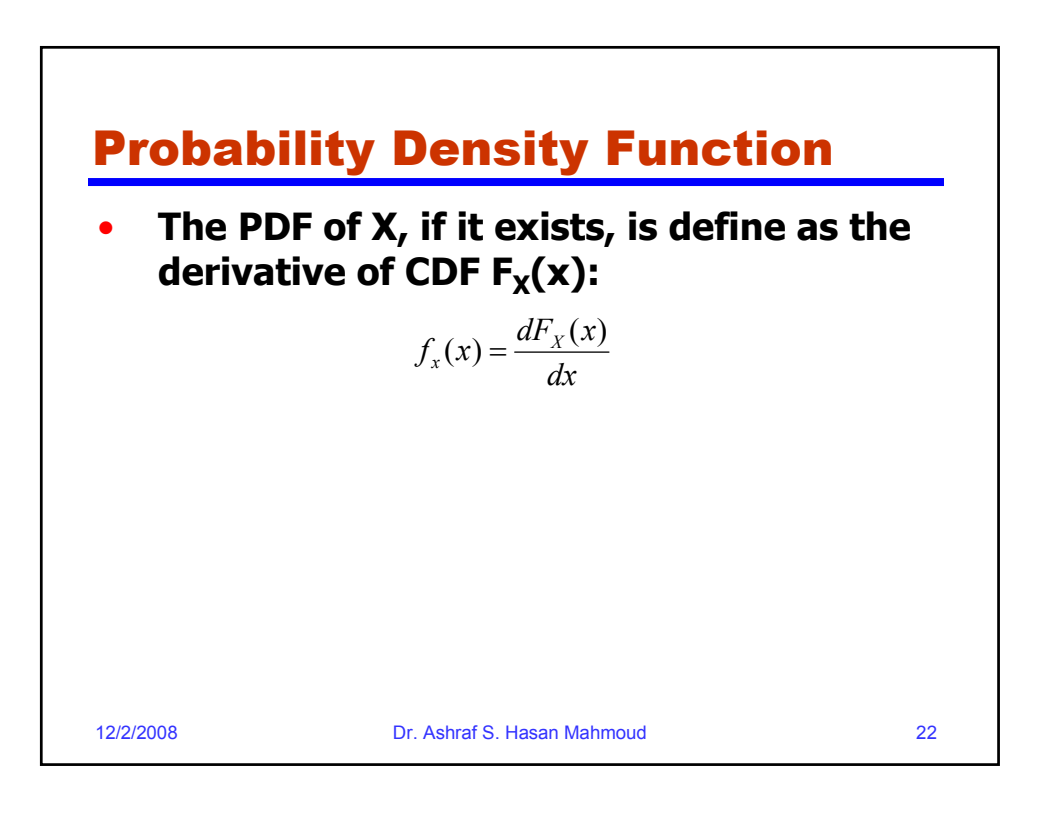

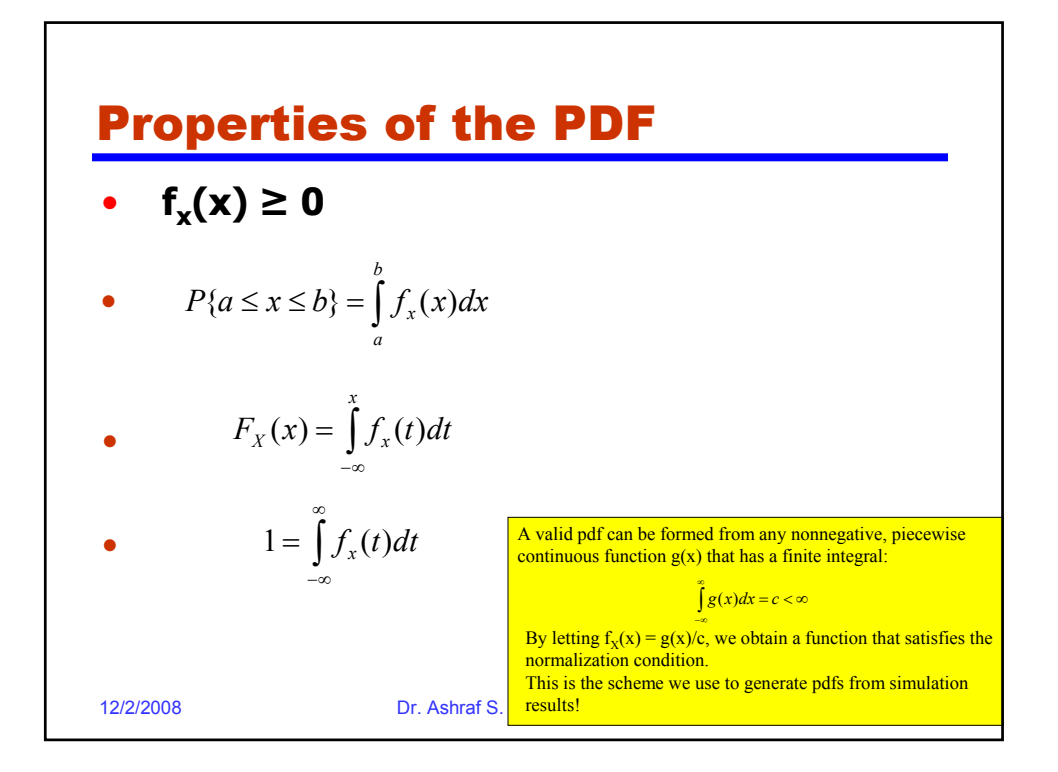

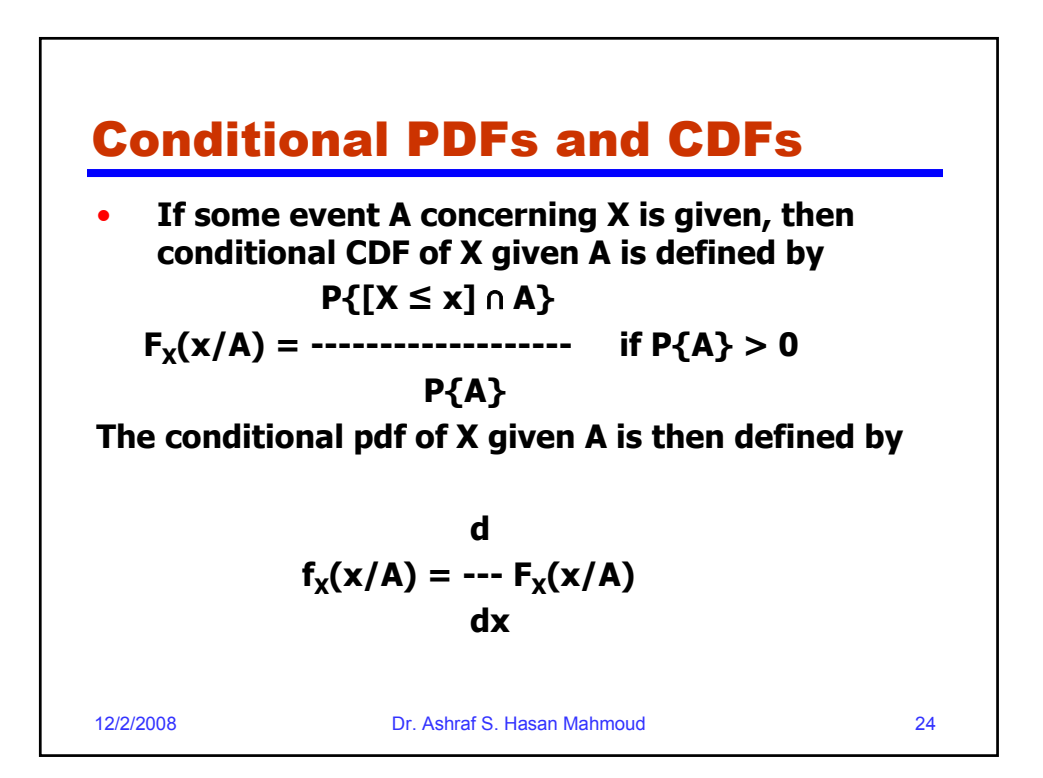

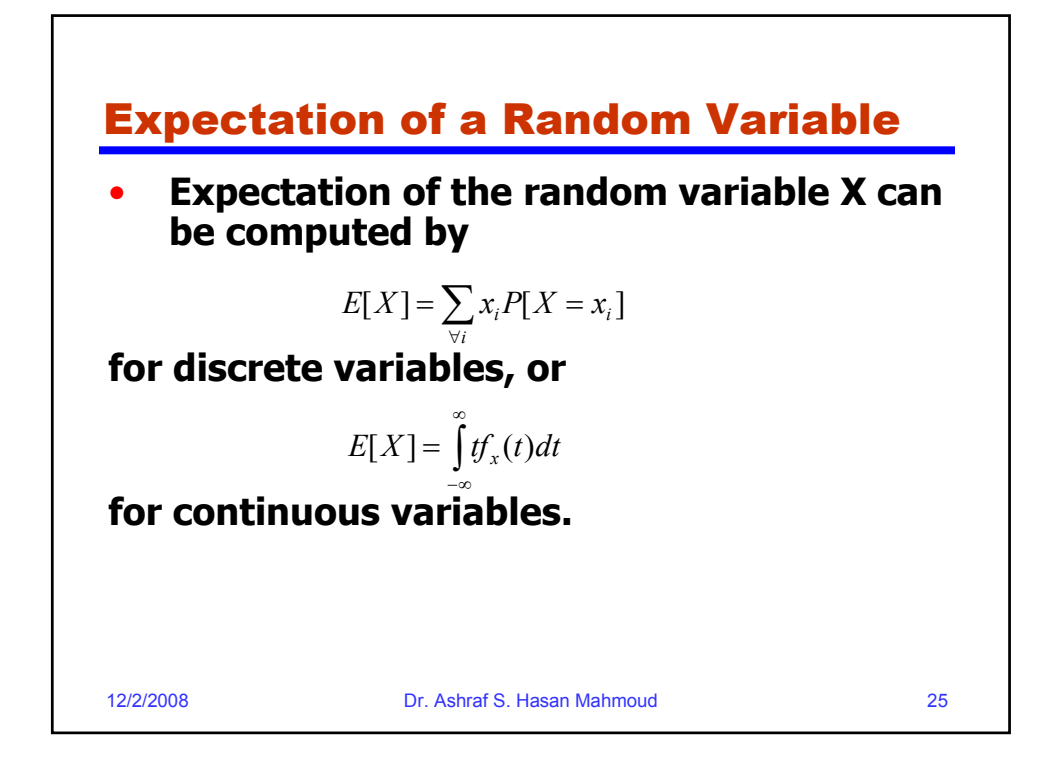

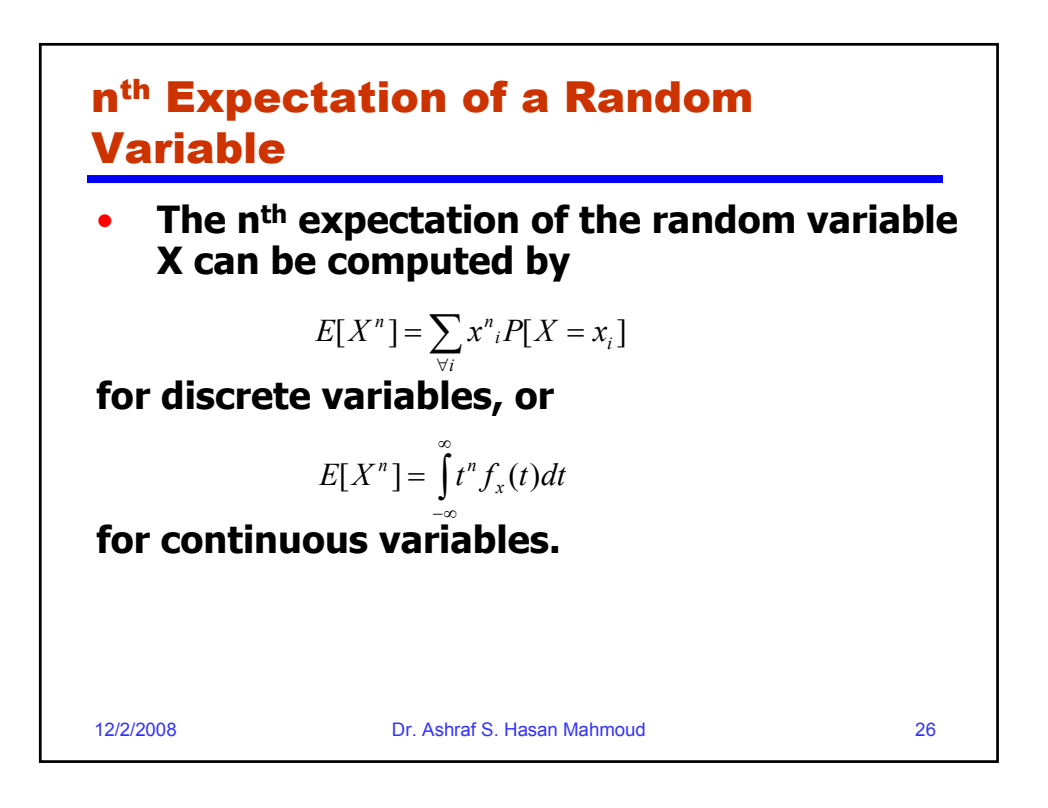

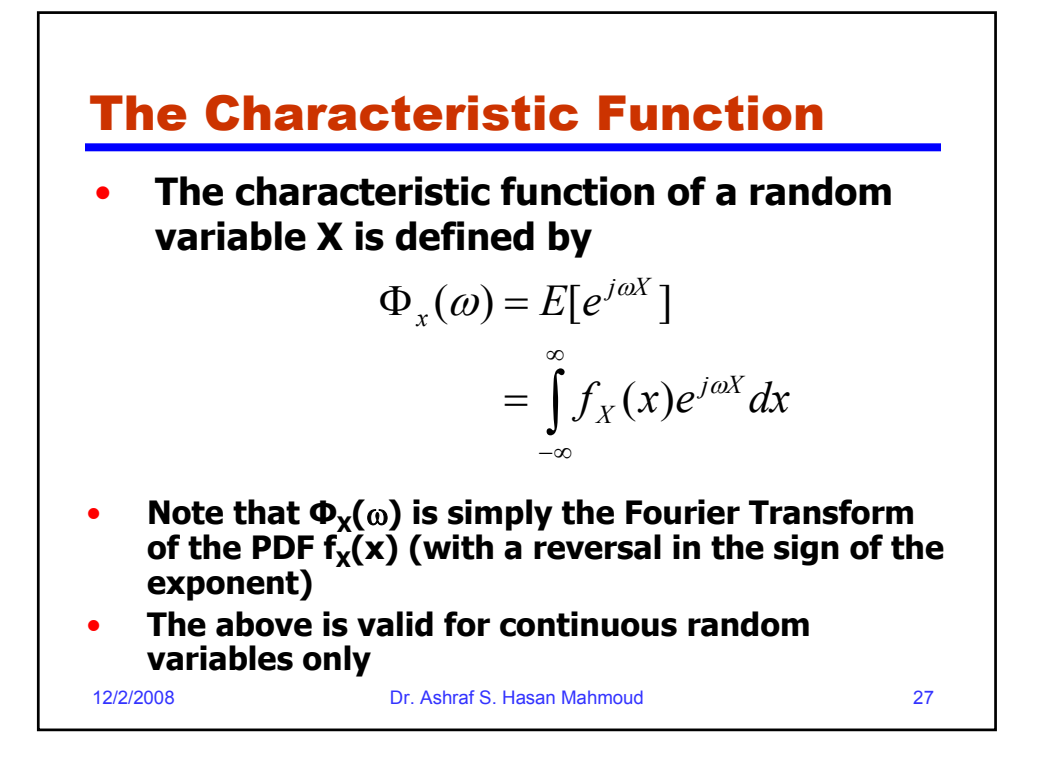

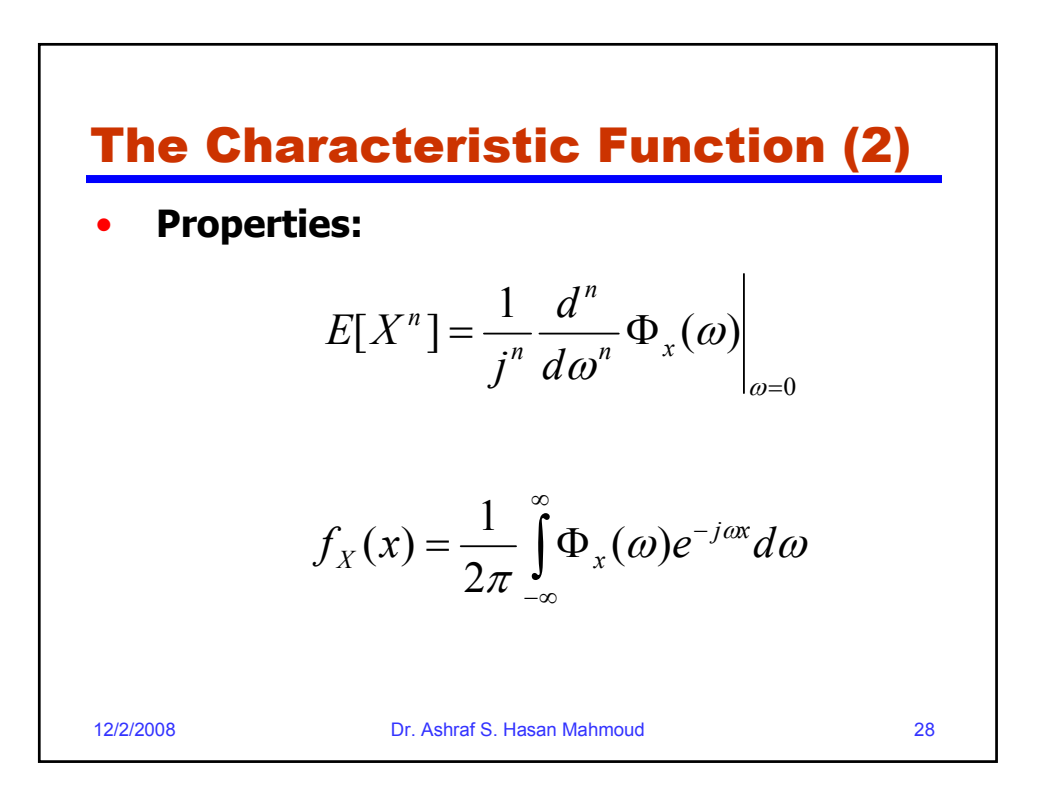

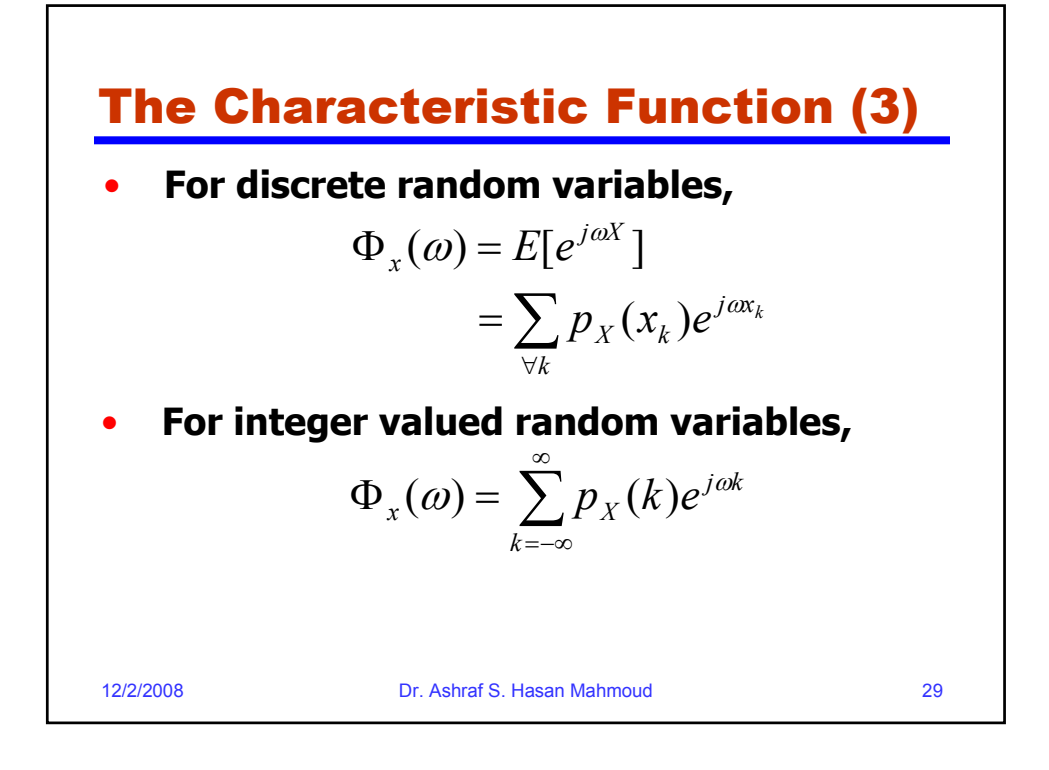

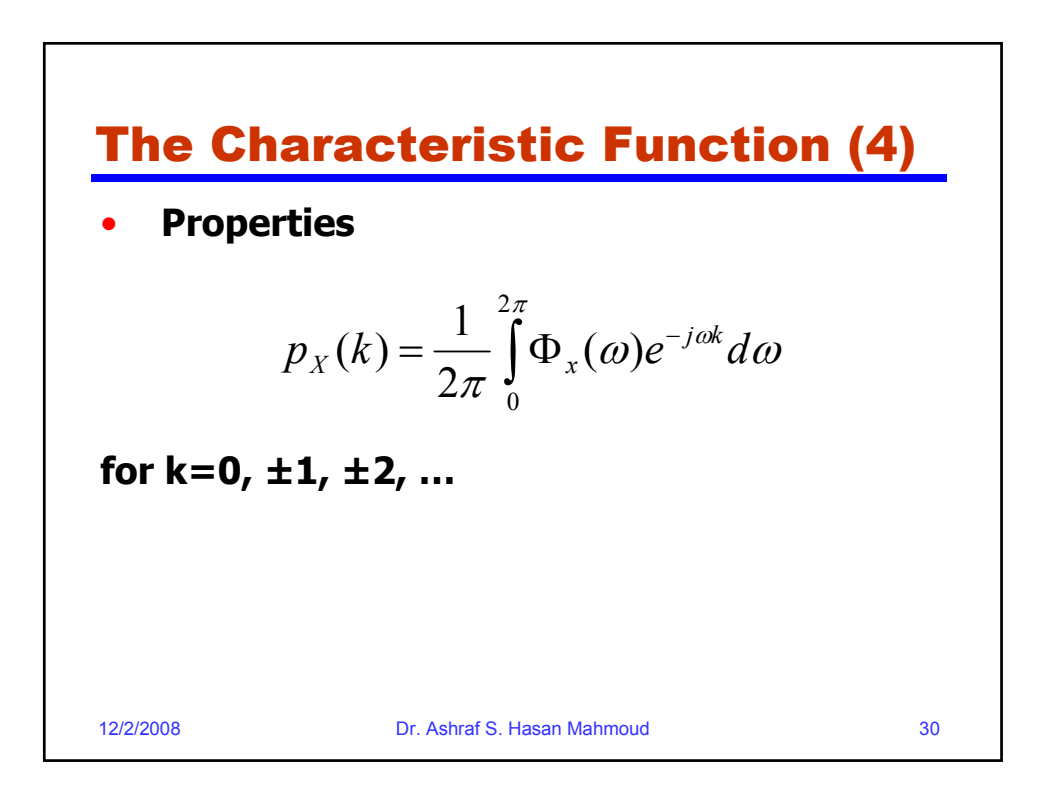

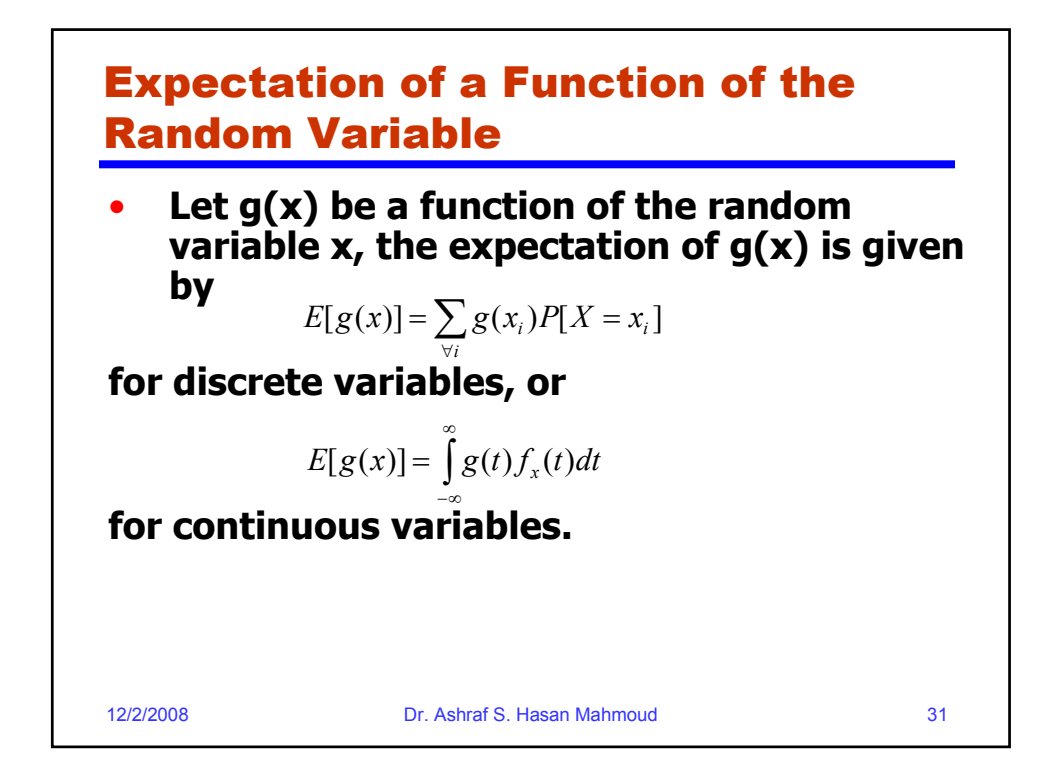

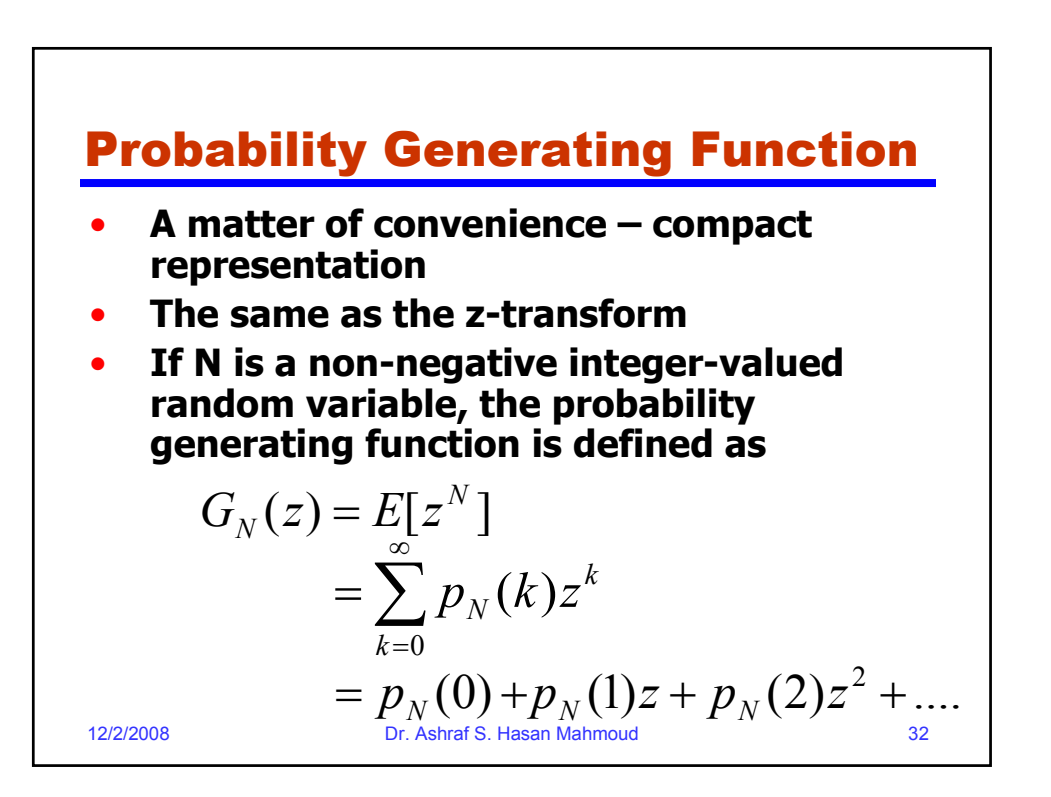

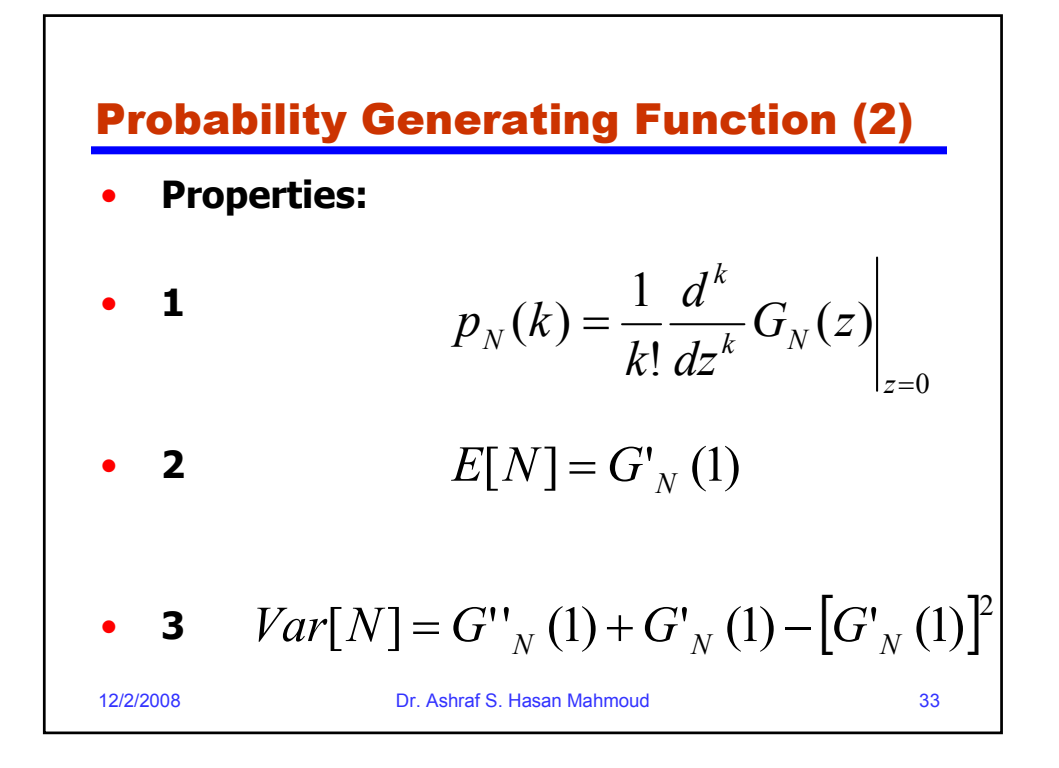

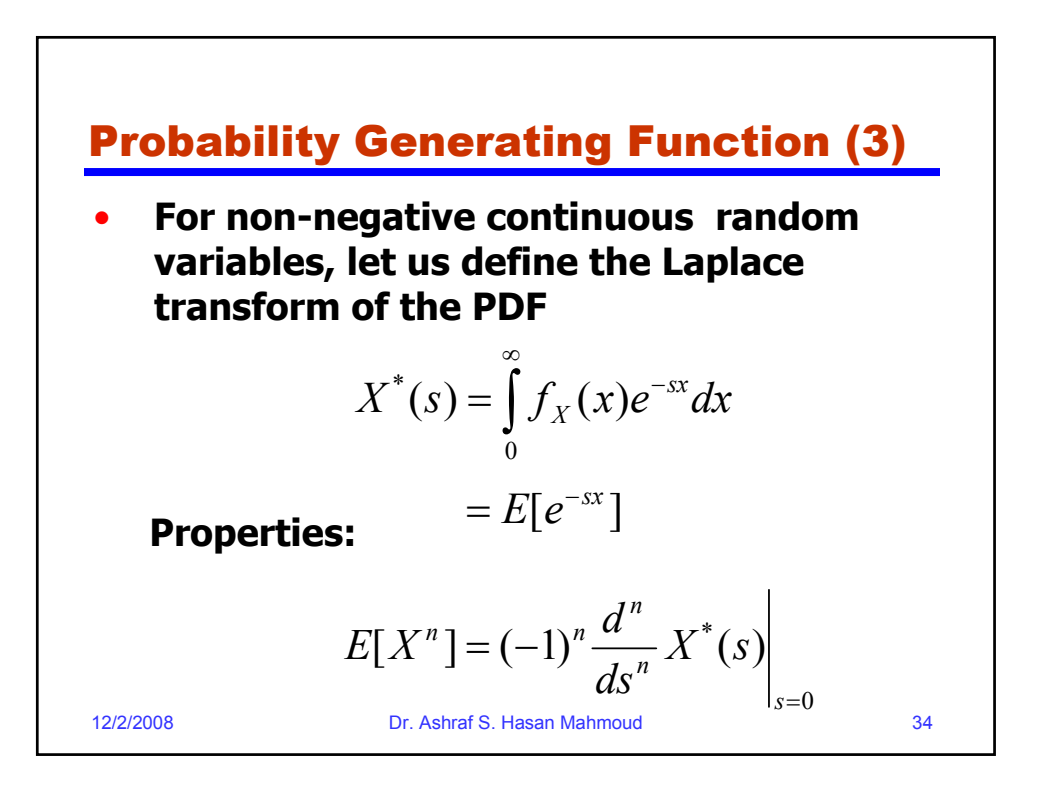

17

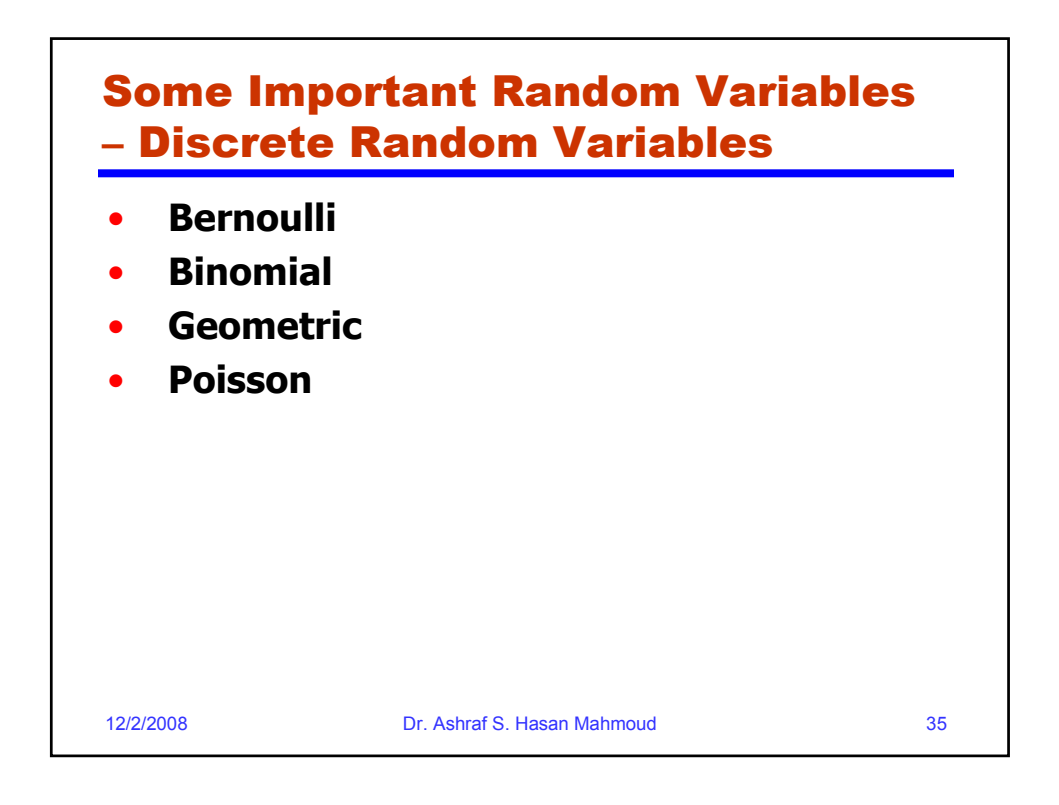

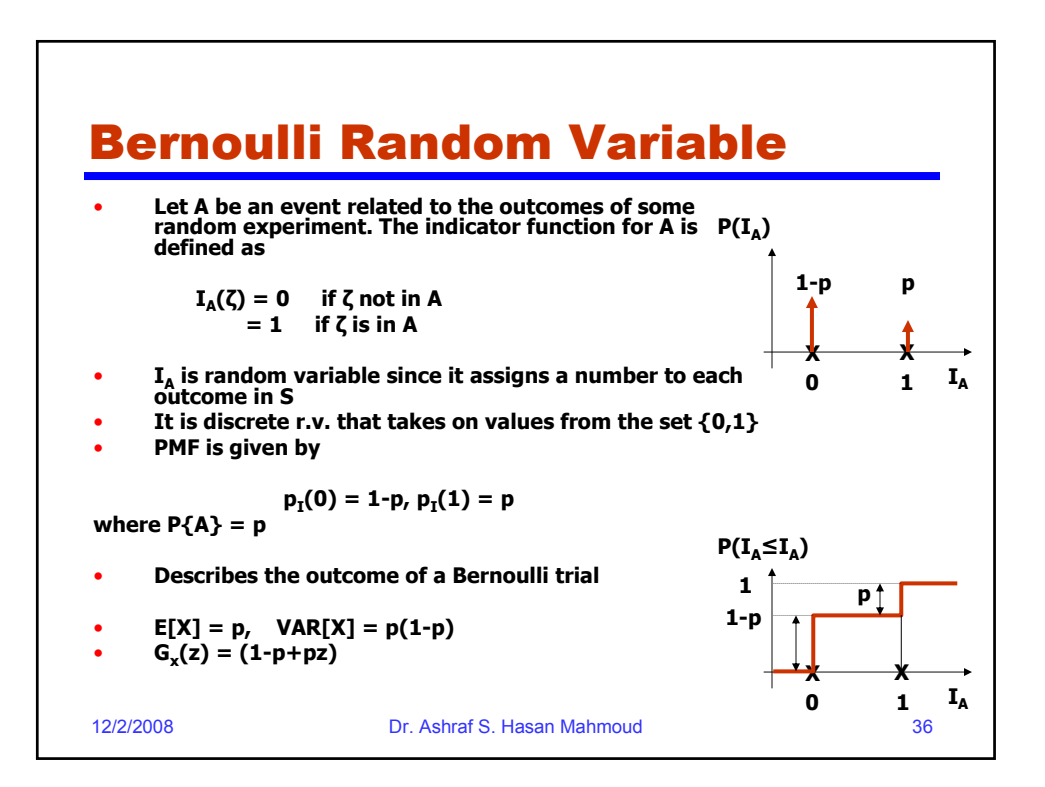

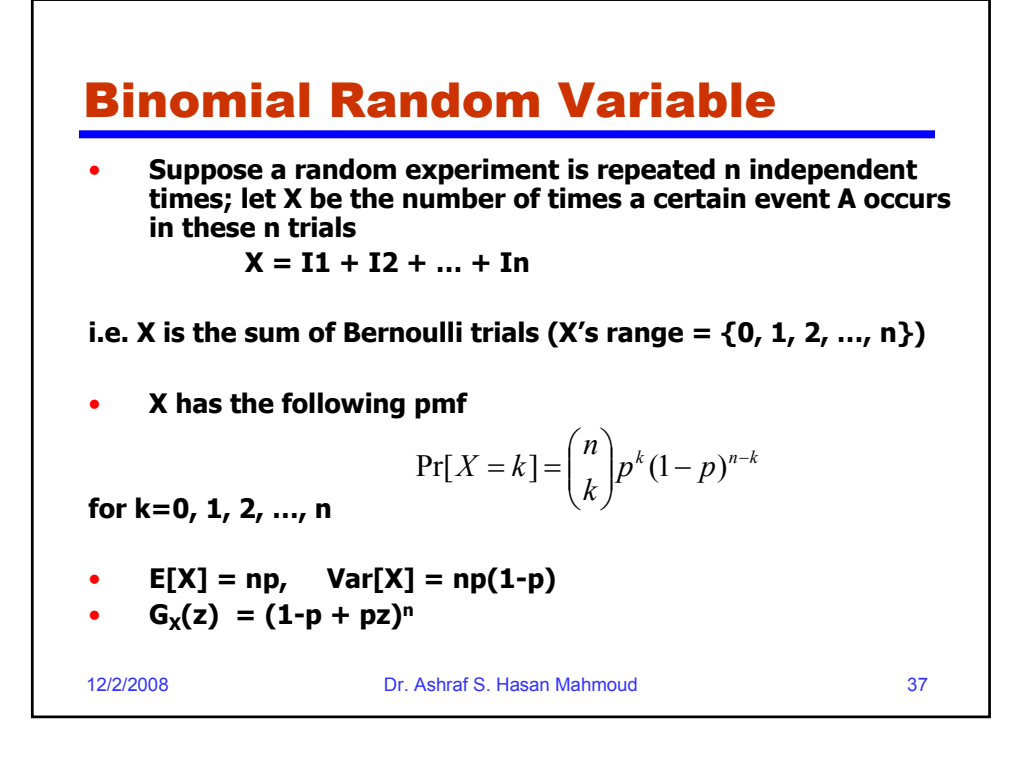

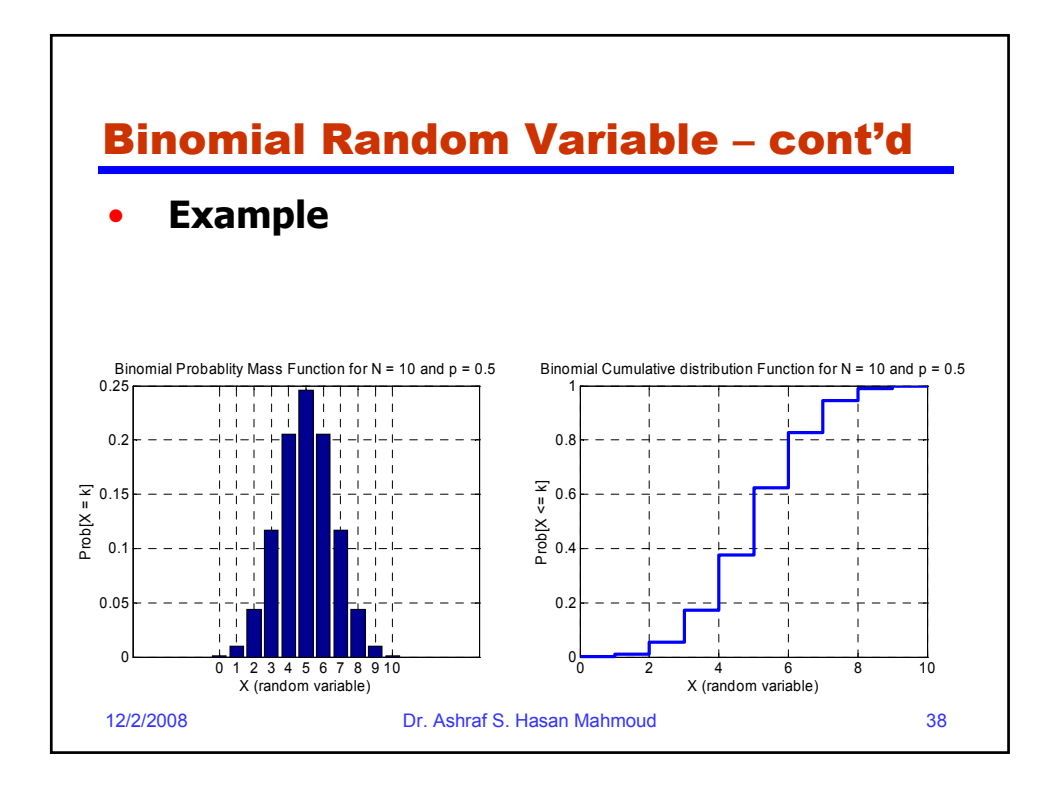

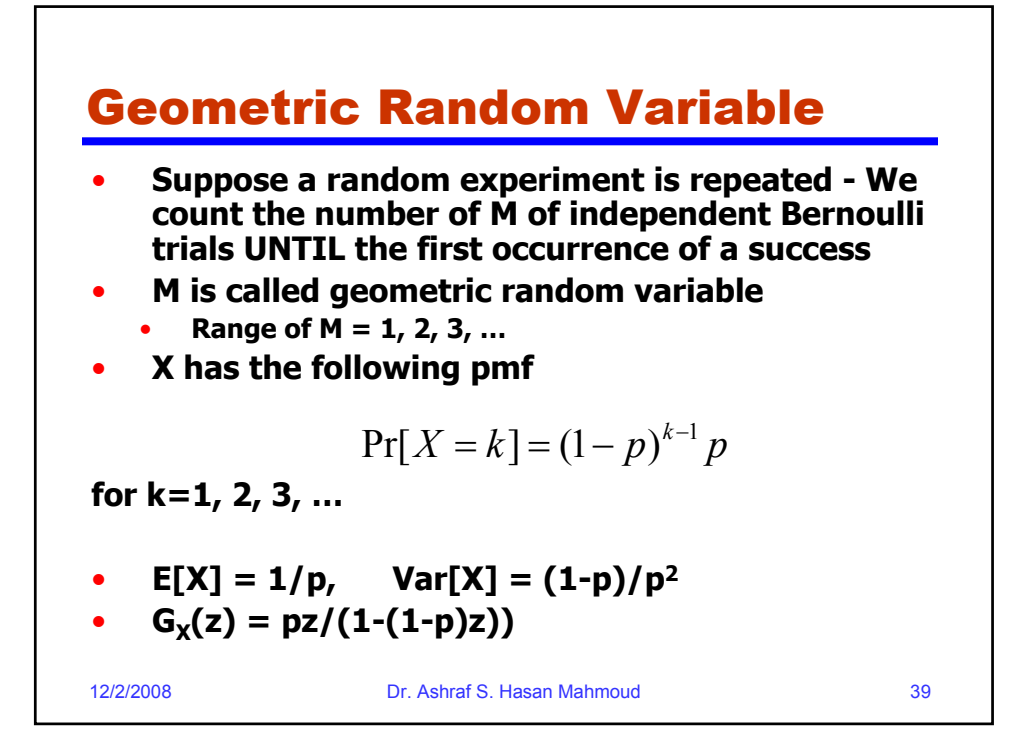

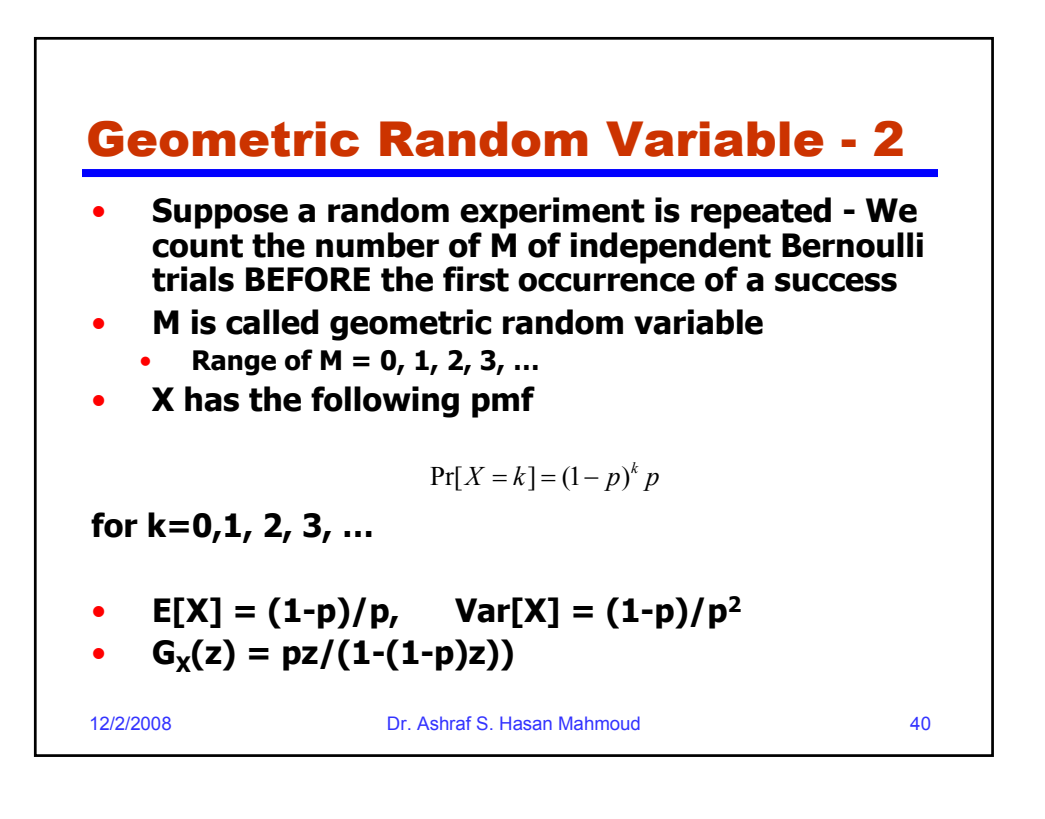

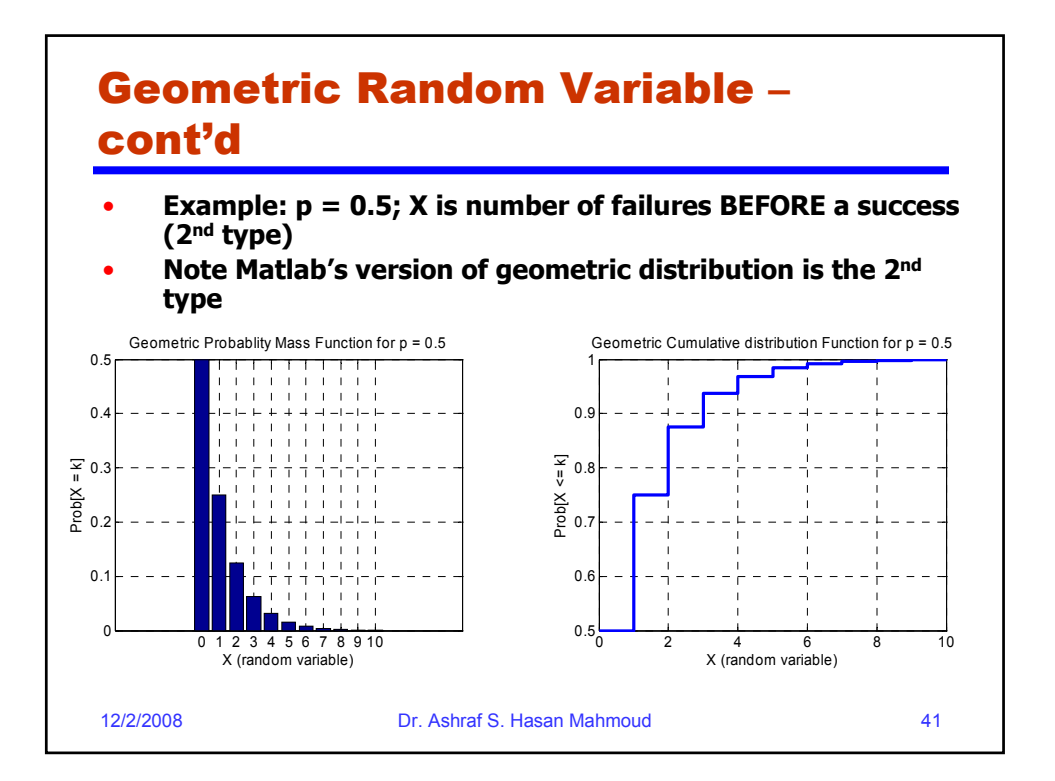

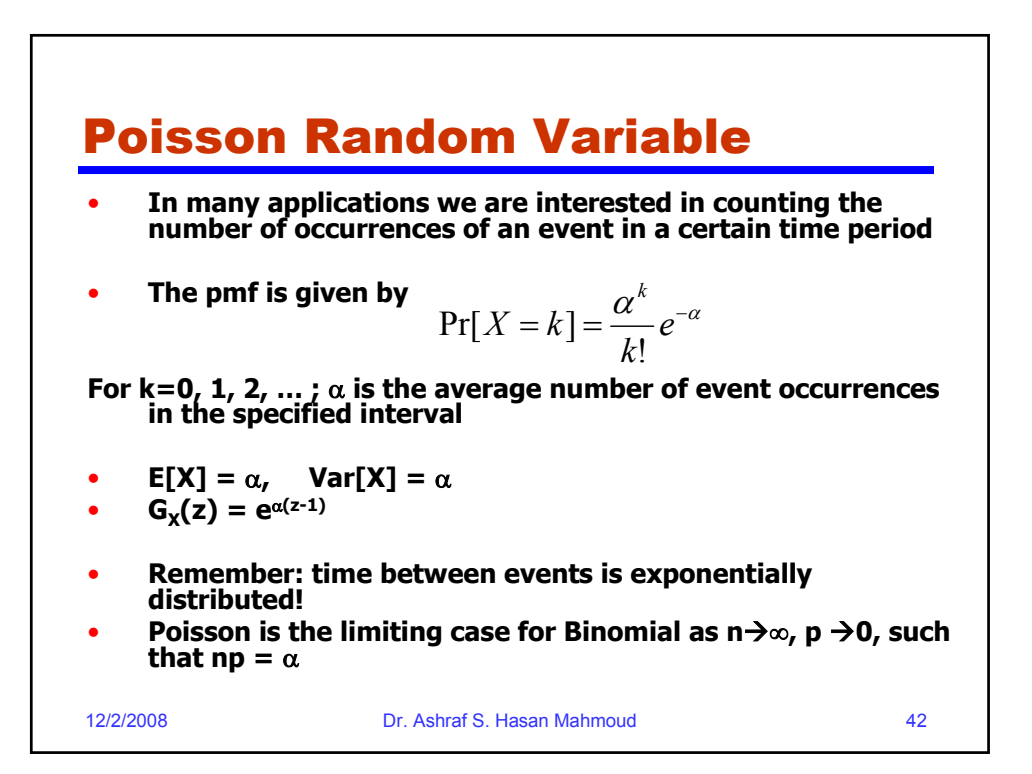

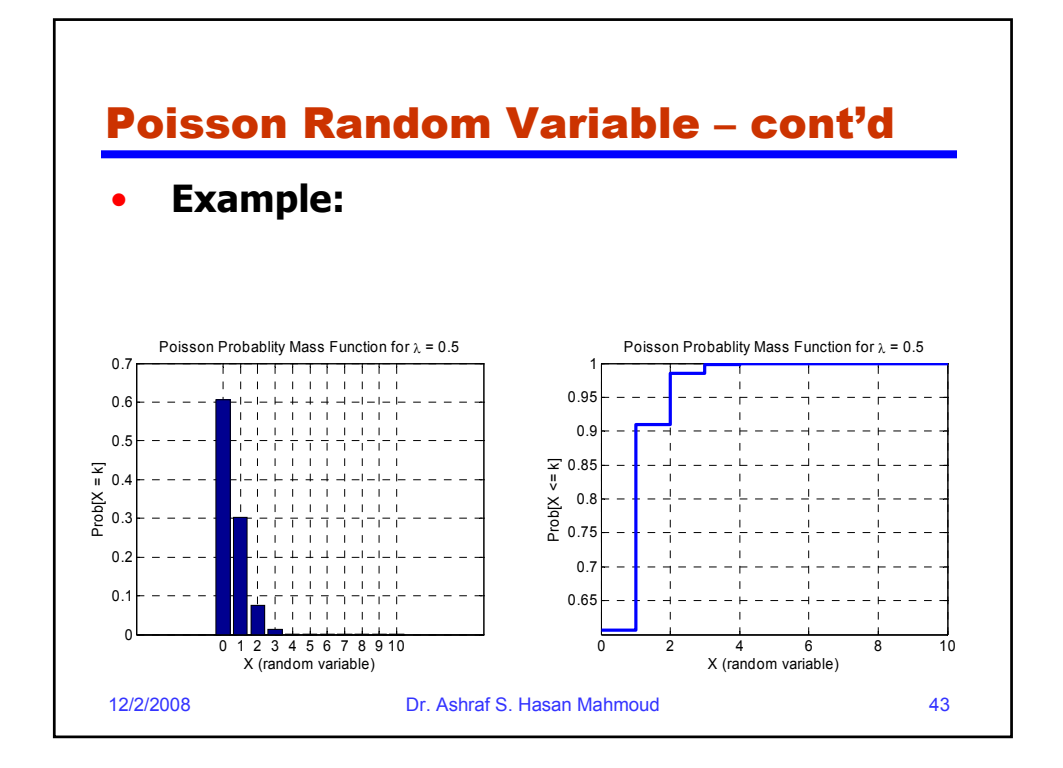

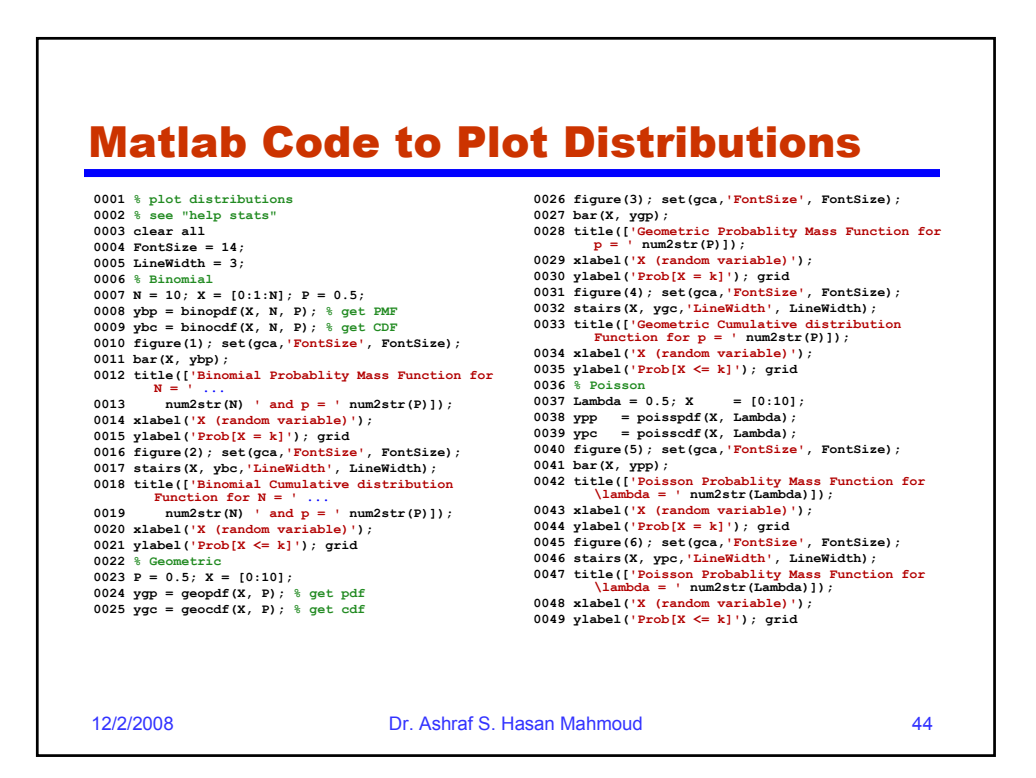

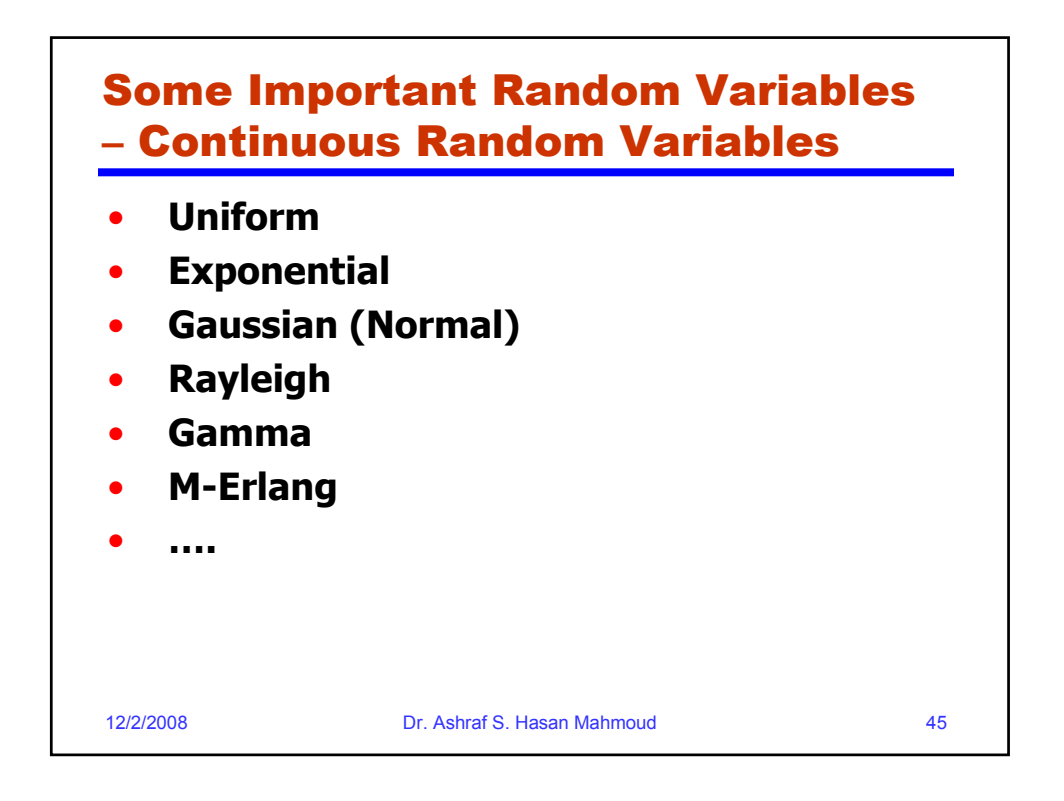

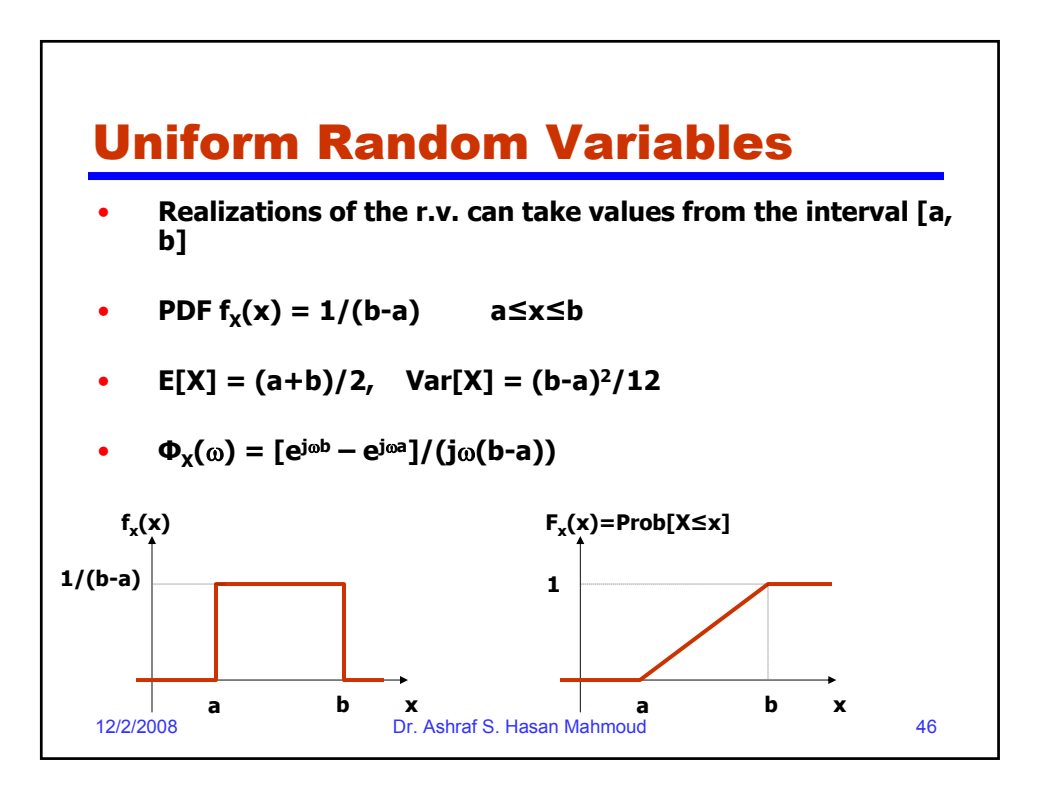

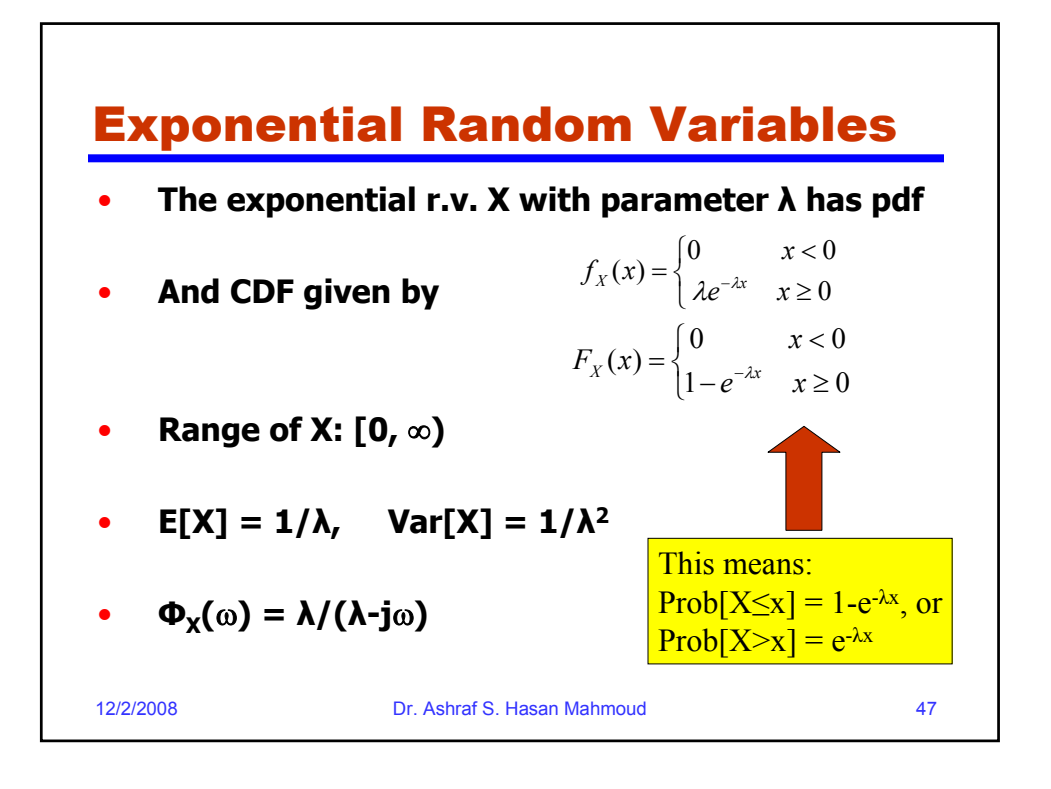

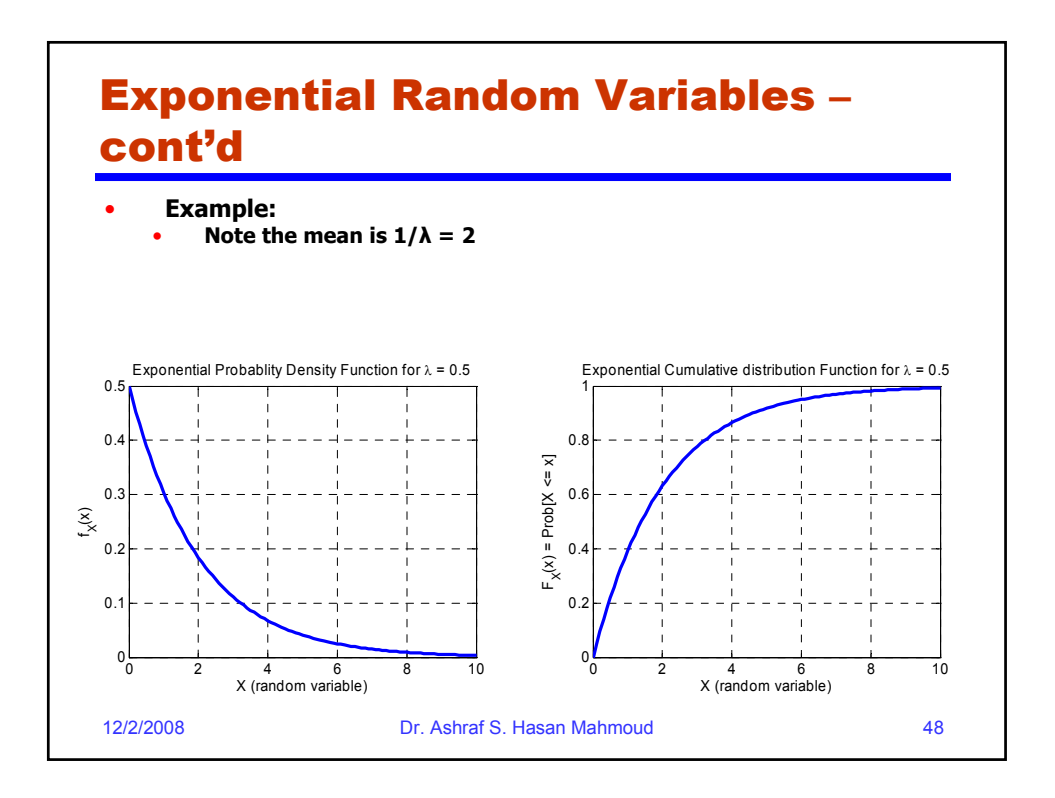

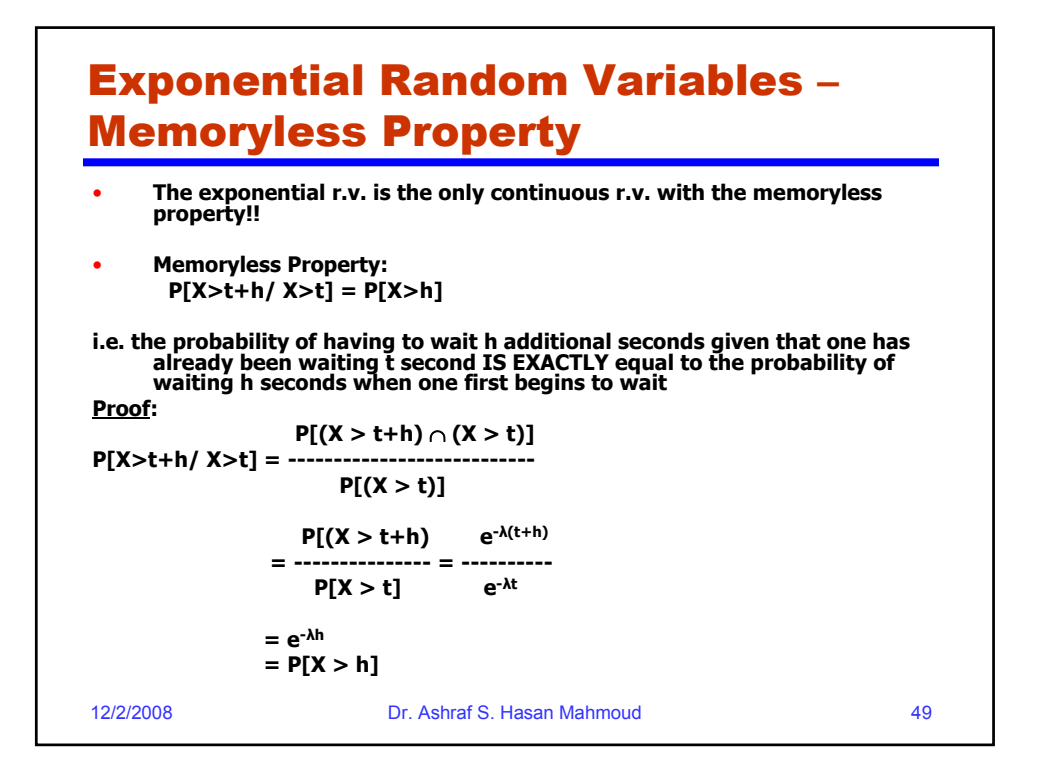

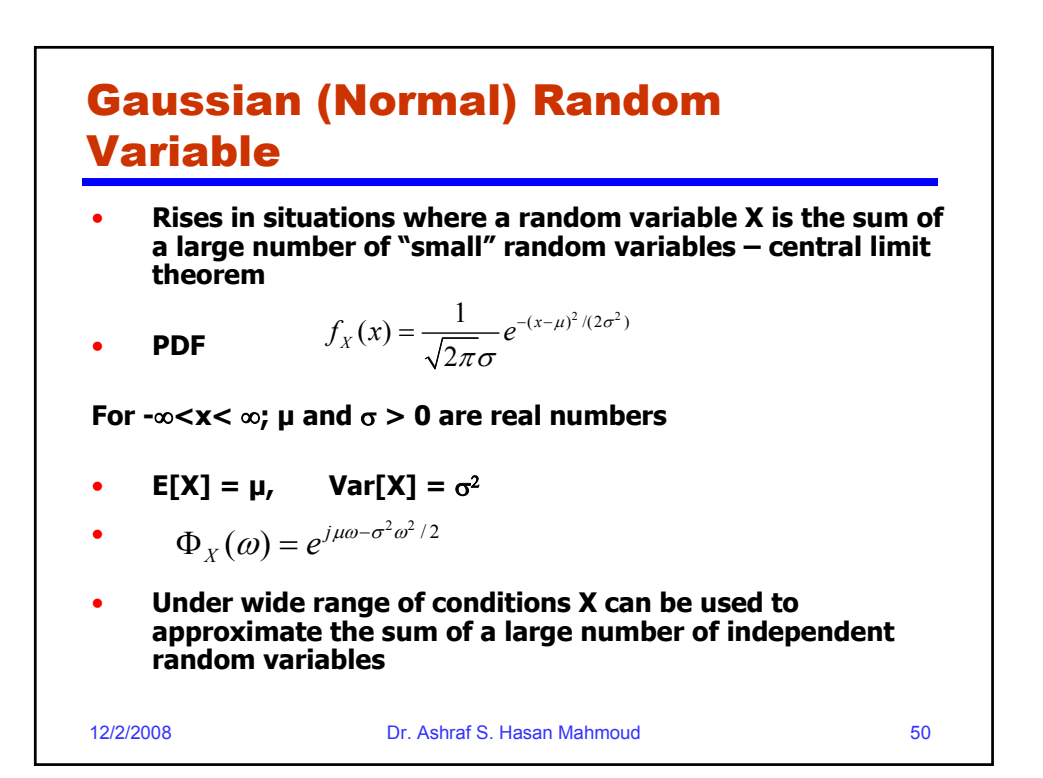

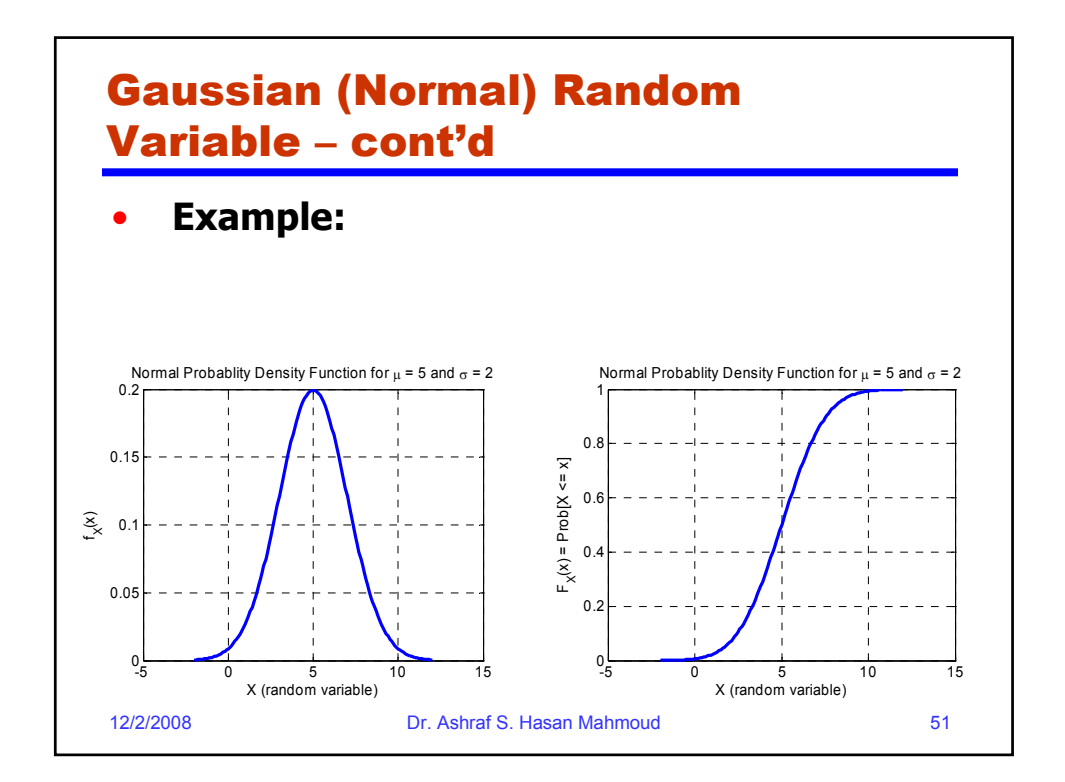

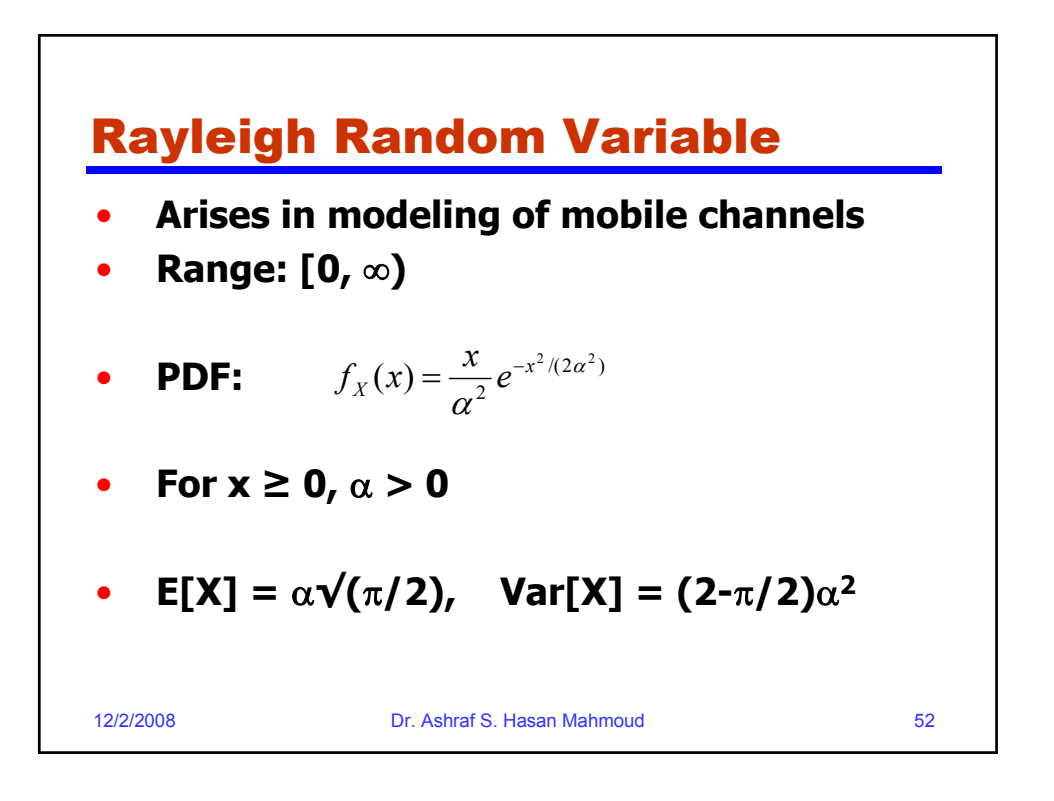

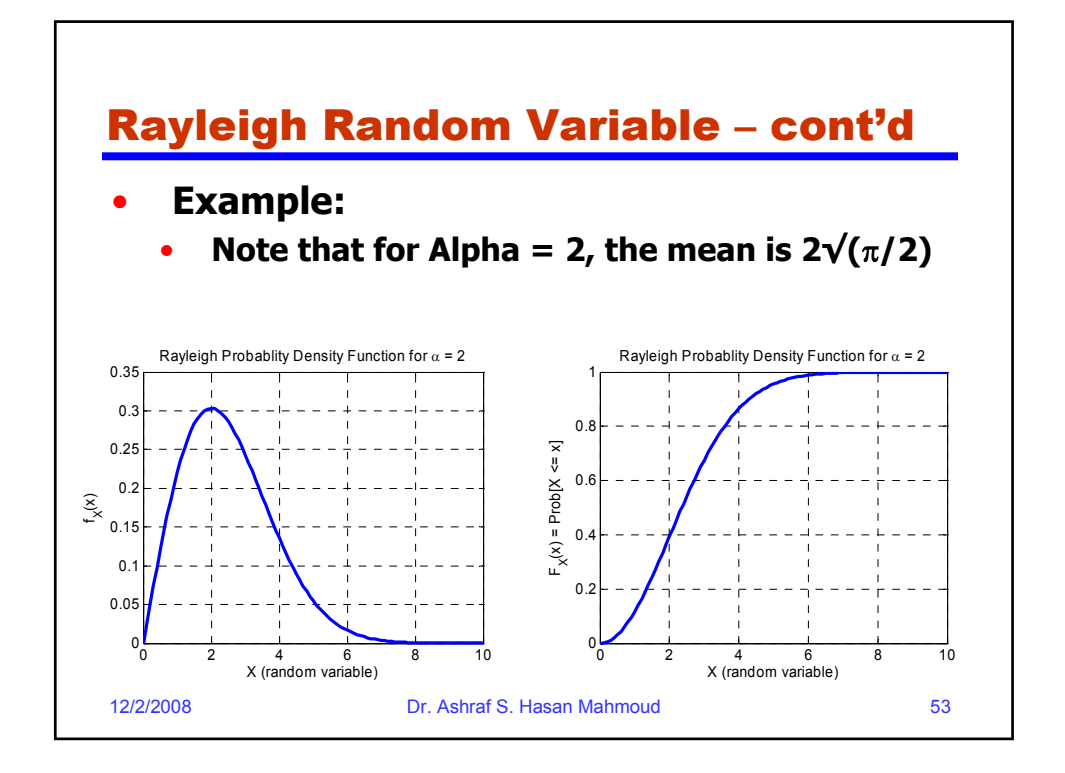

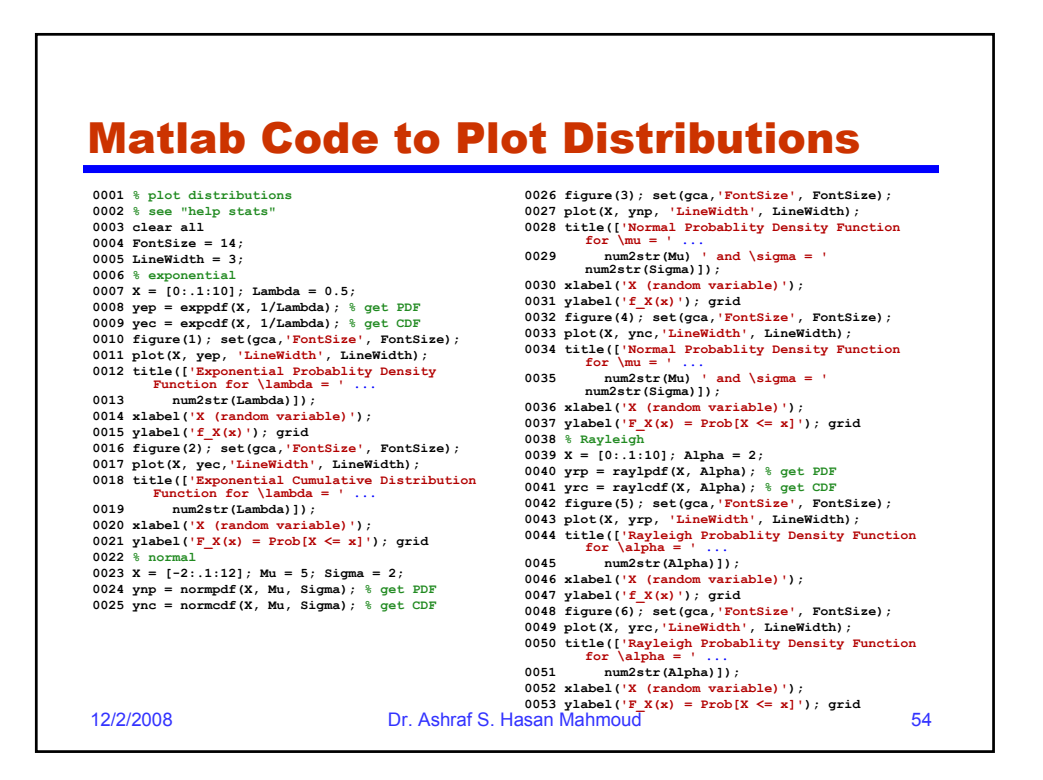

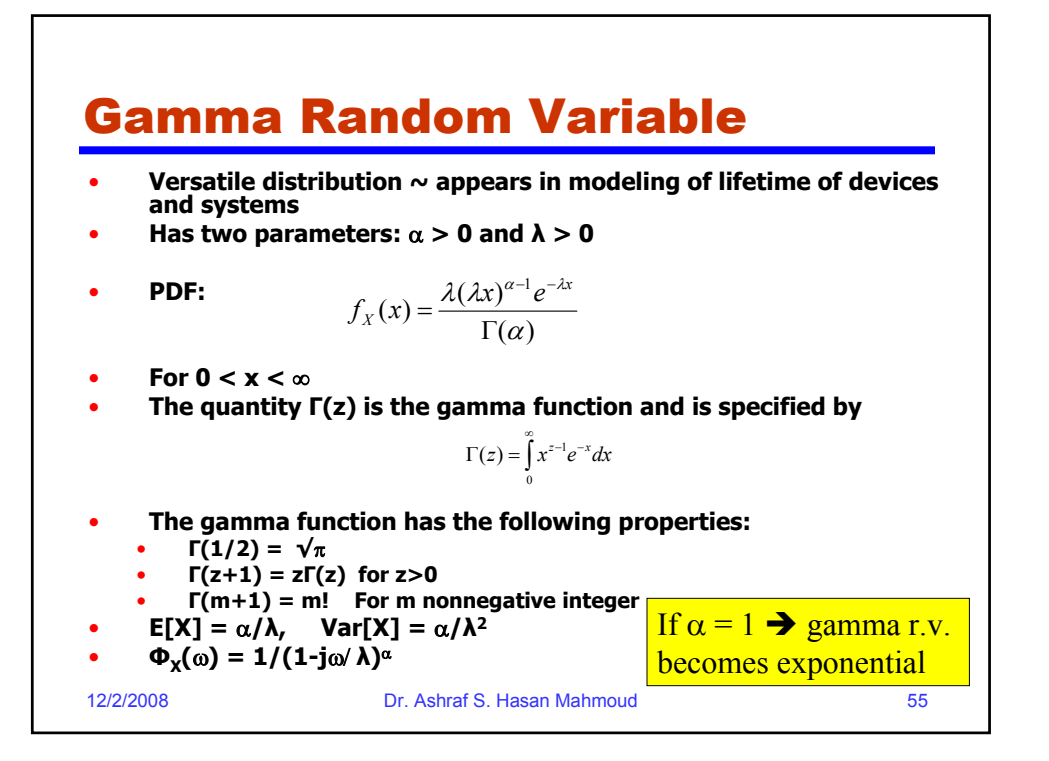

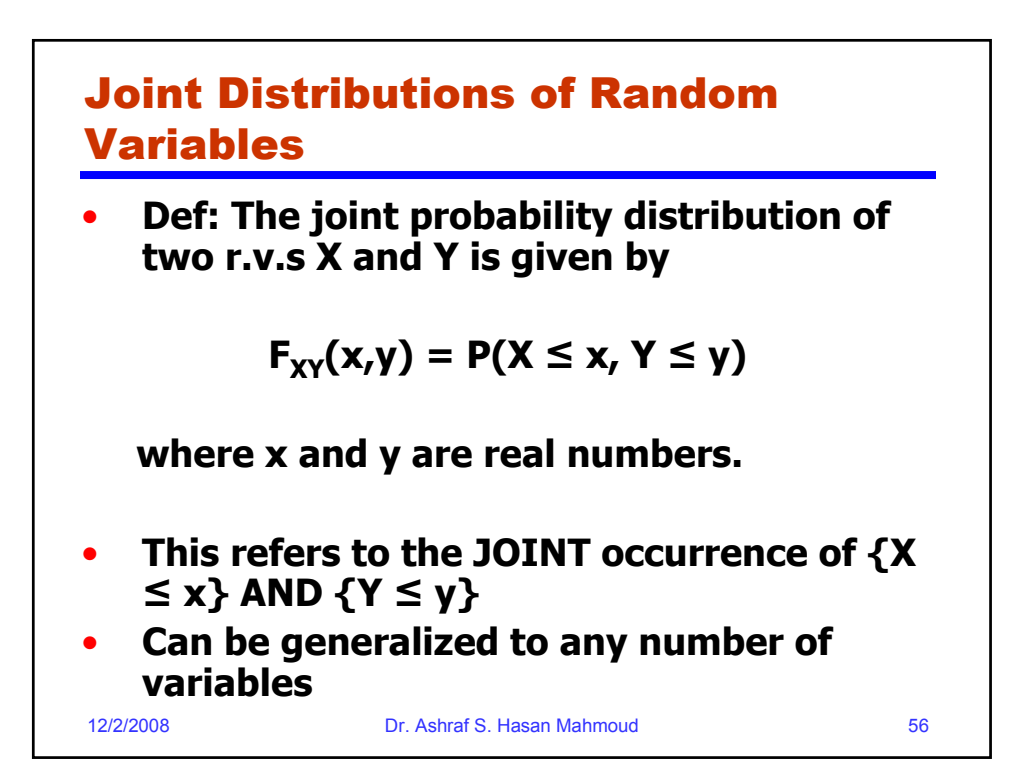

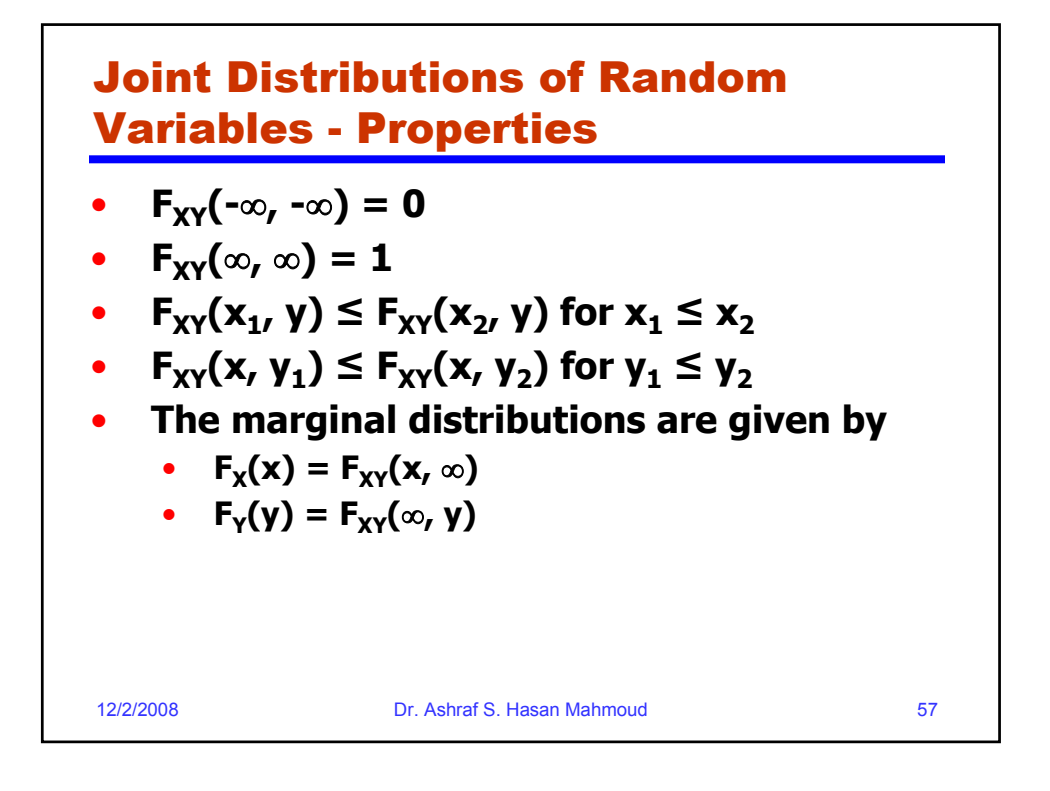

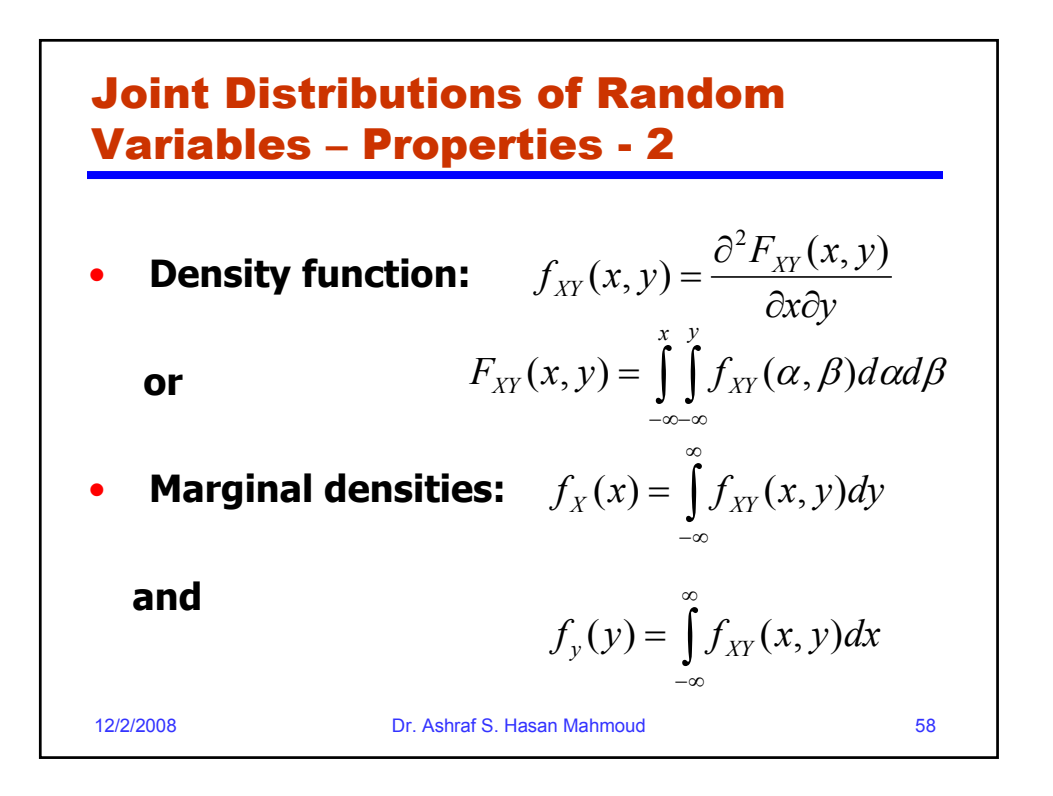

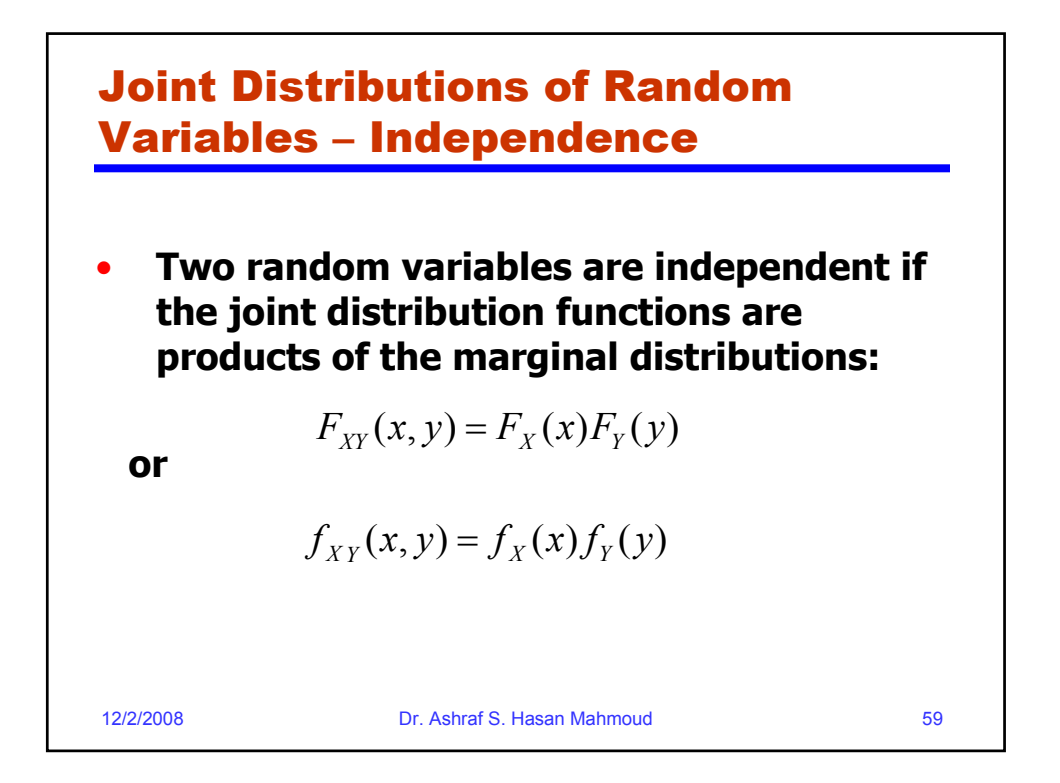

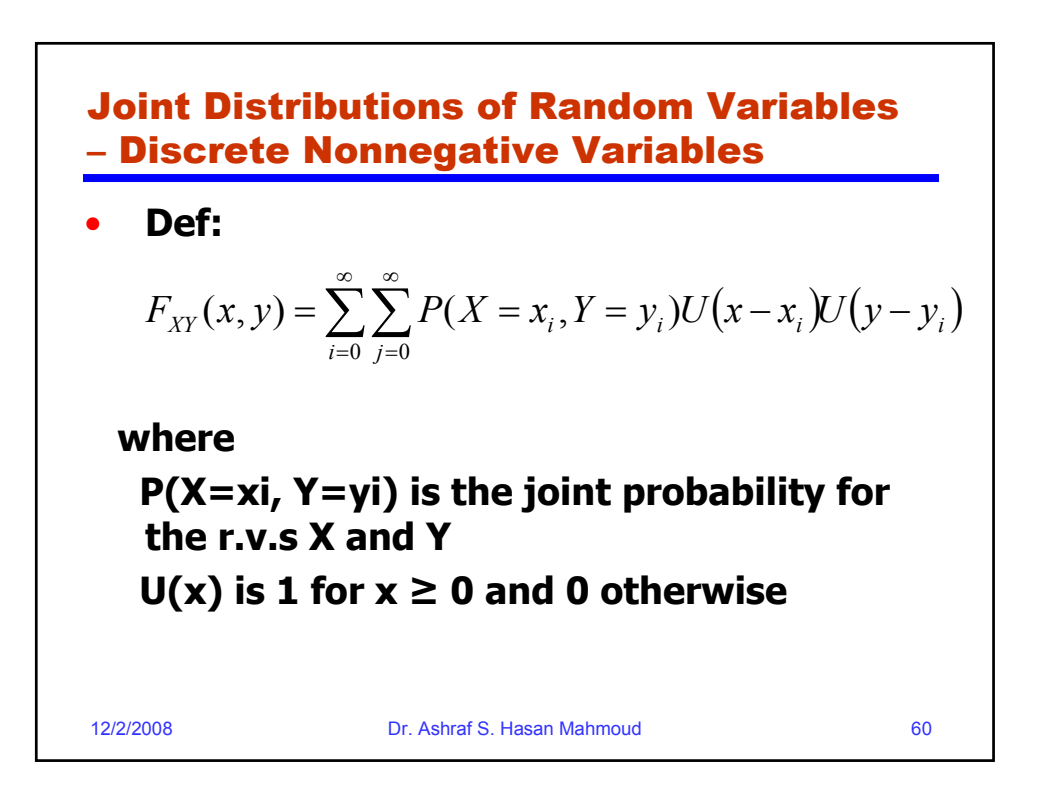

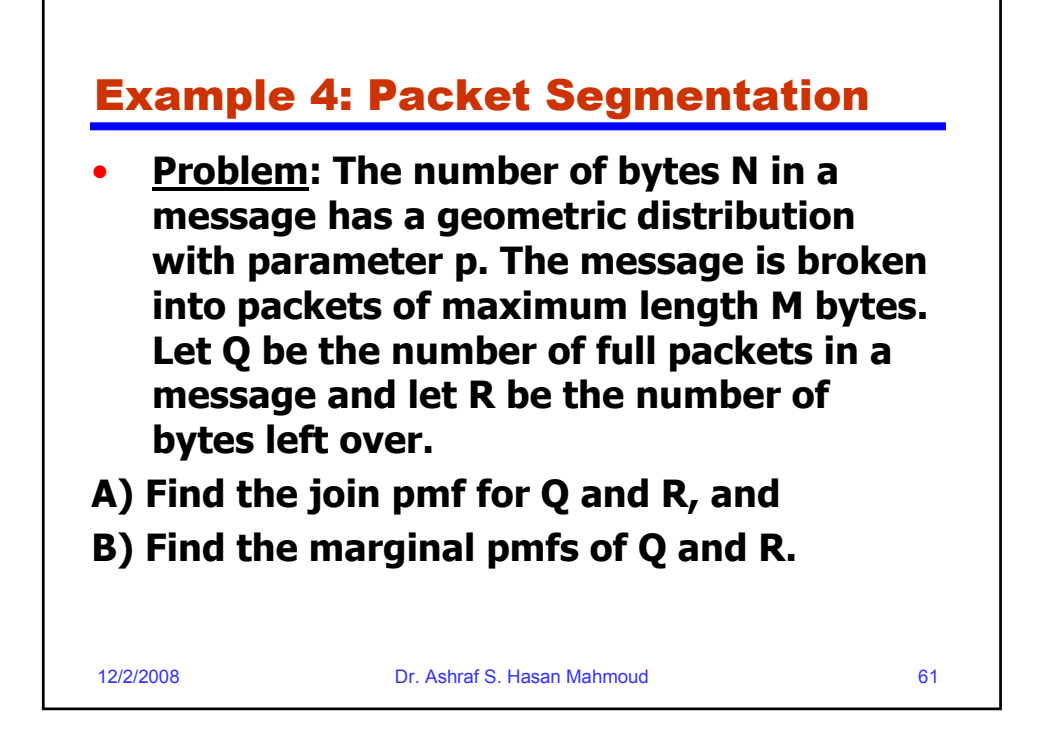

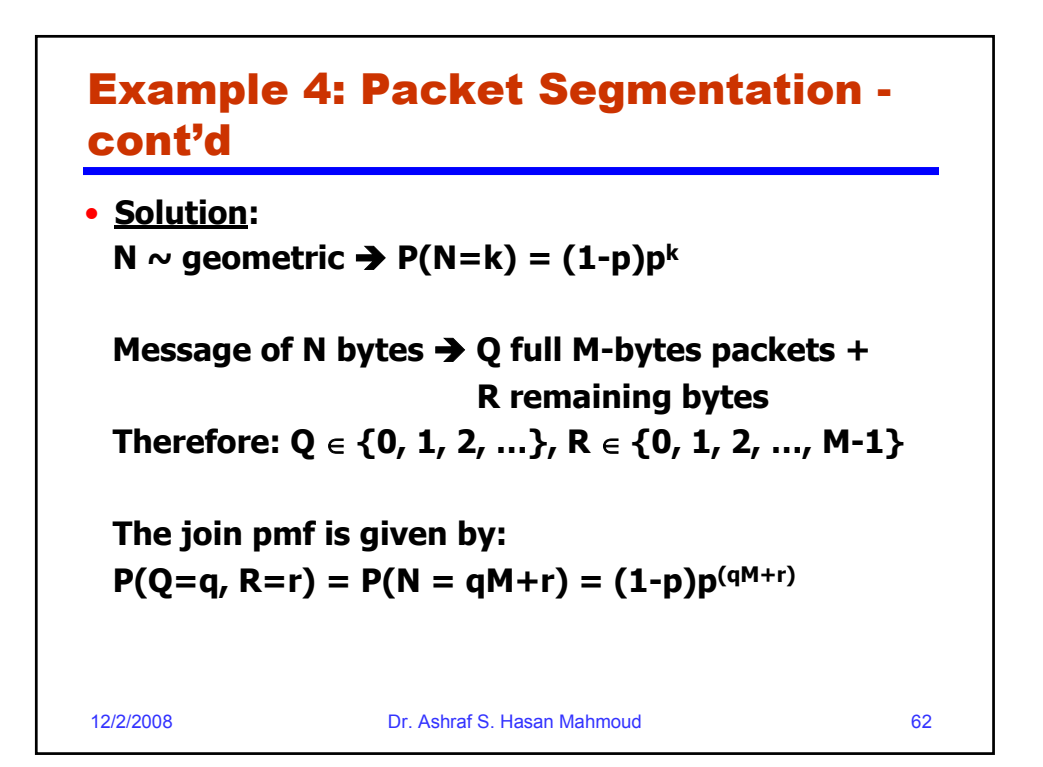

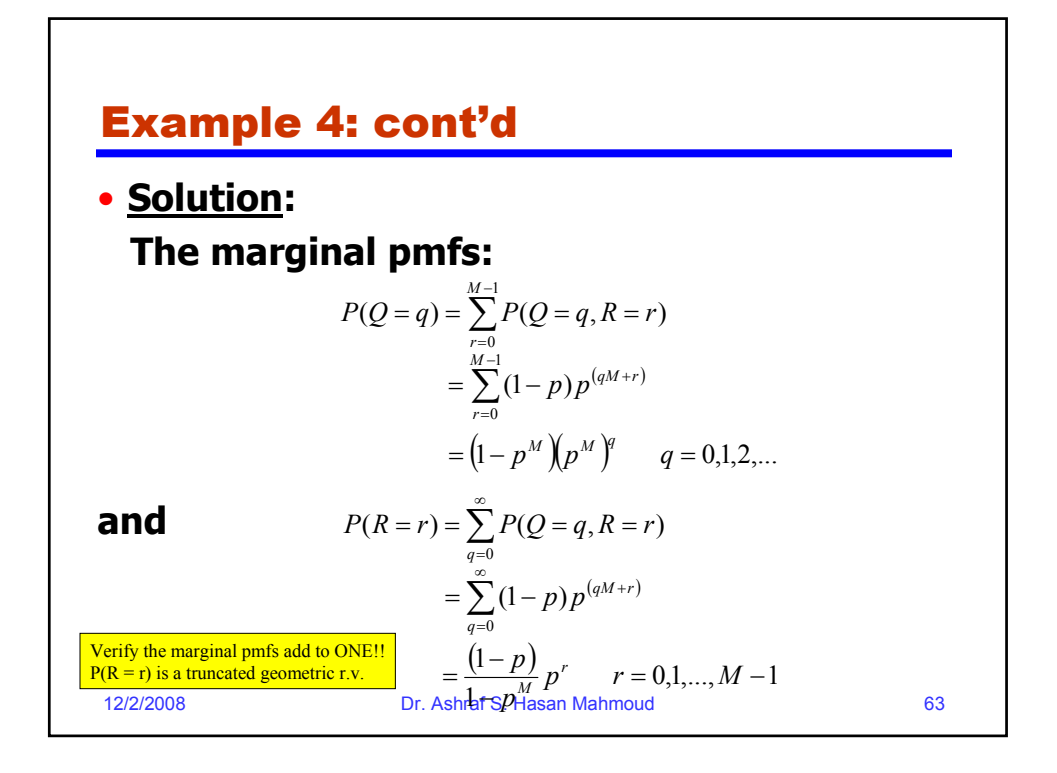

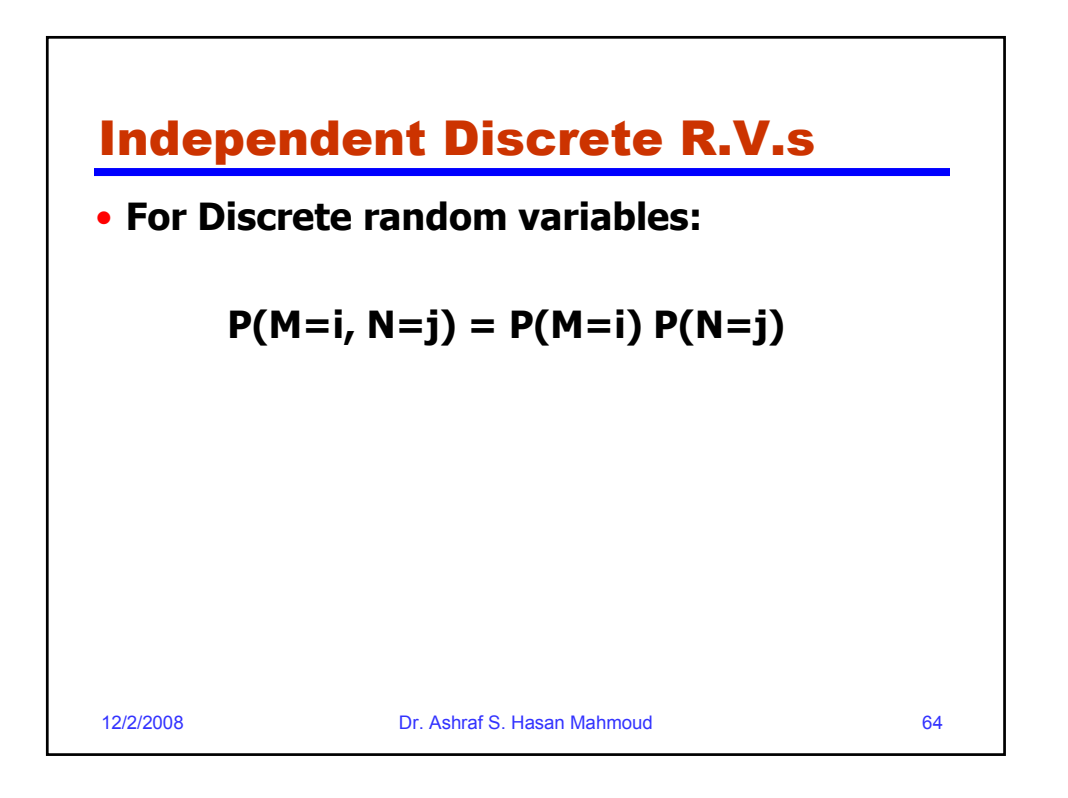

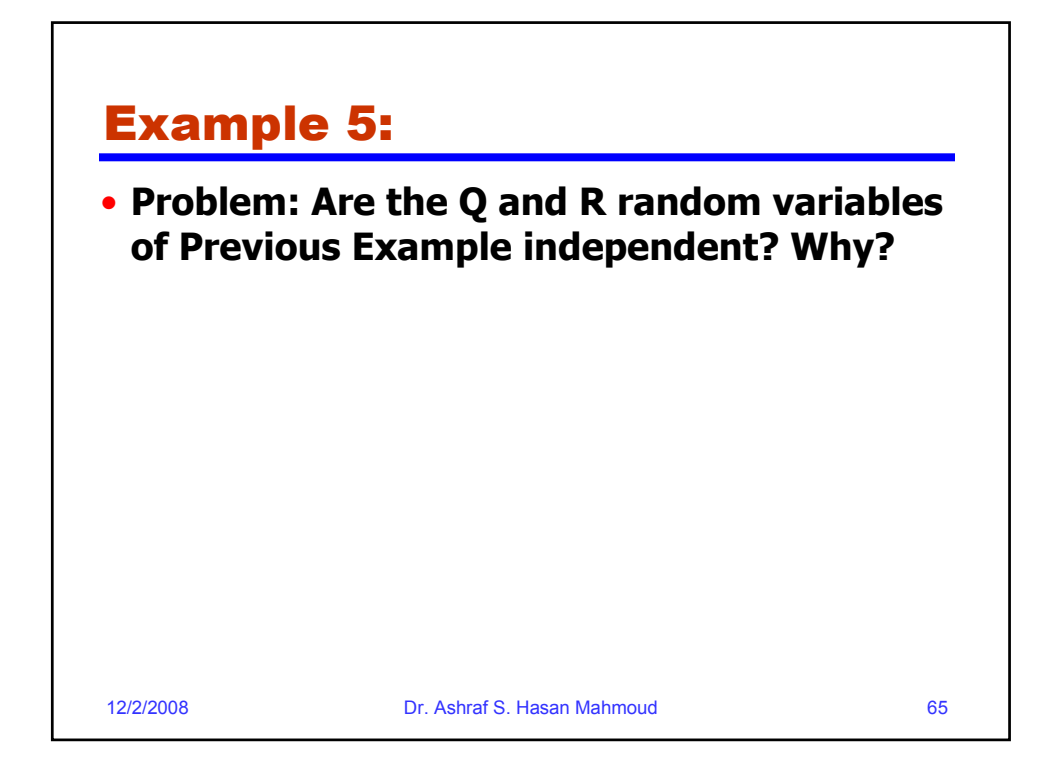

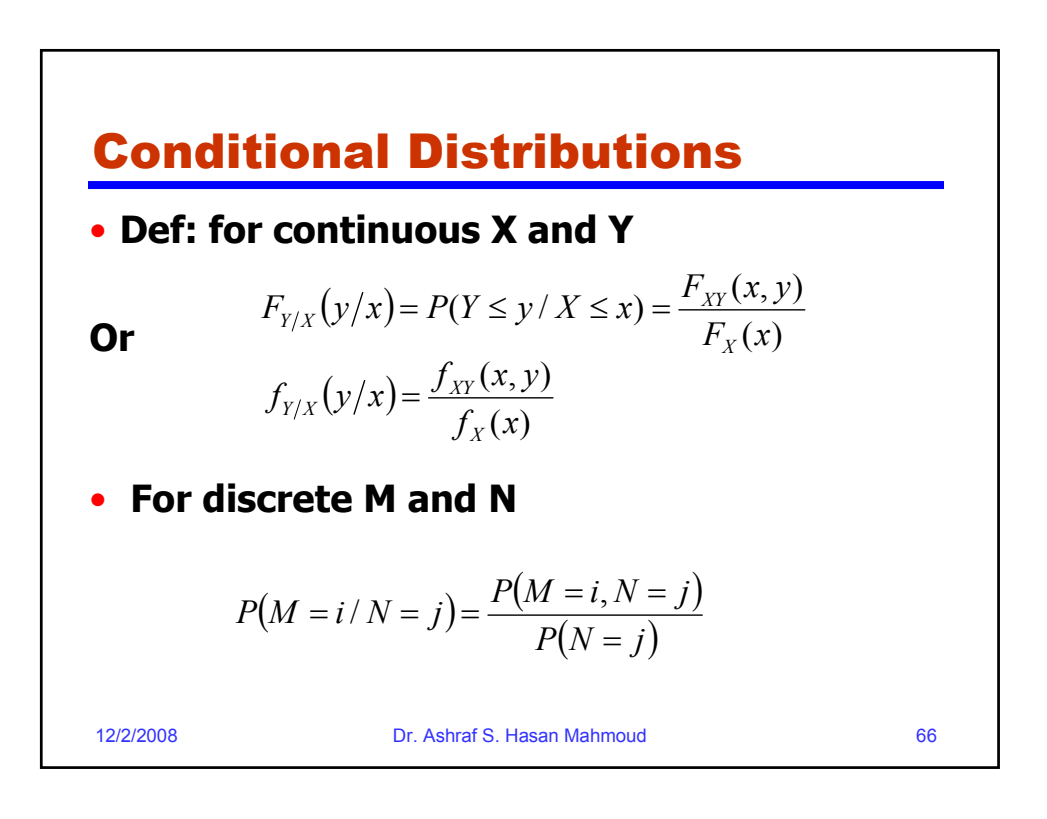

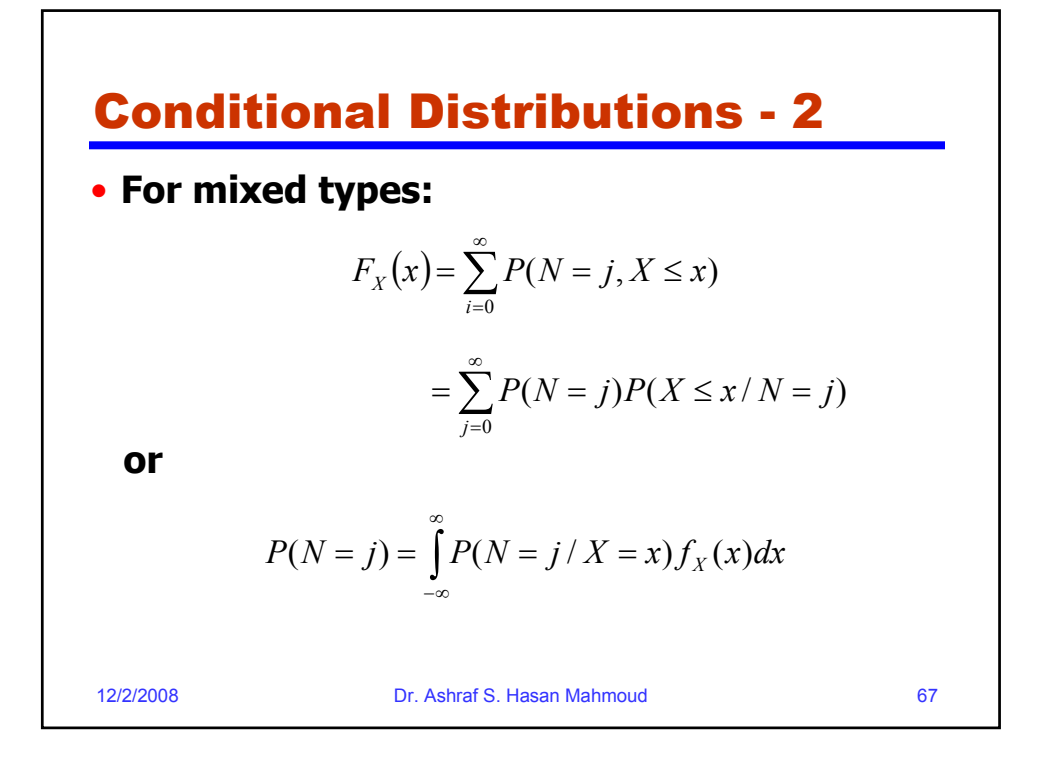

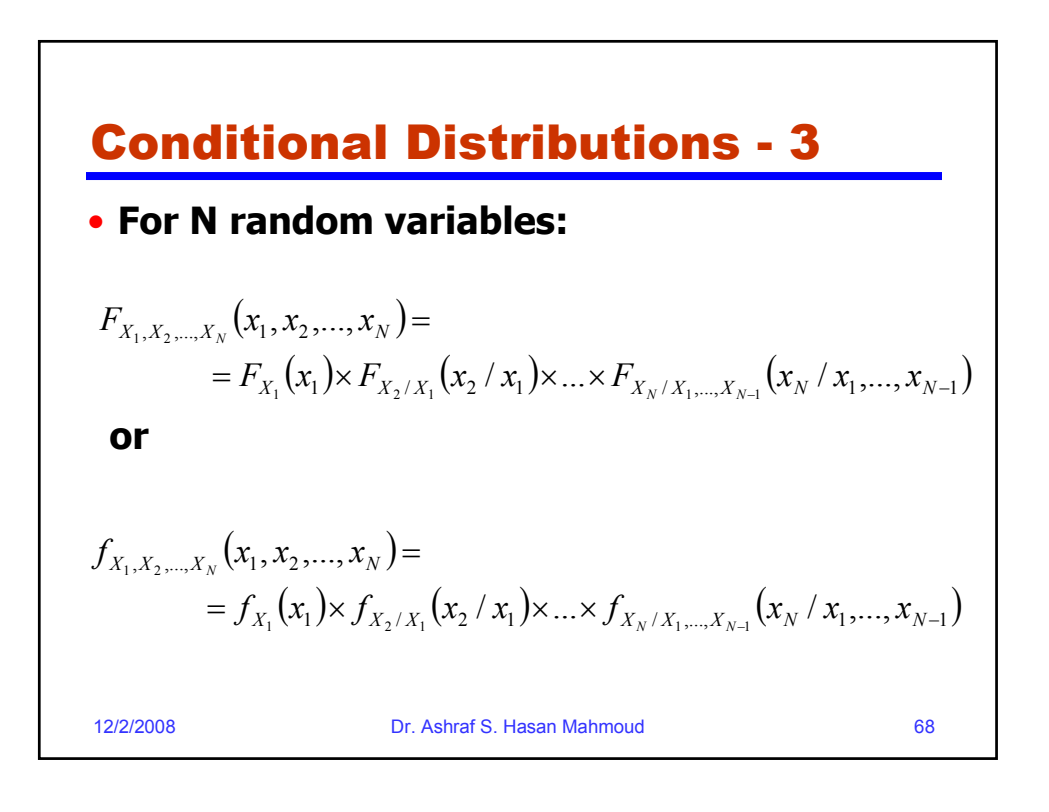

## Example 6:

• **Problem: The number of customers that arrive at a service station during a time t is a Poisson random variable with parameter βt. The time required to service each customer is exponentially distributed with parameter α. Find the pmf for the number of customers N that arrive during the service time T of a specific customer. Assume the customer arrivals are independent of the customer service time.**

12/2/2008 Dr. Ashraf S. Hasan Mahmoud 69

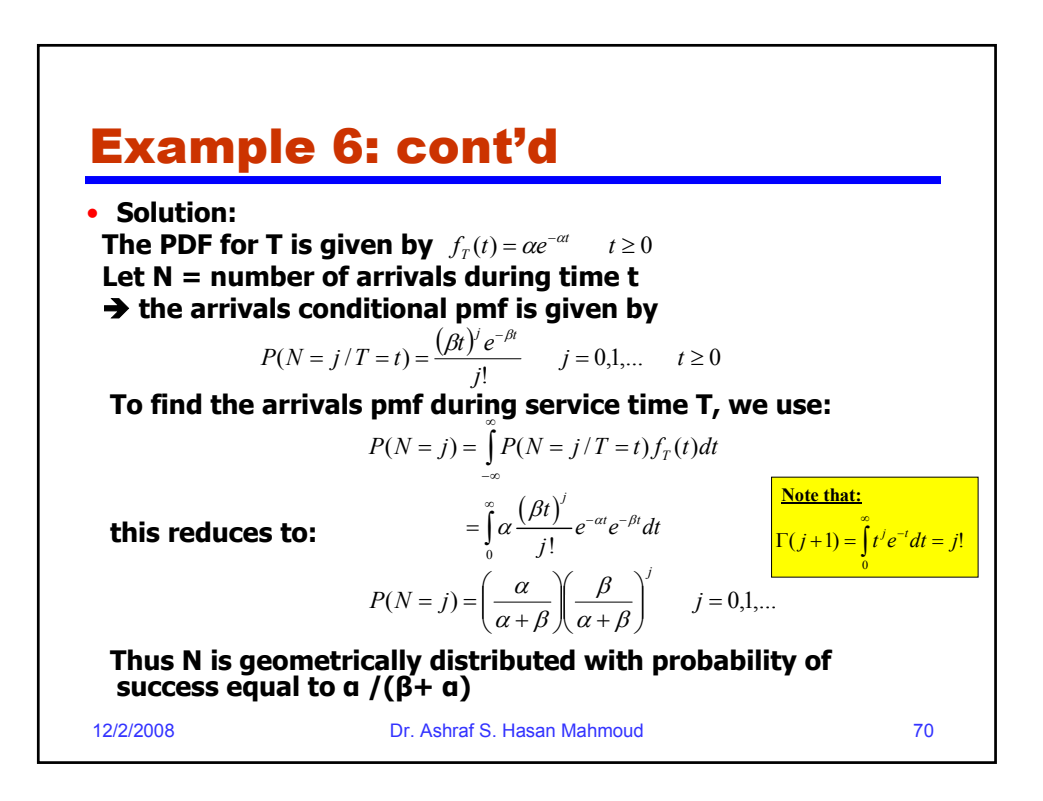

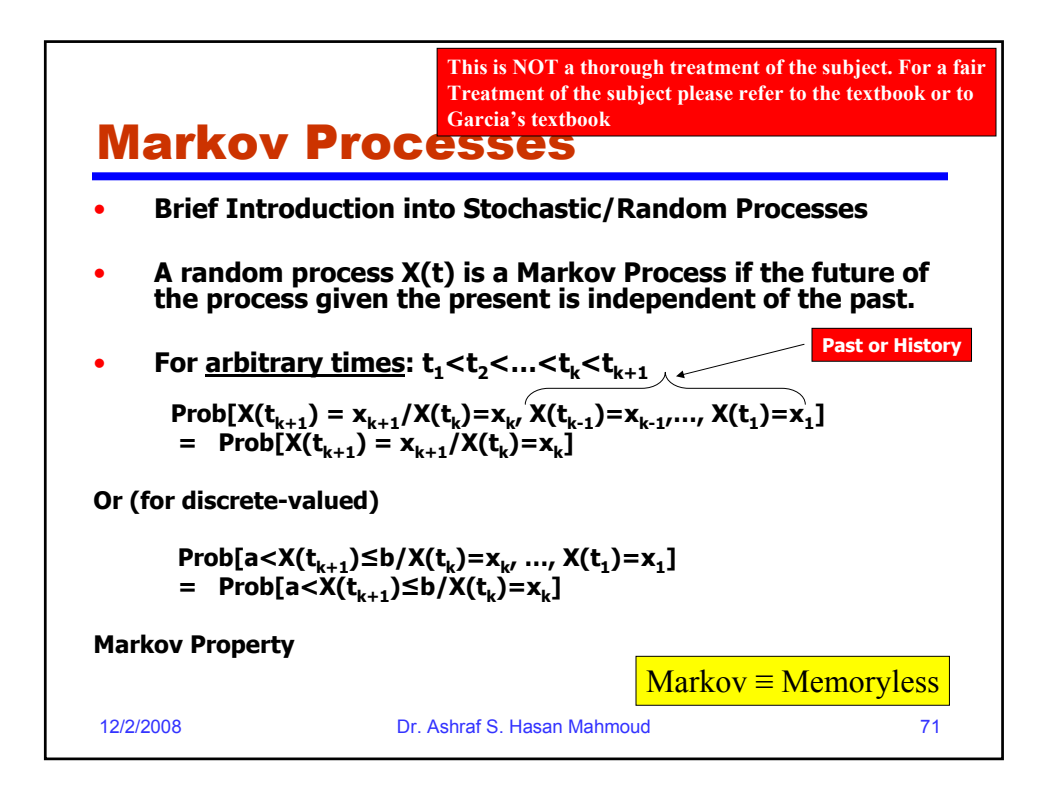

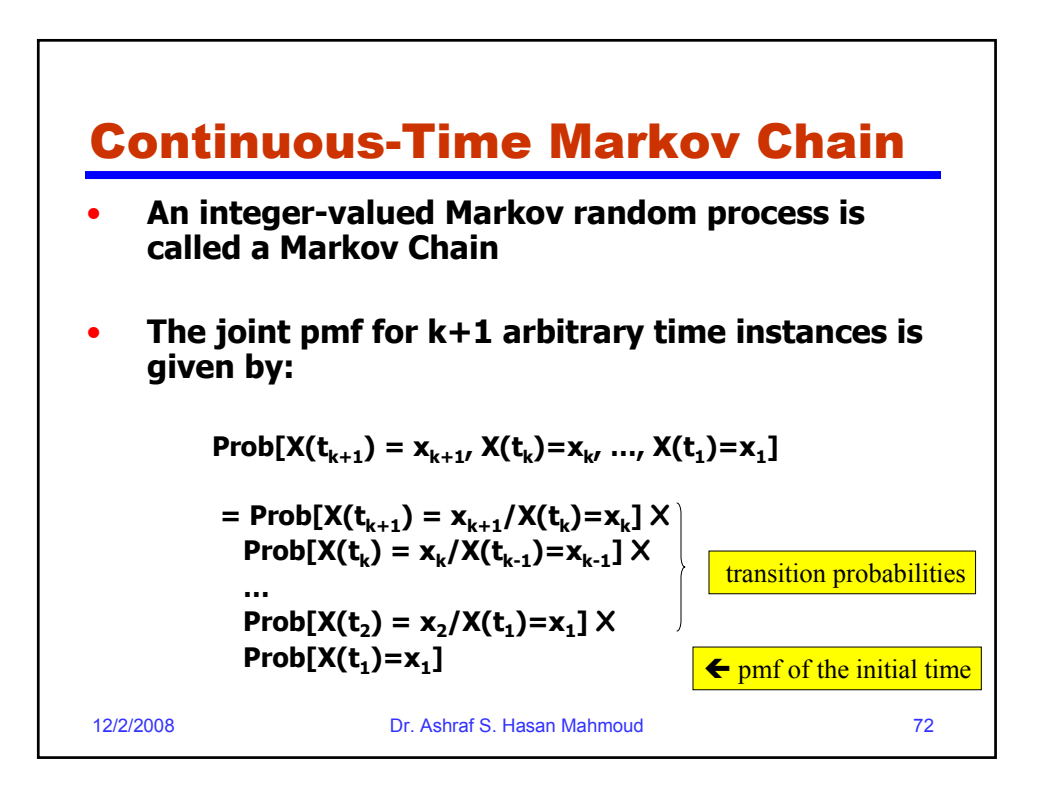

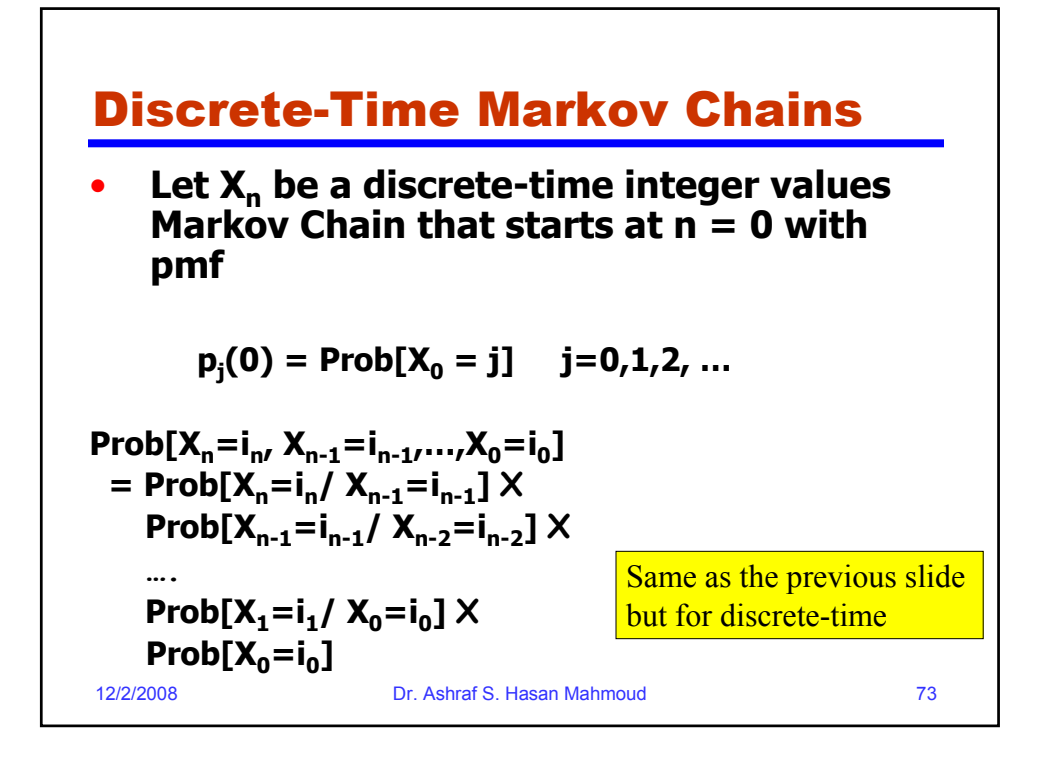

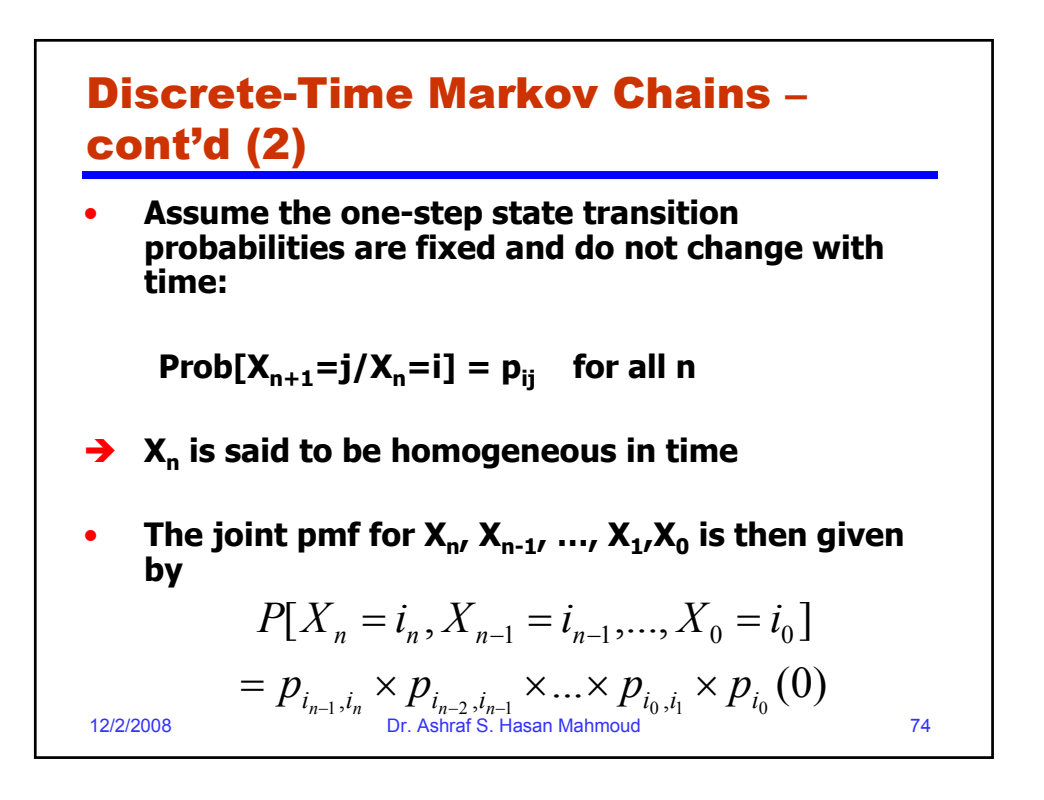

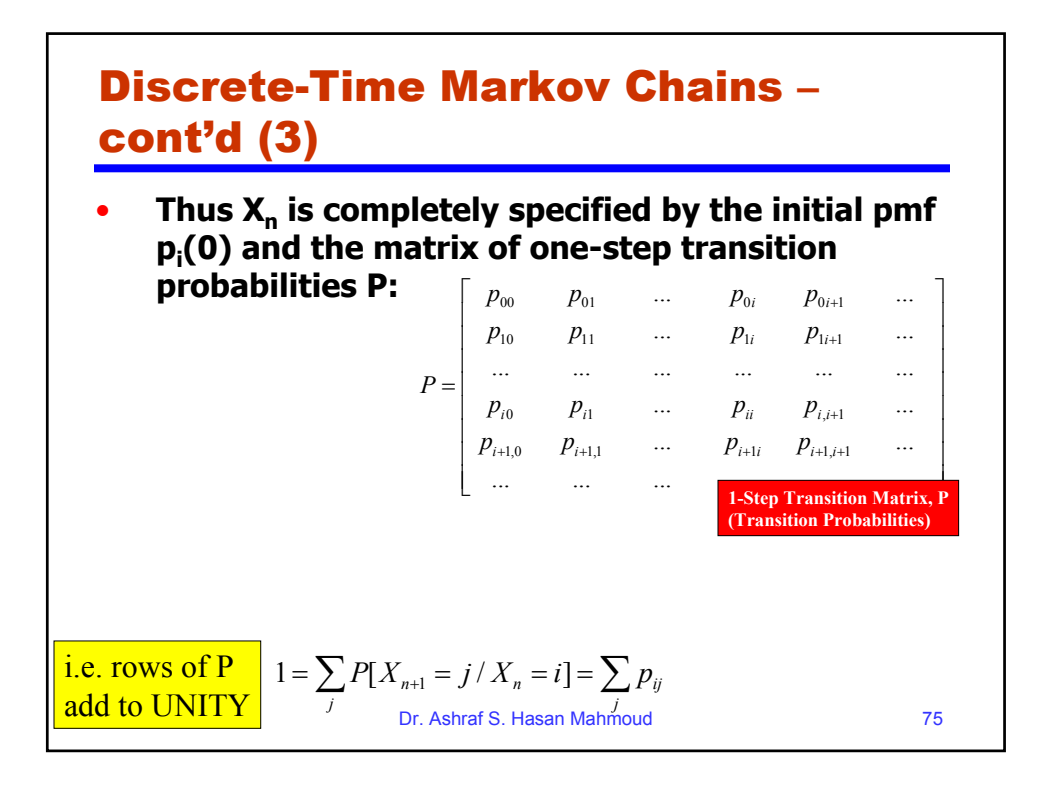

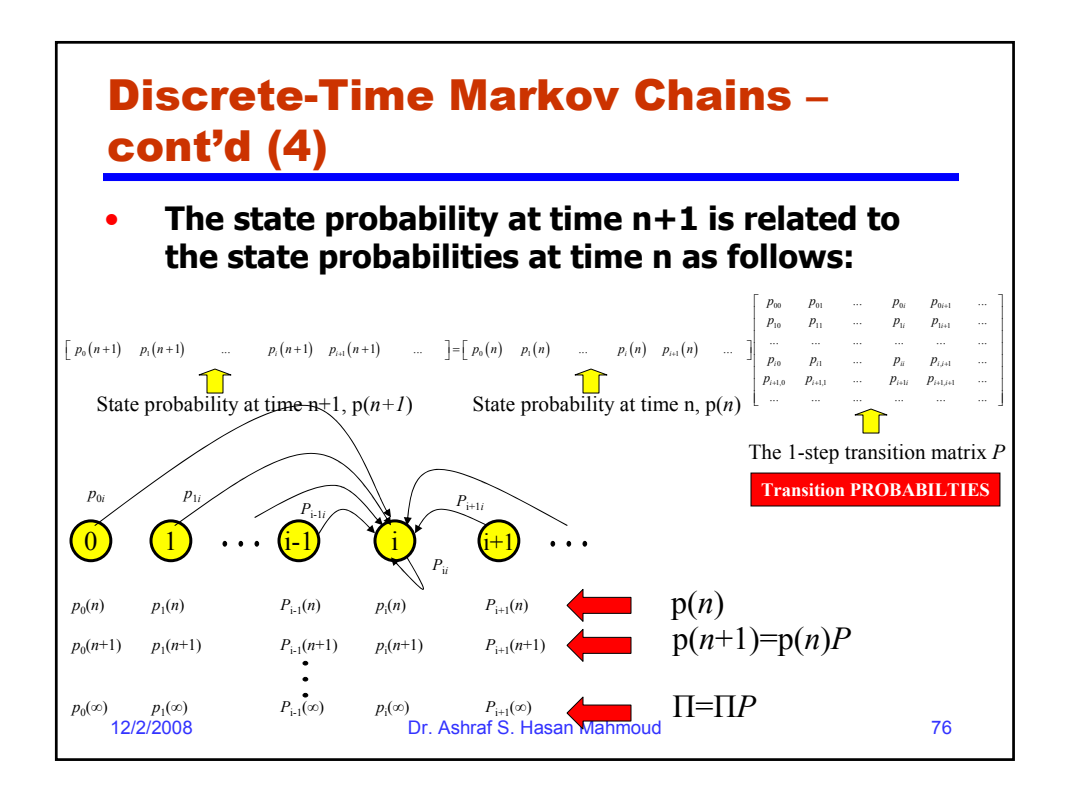

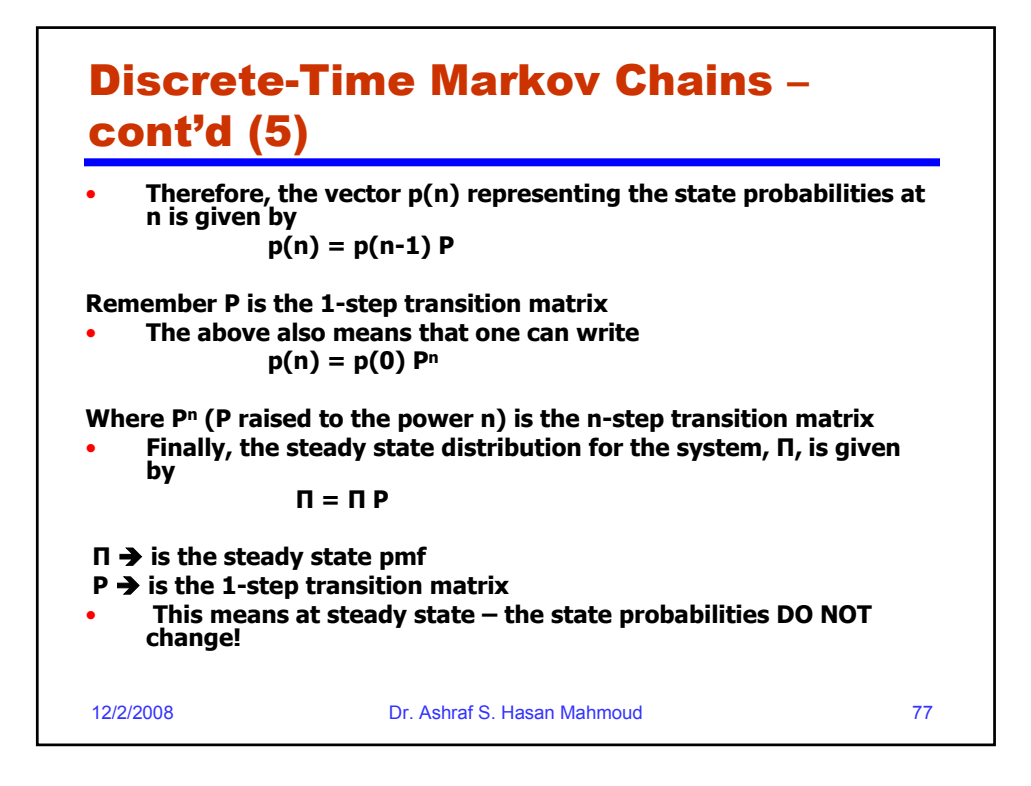

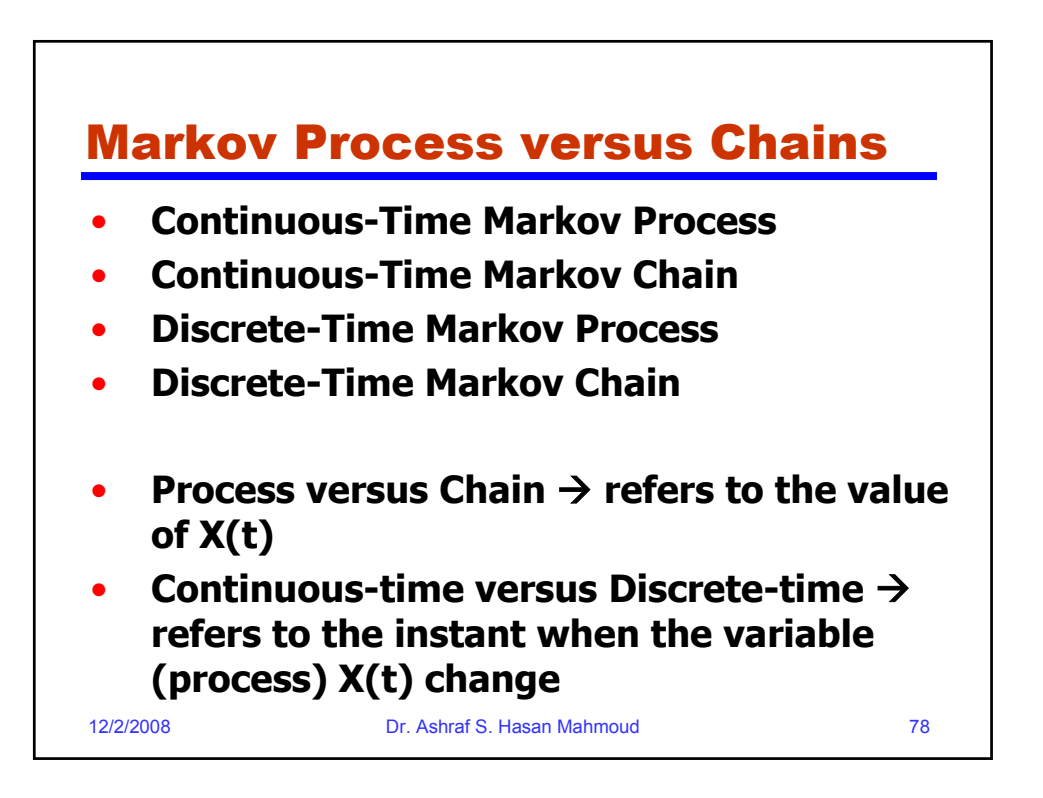

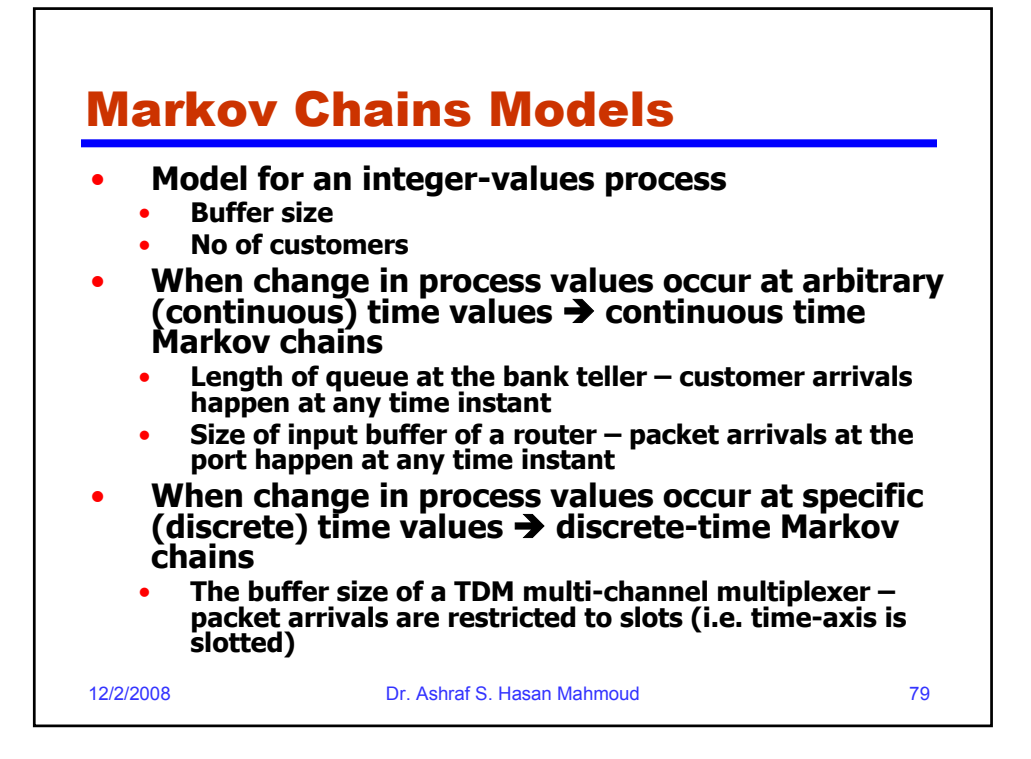

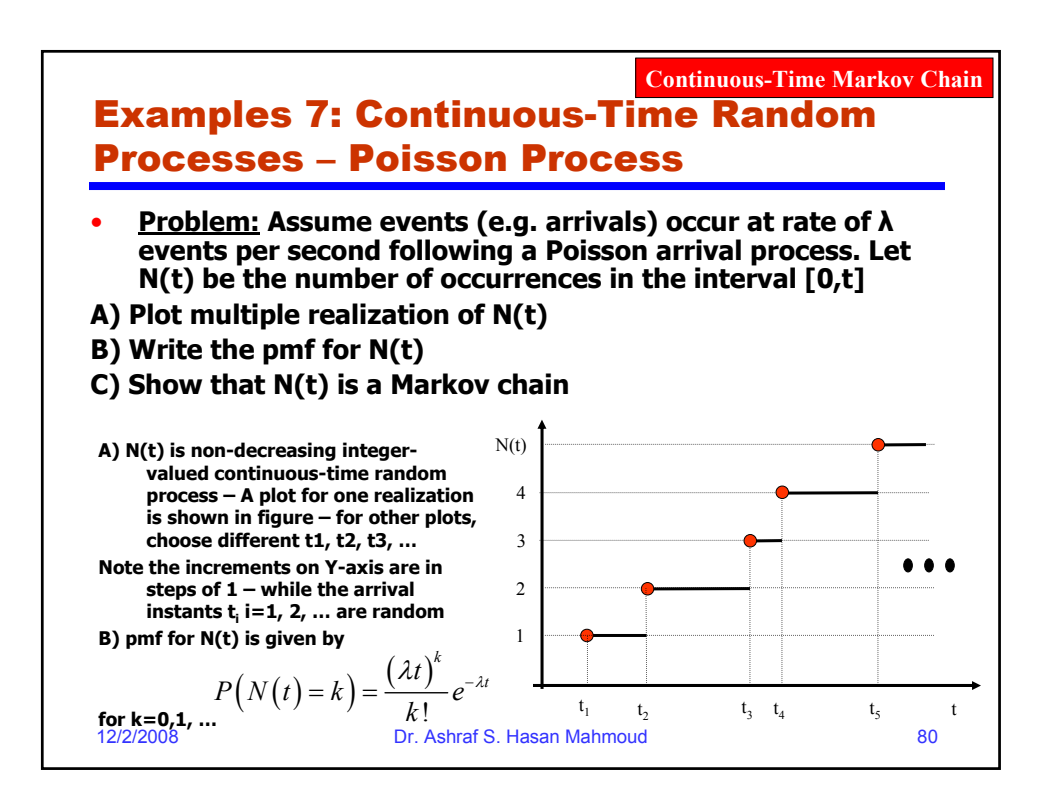

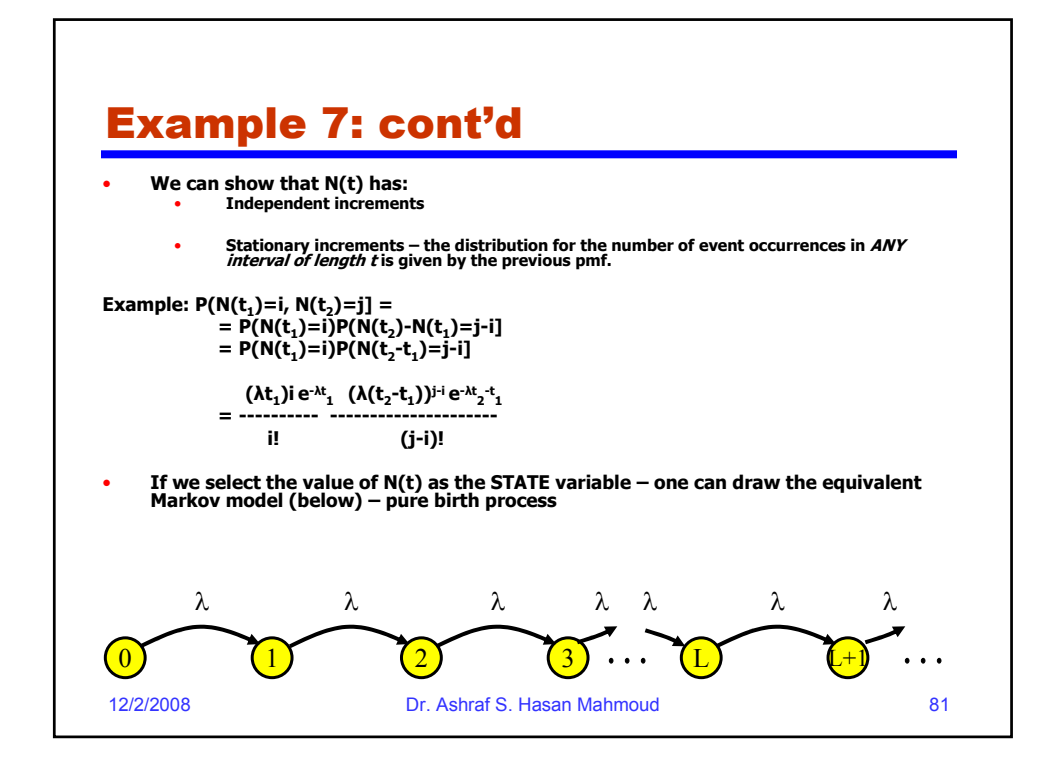

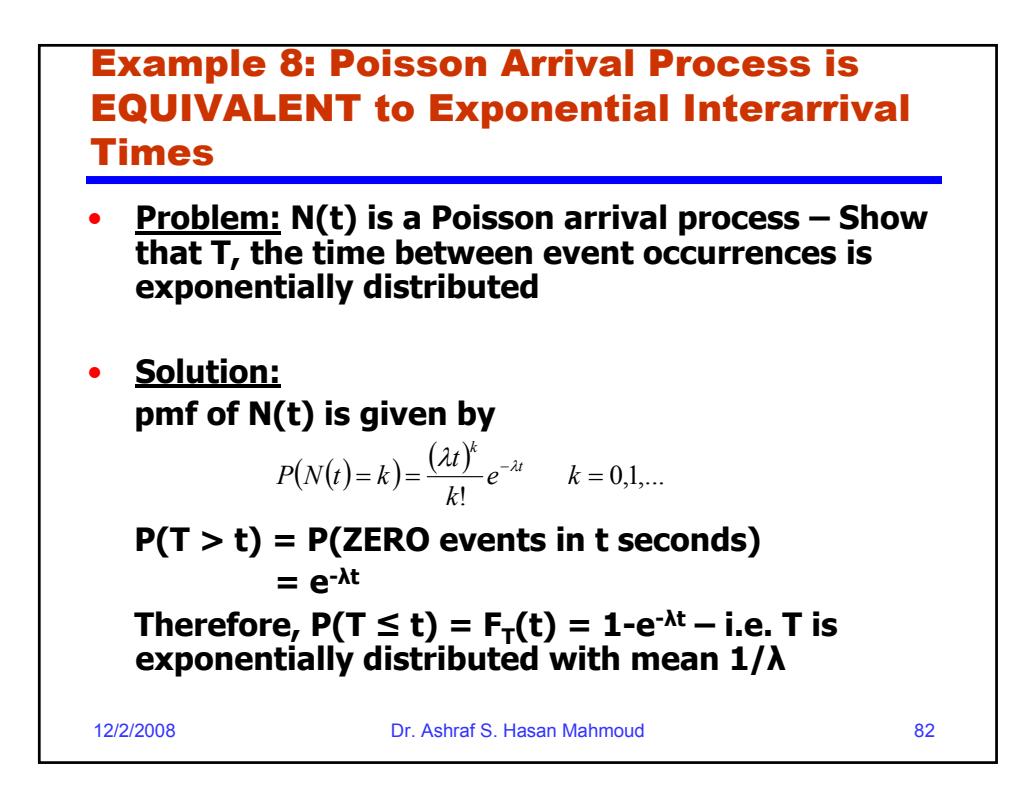

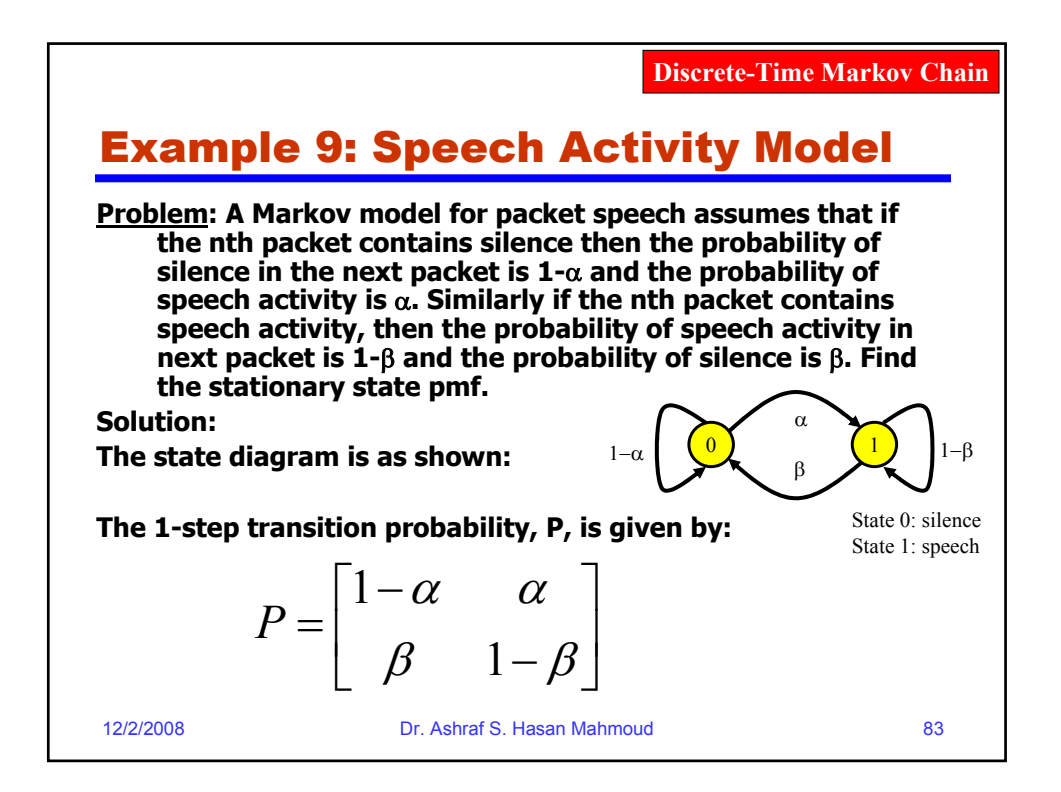

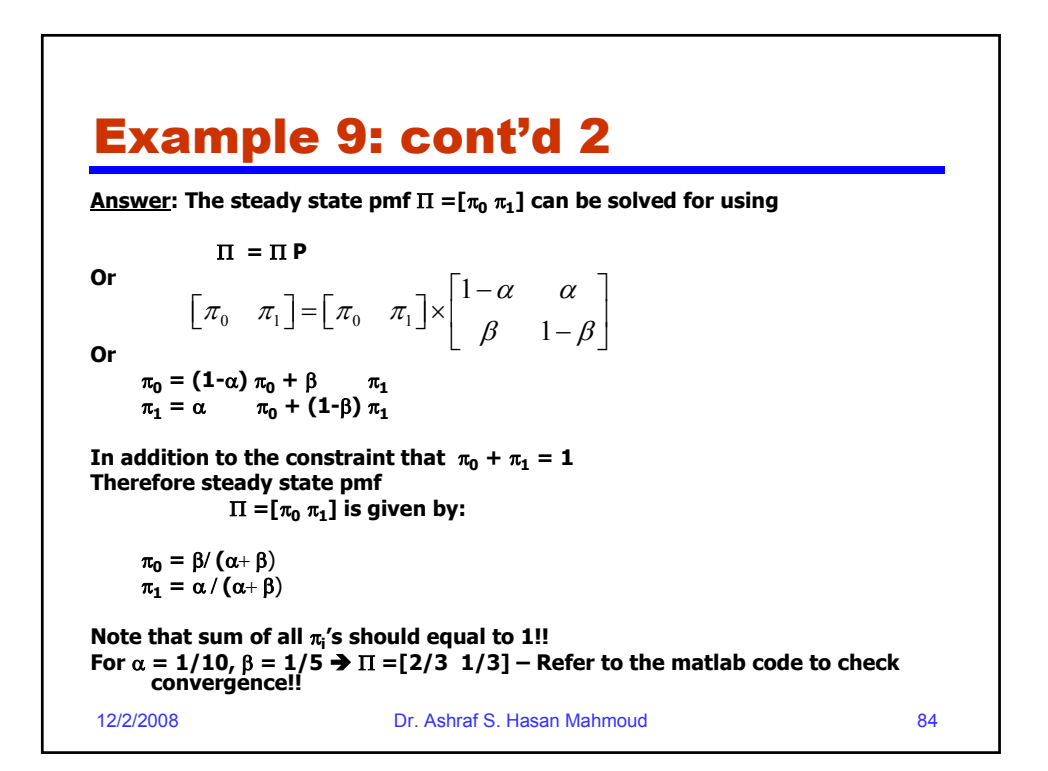

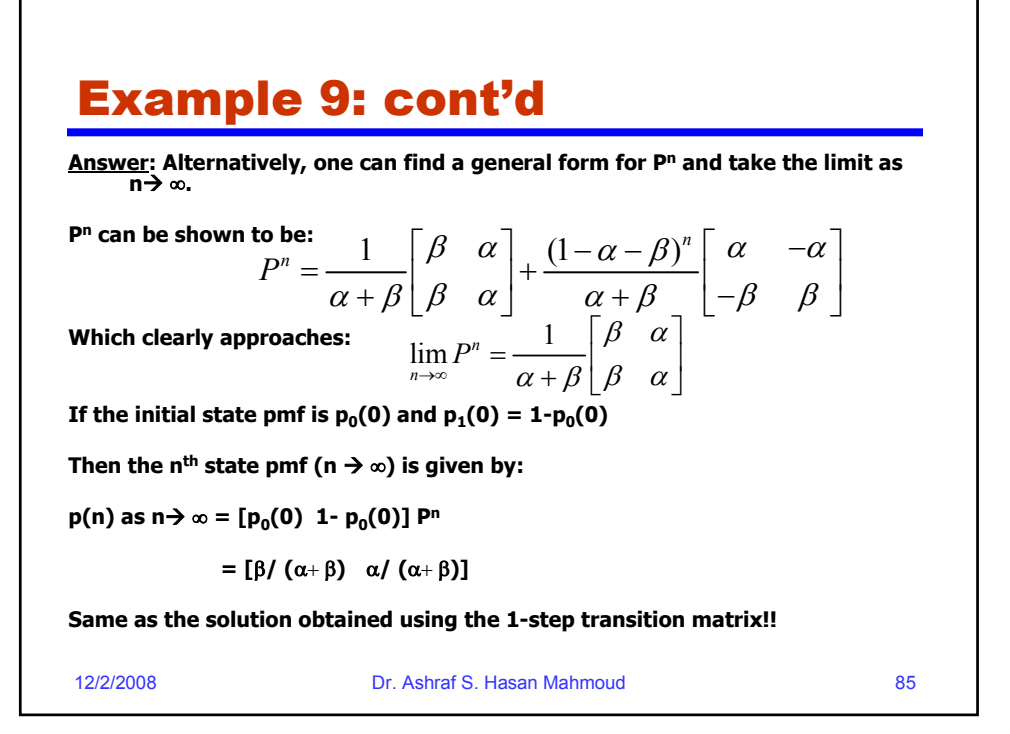

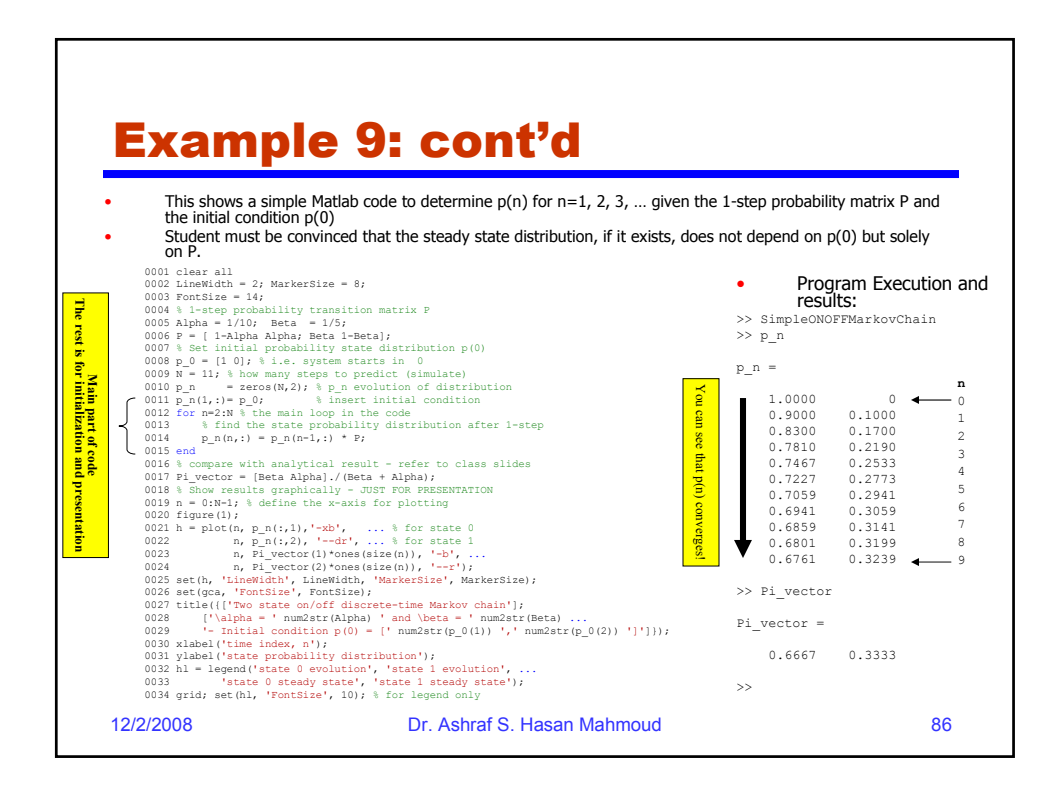

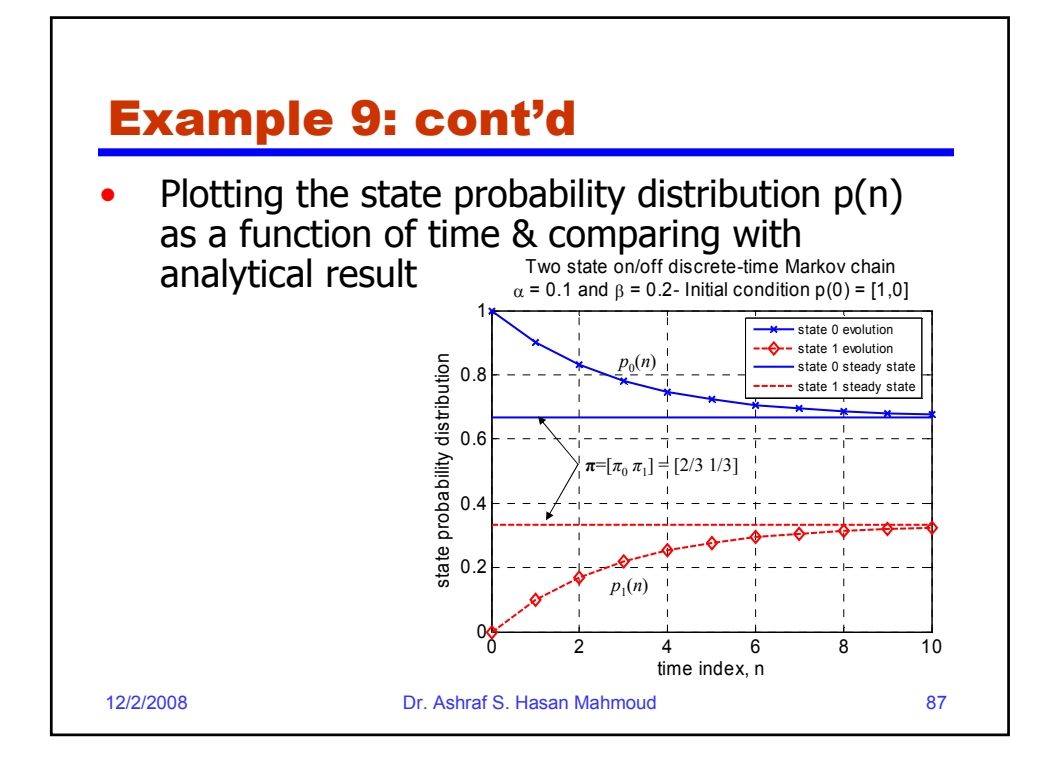

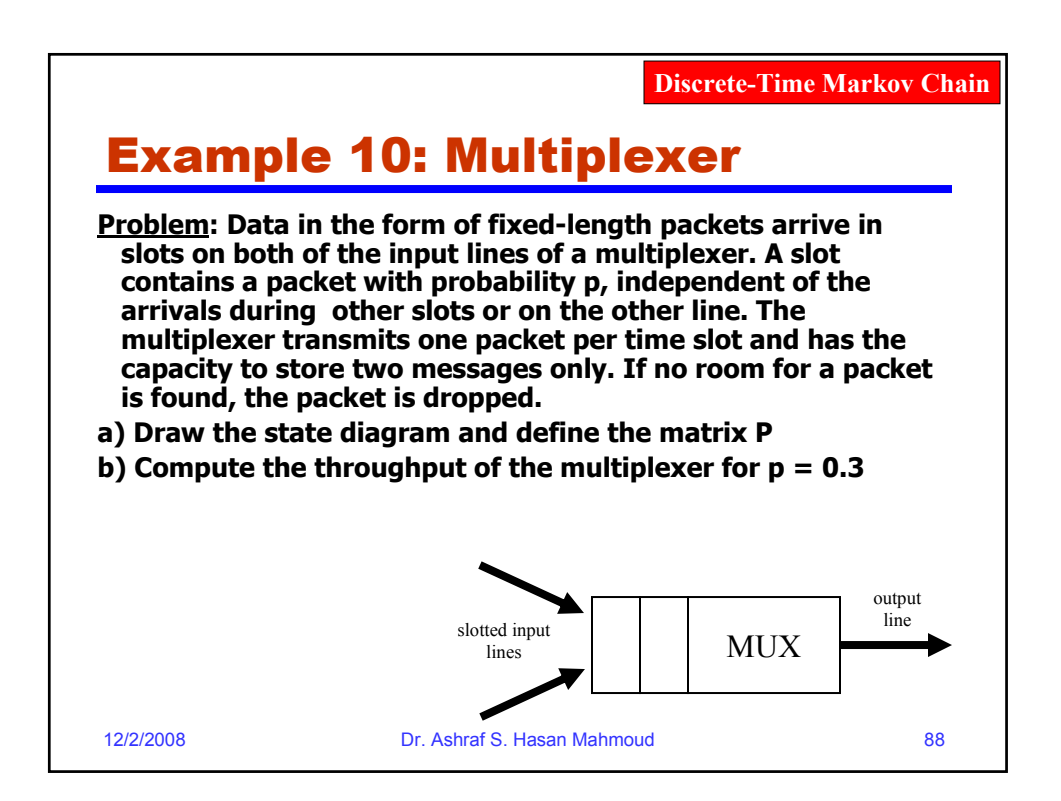

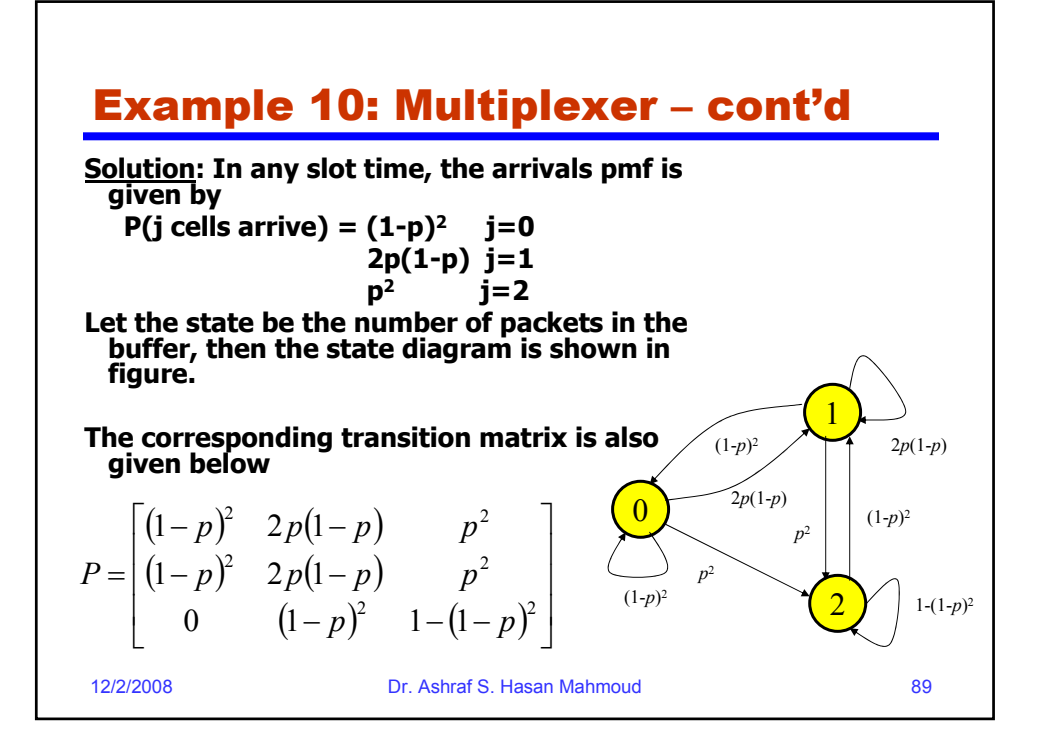

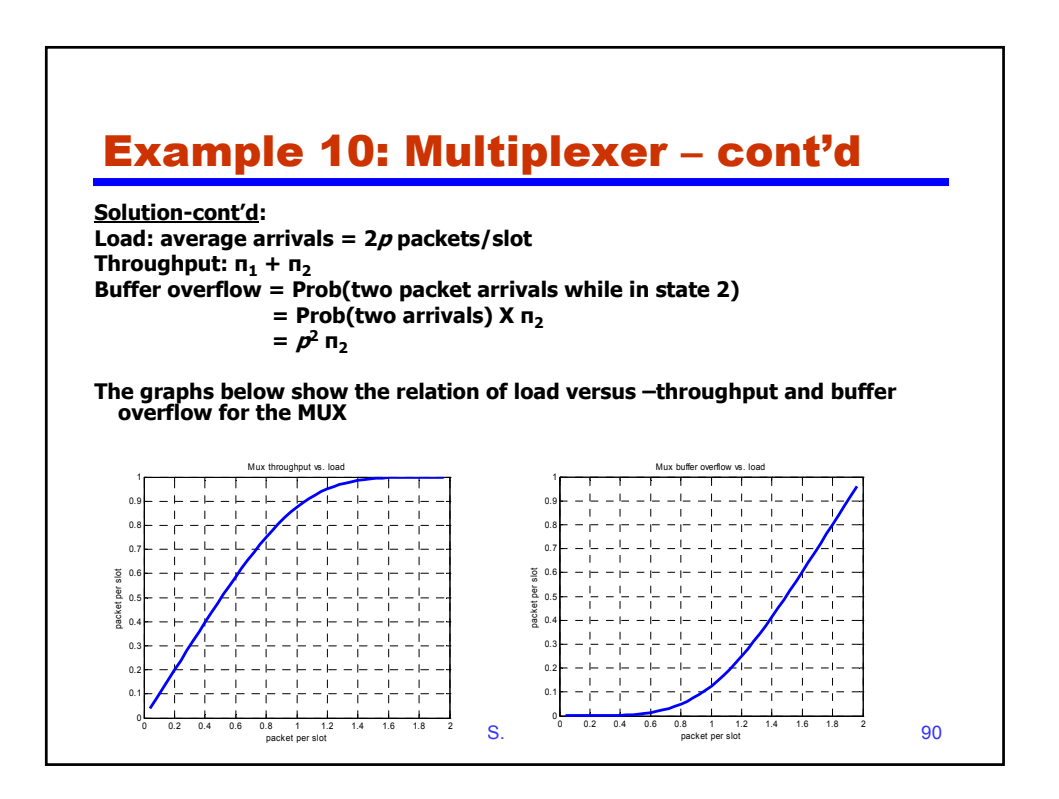

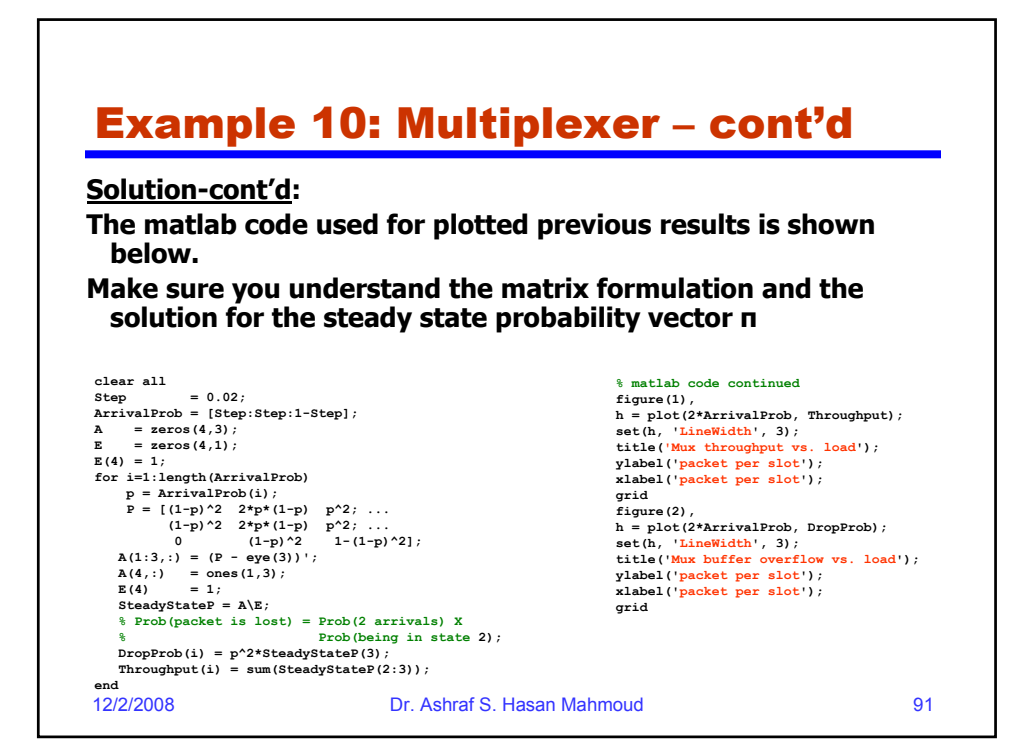

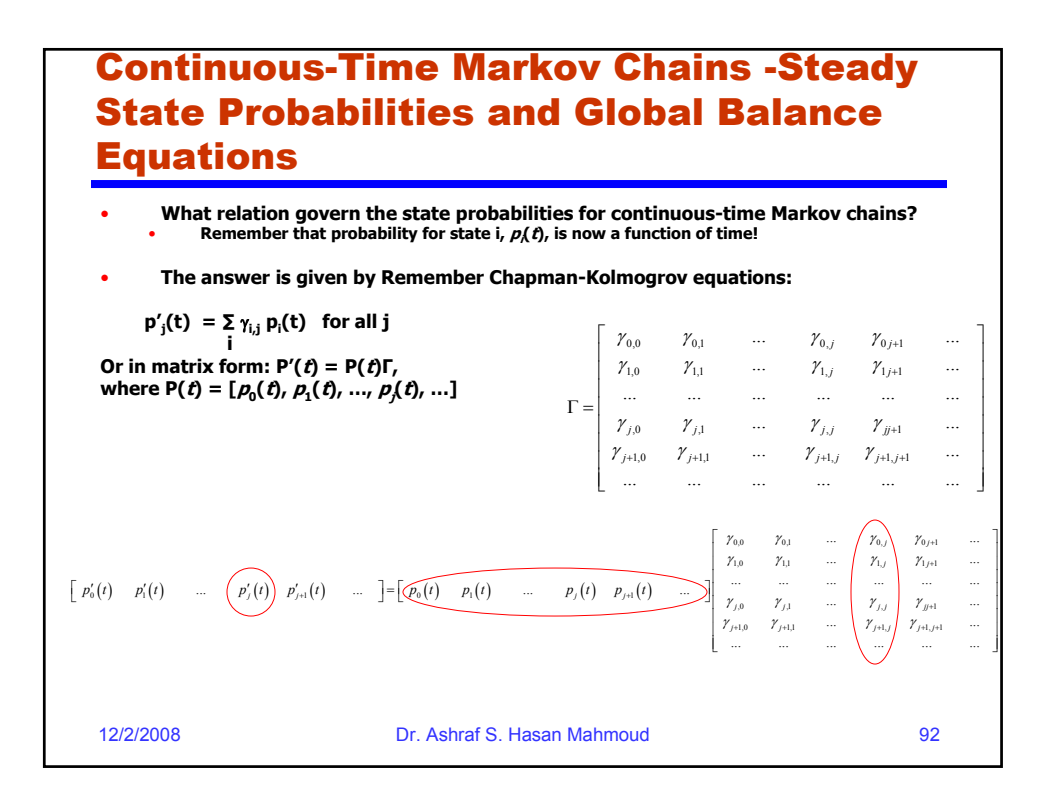

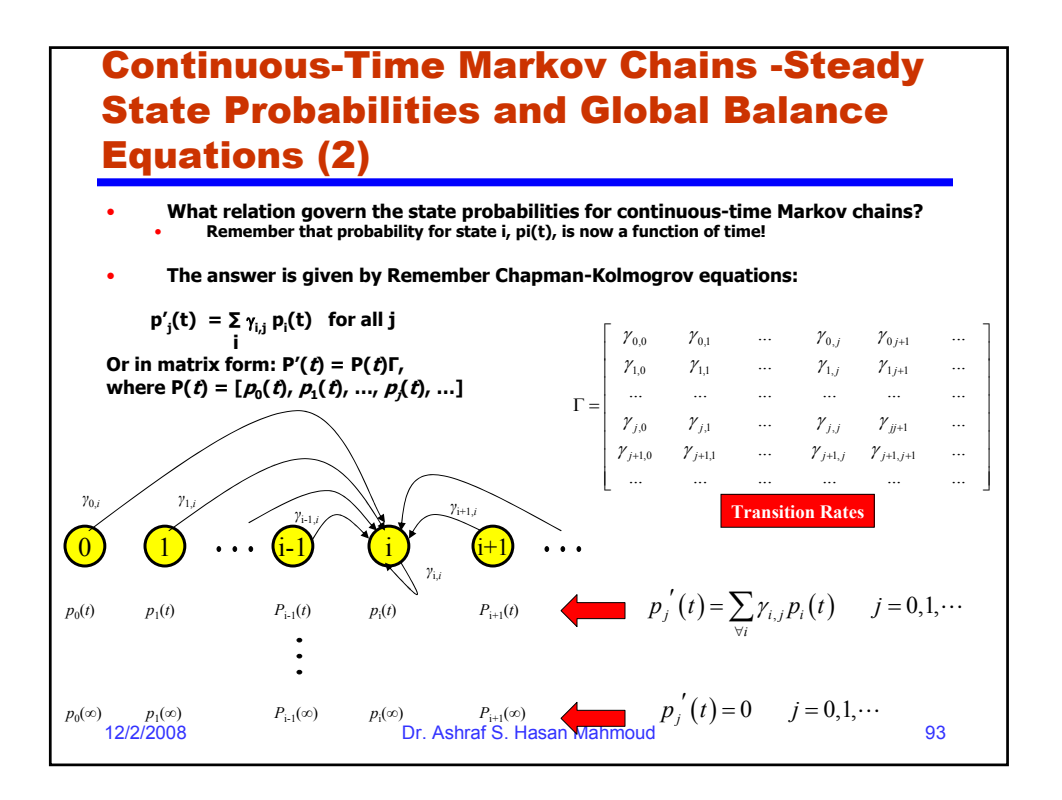

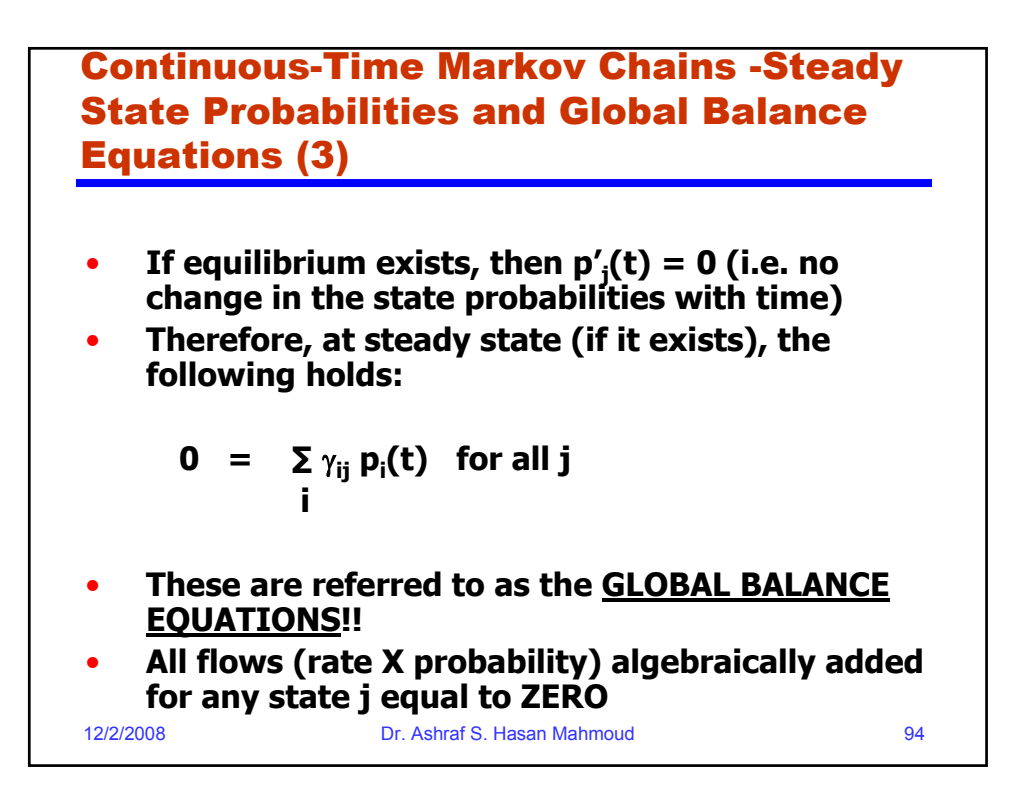

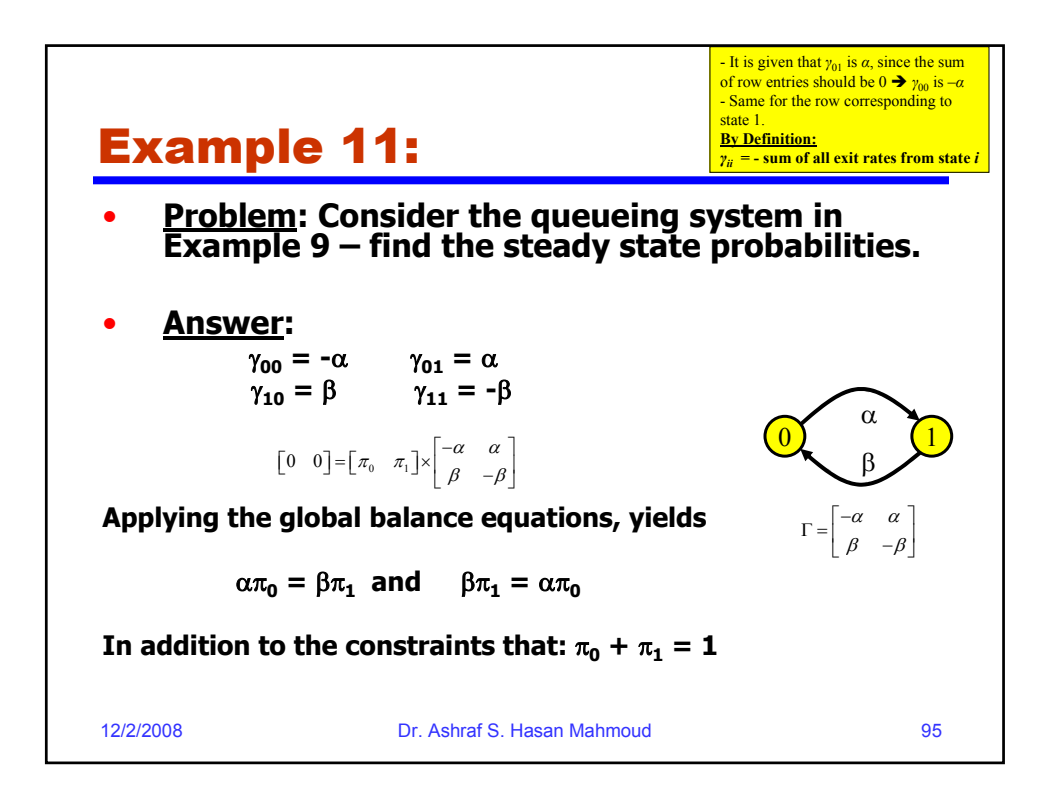

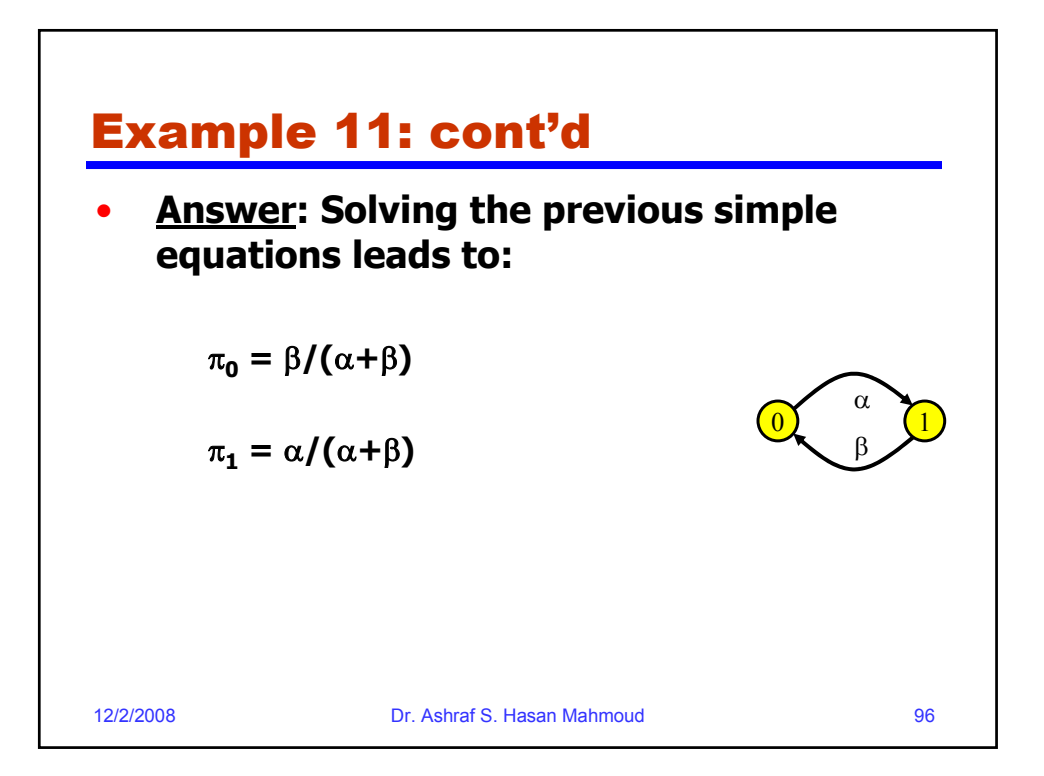

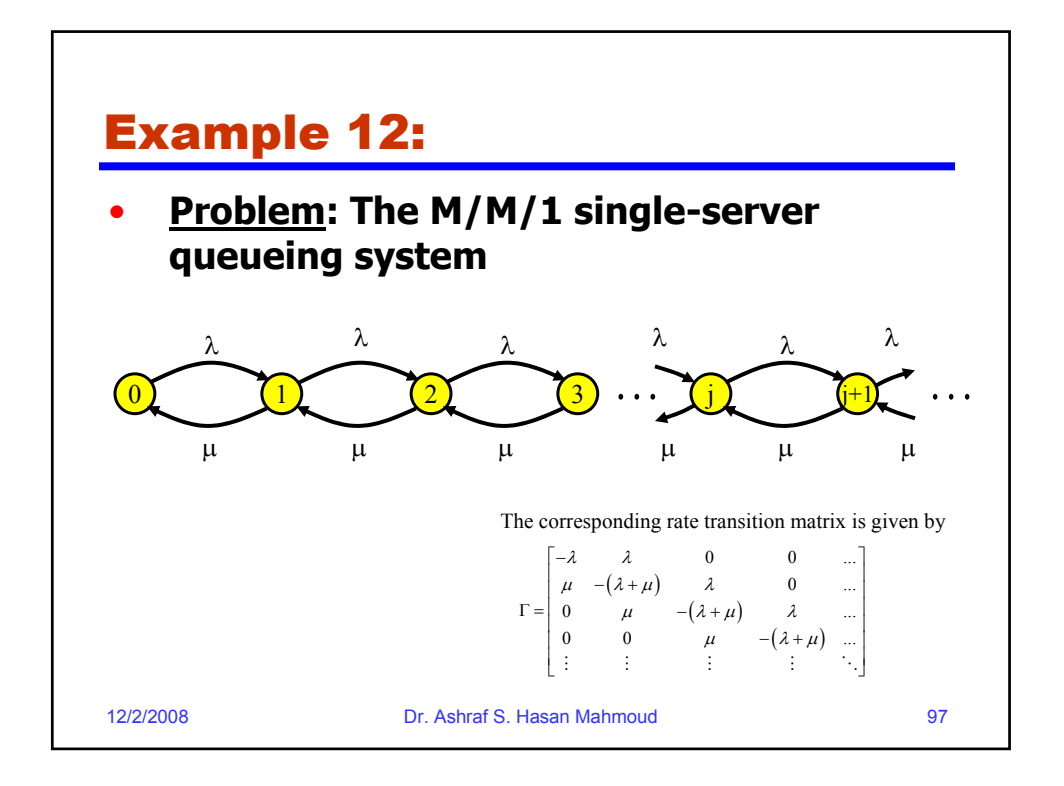

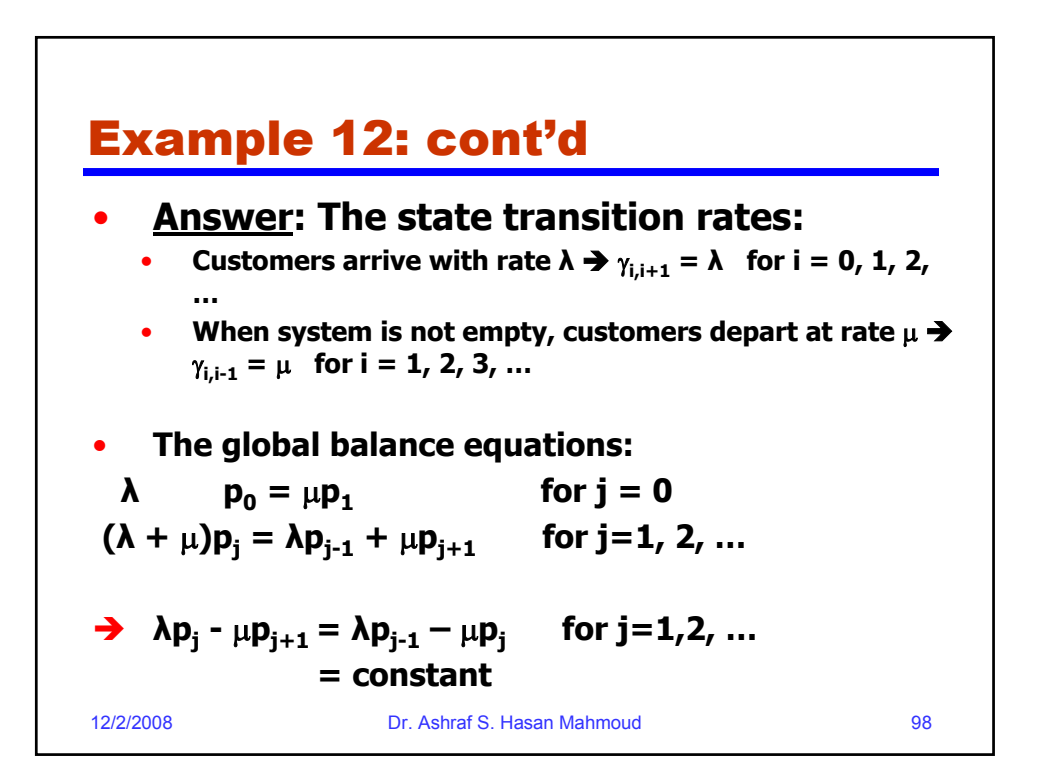

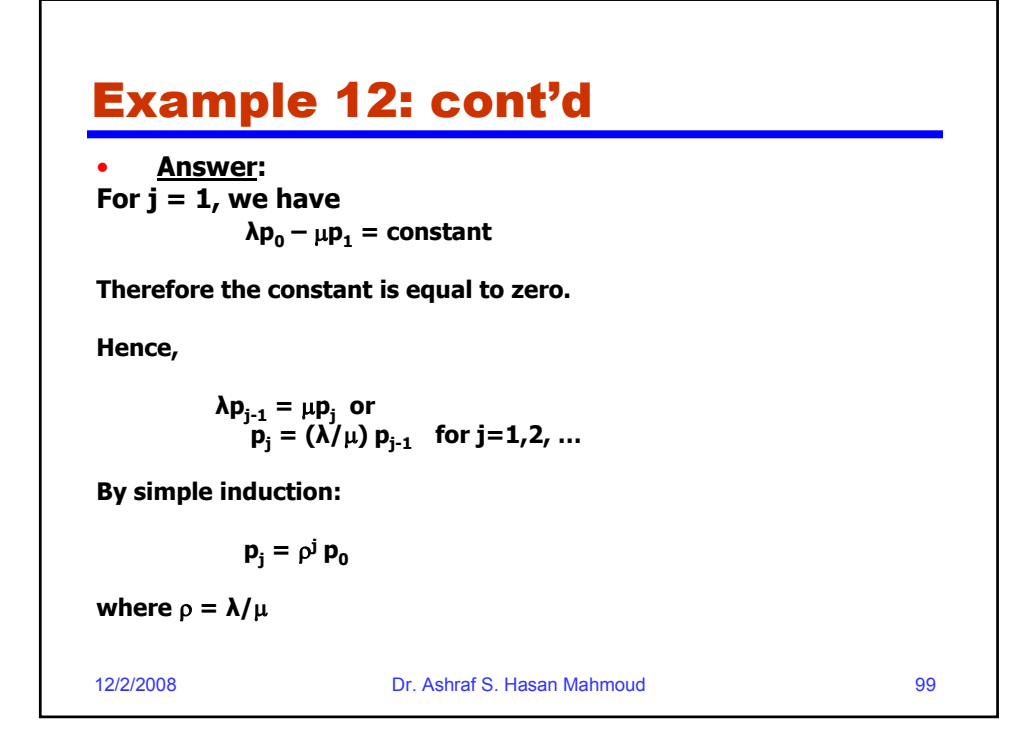

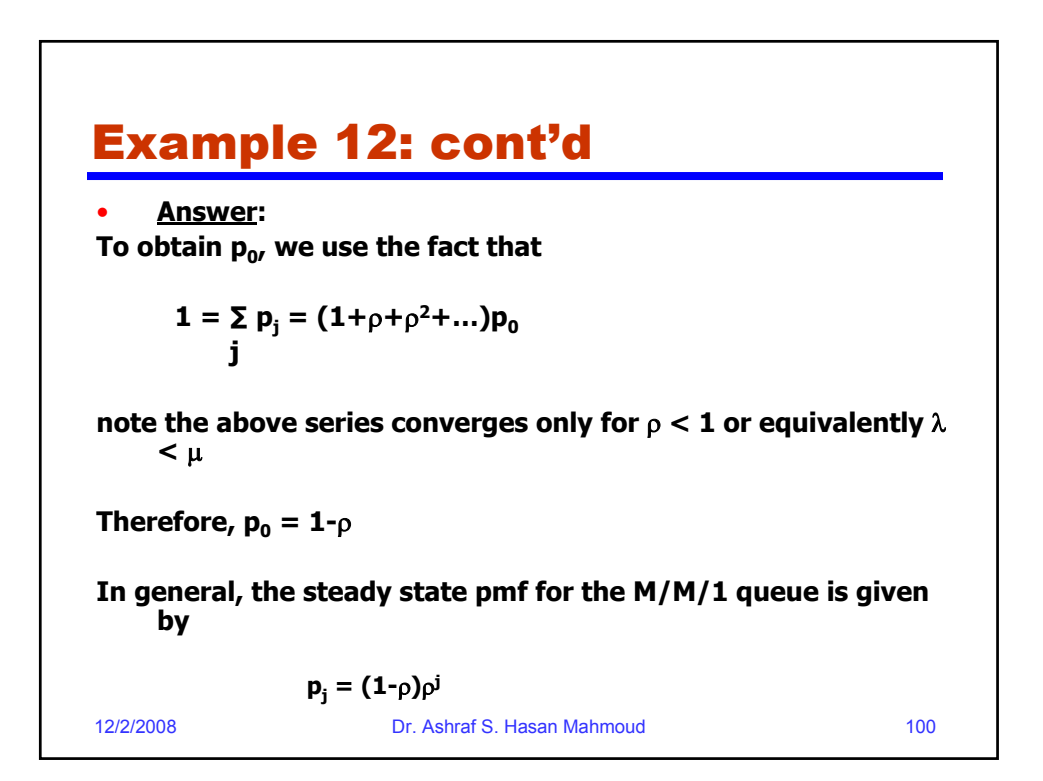

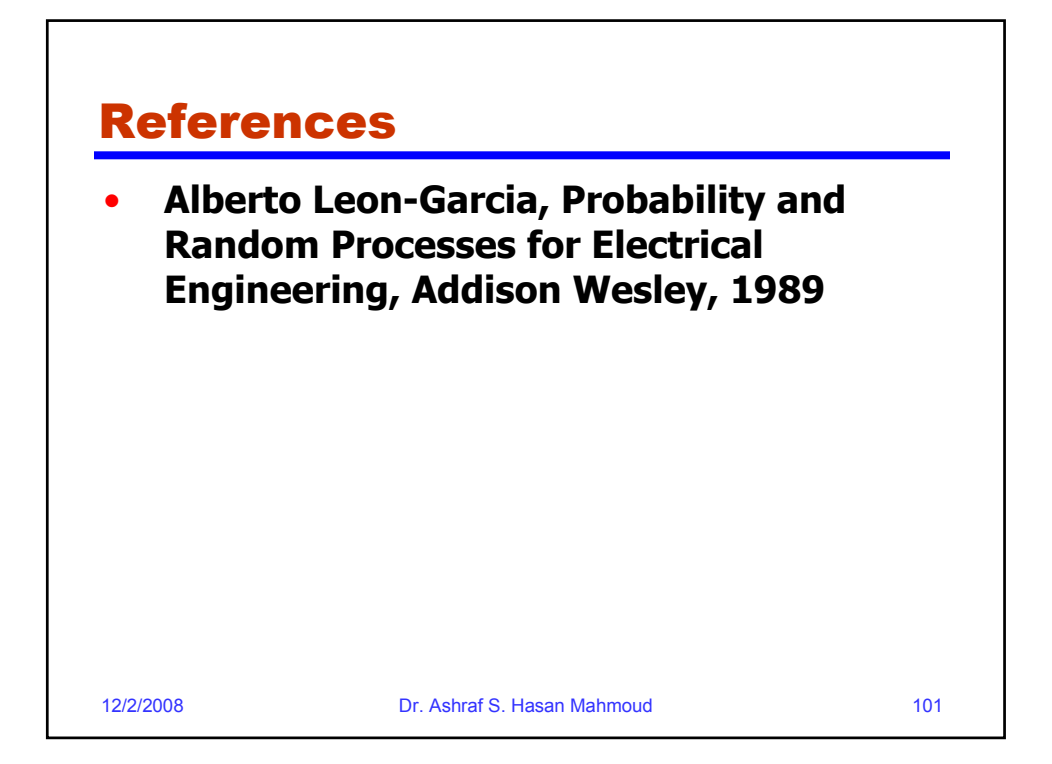